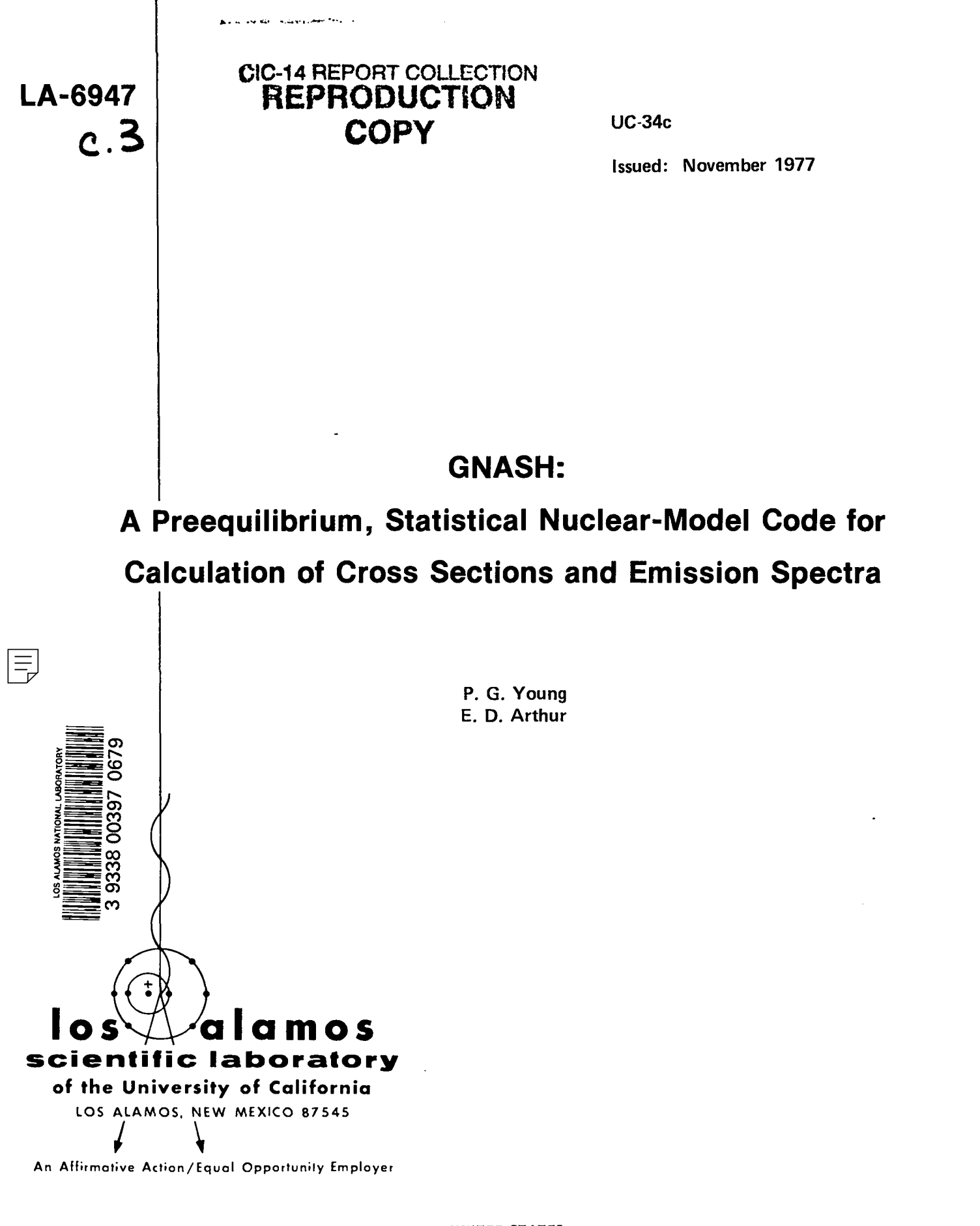

**UNITED STATES** DEPARTMENT OF ENERGY CONTRACT W-7405-ENG. 36

This work was supported by the US Department of Energy, Division of Physical Research.

# Pinned in the United States of America. Available from<br>National Technical Information Service<br>U.S. Department of Connience<br>5285 Port Royal Road<br>Springtleld, VA 22161

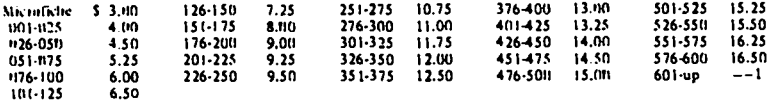

4. Add \$2.50 for each additional 100-page increment from 601 pages up,

This report was prepared as an accuunt of work sponsored<br>by the United States Government. Neither the United States<br>nor the United States Department of Energy, nor any of their<br>employees, nor any of their enotiractors, sub

## GNASH: A PREEQUILIBRIUM, STATISTICAL NUCLEAR-MODEL CODE FOR CALCULATION OF CROSS SECTIONS AND EMISSION SPECTRA

by

P. G. Young and E. D. Arthur

#### ABSTRACT

A new multistep Hauser-Feshbach code that includes corrections for preequillbrium effects is described. The code can calculate up to 60 decay reactions (cross sections and energy spectra) in one computation, thereby providing considerable flexibility for handling processes with complicated reaction chains. Input parameter setup, problem output, and subroutine descriptions are given along with a sample problem calculation. A brief theoretical description is also included.

#### I. INTRODUCTION

The preequilibrium, statistical nuclear-model code CNASH provides a flexible method by which reaction and level cross sections, isomer ratios, and spectra (neutron, gamma-ray, and charged–particle) resulting from particle-induced reactions can be calculated. The code uses Hauser-Feshbach $\bar{}$  theory to calculate complicated sequences of reactions and includes a preequilibrium correction for binary channels. Gamma-ray competition is considered in detail for every decay– ing compound nucleus. Each calculation can handle decay sequences involving up to 10 compound nuclei, and each decaying compound nucleus can emit a maximum of 6 types of radiation (neutrons, gamma rays, protons, alphas, etc.). Angularmomentum effects and conservation of parity are included explictly. Each residual nucleus in a calculation can contain up to 50 discrete levels, whereas its continuum region can be represented by up to **200** energy bins. The incident-particle types that are permitted are neutrons, protons, deuterons, tritons, <sup>3</sup>He, and  $4$ He. These particles and gamma rays can also be emitted from decaying compound nuclei. Angular distributions are not calculated; that is, isotropy is assumed in the center-of-mass  $(c.m.)$  system.

 $\overline{1}$ 

Figure 1 illustrates input data used in GNASH calculations and provides a summary of the major output features. The input includes cards that specify the reaction chains to be followed, the incident energies to be included, and the model and parameter options to be used in the calculation. Optical–model transmission coefficients are input for all particle types included, and the energy levels, spins, parities, and branching ratios are provided for all residual nuclei in the calculation.

A complex decay sequence involving multiparticle and gamma-ray emission, typical of the ones that can be handled in a single calculation, is shown in Fig. **2.** The sequence is for neutrons incident on 59 Co with sufficient energy to cause (n,5n) reactions to occur, and has been used to calculate proton- and alpha–production cross sections for neu– 2 trons up to 40 MeV in energy. The heavy arrows in Fig. 2 indicate the main reaction chains that were followed. A part of this calculation is included in this report as a sample problem. Other examples of calculations with GNASH appear in Refs. 3-8.

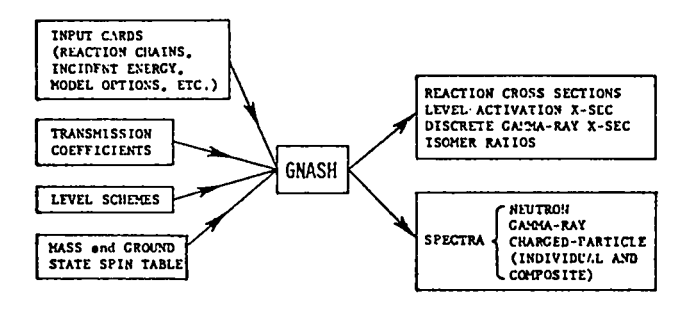

Fig. 1. Input and output features of the GNASH code.

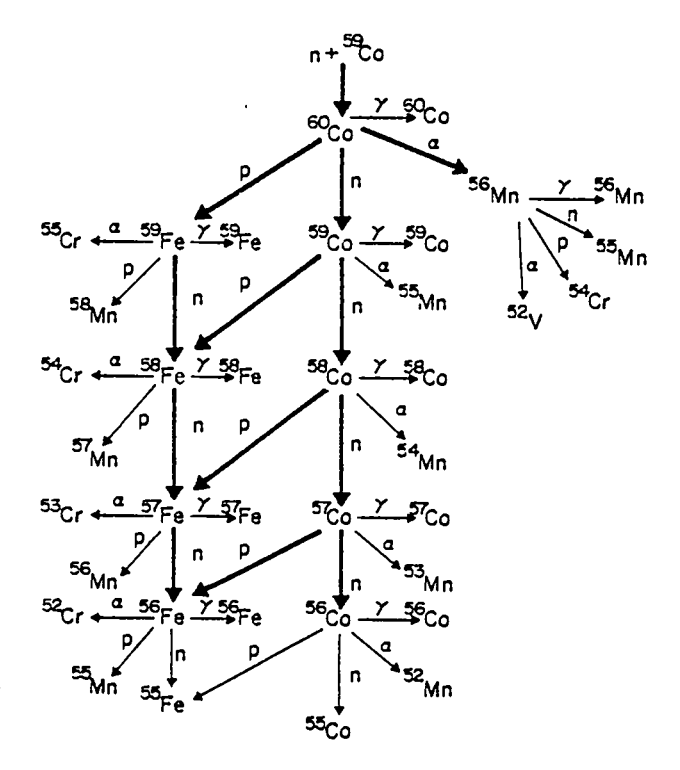

Fig. **2.** Sample decay chain for  $n + \frac{59}{50}$ calculations.

The GNASH code, developed for a Control Data Corp. (CDC) 7600 computer, uses 49 000 words of storage and up to 290 000 words of extended-core memory (depending on the problem) for storage of parameters used in a calculation. As an option, the code can use auxiliary files of transmission coefficient and energylevel data or obtain these data directly from cards.

Included in this report are descriptions of the theoretical expressions used in the calculations (Sec. II), mechanics of the calculation and important sub-

routines (Sec. III), input parameters and options for streamlined setup (Sec. IV), supplemental data or files needed (Sec. V), and output produced by the code (Sec. VI) . Section VII contains a summary discussion, and the code listing and a sample problem are given in Appendixes A–E.

## IT.. THEORETICAL BACKGROUND

## A. Calculational Expressions

The statistical portion of the code includes angular-momentum and parity effects explicitly and generally follows the formalism of  $\mathrm{U\!hl.}^9$  . In this section, we give a brief description of the expressions used in the calculation. Peference 9 should be consulted for more detail.

For the calculations of complex reactions involving several particles and compound nuclei, we assume that the reaction proceeds in stages with only one particle emitted at each step. Each newly formed intermediate nucleus, produced by particle decay of the previous compound nucleus, then disintegrates (if energetically possible) with probabilities determined from I1auser-Feshbach theory for binary reactions. $^{\mathrm{1}}$ 

The composition of nuclei involved in a calculation is as follows. At **10W** excitation energies, discrete levels of energy E, total angular momentum J, and parity  $\pi$  are included. Generally, experimentally determined values of E, J<sup>'</sup>, and branching ratios are used for these levels. For higher excitation energies where discrete-level information may be lacking, a continuum level-density expression is used. For this purpose, the continuum region is divided into energy bins of width AE.

The population of continuum bins  $P^{(n+1)}$ (UJT) in the (n+1)th compound nucleus, formed by particle disintegration of the nth compound nucleus, is given by

$$
P^{(n+1)}(UJ\pi) = \int dU' \sum_{J'\pi'} \hat{P}^{(n)}(U'J'\pi') \frac{\Gamma^{(n)}(U'J'\pi', UJ\pi)}{\Gamma(U'J'\pi')} \rho^{(n+1)}(UJ\pi) , \quad (1)
$$

where  $\hat{P}^{(n)}(U'J'\pi')$  is the population of continuum energy bins in the nth compound nucleus after gamma-ray cascades have been considered, U is the excitation energy, **p** is the level density, and a defines the type of radiation emitted by the nth compound nucleus to form the (n+1)th nucleus. The population of the first compound nucleus is determined from its formation cross section, which can be found

from the appropriate sum over transmission coefficients taken at the c.m. energy c of the incident particles,

$$
P^{(1)}(UJ\pi) = \frac{\pi}{k^2} \frac{(2J+1)}{(2I+1)(2I+1)} \sum_{s} \sum_{\ell} T_{\ell}(\epsilon) f_{\ell} \delta(U - B) \quad . \tag{2}
$$

Here k is the relative-motion wave number,  $I(\pi_T)$  and  $i(\pi_D)$  are the spins (parity) of the target nucleus and projectile, and  $J(\pi)$  is the total angular momentum (parity) of the compound system. The quantity  $f_k$  is a parity operator given by  $f_{\hat{\ell}} = 1/2 \left| \pi + (-1)^{\hat{\ell}} \pi_{T} \pi_{p} \right|$ ,  $T_{\hat{\ell}}(\epsilon)$  is the transmission coefficient having orbital angular momentum  $\ell$ , s is the channel spin, and B is the binding energy of the incident particle in the compound nucleus. The partial decay widths used in Eq. (1) for reaction channel a have the general form

$$
\Gamma_{a}^{(n)}(U'J'\pi',UJ\pi) = \frac{1}{2\pi\rho(U'J'\pi')} \sum_{s} \sum_{\ell} T_{\ell}(U' - U - B_{a})f_{\ell} \tag{3}
$$

for widths involving transitions from continuum bins in the compound nucleus to continuum bins in the residual nucleus. Here the parity operator  $\mathfrak{t}_{\,\varrho}$  has the form  $f_{\hat{\ell}}$  =  $1/2$ | $\pi\pi$ ' + (-1) $\pi_{\mathbf{a}}$ |, where  $\pi_{\mathbf{a}}$  is the parity of the emitted particle, and  $\mathbf{B}_{\mathbf{a}}$ is the binding energy of the emitted particle.

Similar expressions hold for the population of discrete levels:  
\n
$$
P^{(n+1)}(E_{\lambda}J_{\lambda}\pi_{\lambda}) = \int dU' \sum_{J'\pi'} \hat{P}^{(n)}(U'J'\pi') \frac{\Gamma_{a}^{(n)}(U'J'\pi', E_{\lambda}J_{\lambda}\pi_{\lambda})}{\Gamma(U'J'\pi')} ,
$$
\n(4)

where the partial width for continuum to discrete level transitions has the form

$$
\Gamma_{a}(U'J'\pi', E_{\lambda}J_{\lambda}\pi_{\lambda}) = \sum_{s} \sum_{\ell} T_{\ell}(U' - E_{\lambda} - B_{a})f_{\ell} \qquad (5)
$$

Here the sums are taken over channel spin s and orbital angular momentum  $\ell$ . The total width appearing in the denominators of  $Fqs.$  (1) and (4) is then the sum over continuum bins (UJ $\pi$ ) or discrete levels  $(E_{\lambda}J_{\lambda}\pi_{\lambda})$  of the appropriate partial width  $\Gamma_a(U'J'\pi',UJ\pi)$  or  $\Gamma_a(U'J'\pi',E_\lambda J_\lambda\pi_\lambda)$  for each reaction channel a.

For many calculations of interest, nonstatistical or preequilibrium effects become important; therefore, a simplified preequilibrium expression formulated by Braga-Marcazzan $^{10}$  and based upon the exciton model of Criffin $^{11}$  and Blann $^{12}$  has

**4**

been used to correct reaction and level-excitation cross sections as well as spectra for preequilibrium effects:

$$
\left(\frac{d\sigma}{d\varepsilon}\right)_{\text{preq}} \propto \frac{\sigma_{\text{inv}}(\varepsilon) \text{me} \sigma_{\text{R}}}{|M|^2 g^4 \varepsilon^3} \sum_{n=3}^{n} (U/E)^{n-2} (n+1)^2 (n-1) \quad . \tag{6}
$$

In this expression E and U are the excitation energies of the compound and residual nuclei, respectively;  $\sigma_R$  is the incident-particle reaction cross section; m,  $\epsilon$ , and  $\sigma_{inv}(\epsilon)$  are the mass, kinetic energy, and inverse cross section for the outgoing particle; g is the average single-particle level spacing from the Fermi-gas model; and n is the number of particles and holes  $(n = p + h)$  in the compound nucleus. The sum extends from the initial exciton number 3 to  $\overline{n}$ , the limiting value attained when equilibrium is reached.

We assumed that the absolute square of the average matrix element of residual two-body interactions had the form  $|M|^2 = KA^{-3}E^{-1}$  (A is the mass of the nucleus involved), determined by Kalbach-Cline. **<sup>13</sup>** The normalization constant K was obtained from fits to various sets of data, including both spectra and integrated cross sections (for example, see Refs. 14 and 15), The code evaluates the normalization factor using the expression

$$
\alpha = \frac{|M|^2 g^4}{A} \qquad (7)
$$

We determined the value of  $\alpha$  for neutron- and proton-induced reactions to be 0.0005  $\pm$  0.0001, in agreement with the Braga-Marcazzan value of 0.00045.  $^{10}$  Our result corresponds to  $K = 150 + 30$  MeV , which can be compared to the value of  $100~\pm$   $35$  MeV $^3$  obtained by Kalbach-Cline. $^{13}$  To provide flexibility in the code for calculation of preequilibrium emission, we made the normalization factor dependent on the type of particle emitted. Thus, effects such as the possible existence of preformed particles can be included. When the outgoing particles are neutrons and protons, the  $\alpha$  values are known fairly reliably, but those for outgoing alphas are less accurately known. Because of the lack of experimental data on d, t, and  $3H$ He emission, even more uncertainty in  $\alpha$  exists for these.

The total preequilibrium component, obtained by summing over each outgoing particle channel involved in the decay of the first compound nucleus, then determines a fraction by which the total compound-nucleus reaction cross section is reduced. Because the preequilibrium model used in the code does not include effects of spin and parity, we assumed that the preequilibrium component had the same spin and parity distribution as the statistical population component.

5

## B. Supplemental Quantities: Transmission Coefficients and Level Densities

To provide particle transmission coefficients, external optical model routines or codes must be used. GNASH accepts transmission coefficients in the COMNUC $^{16}$  form (see Sec. V) as a function of total angular momentum J and converts them to  $T_{\theta}$  using the expression

$$
T_{\ell}(\epsilon) = \frac{1}{(2\ell + 1)} \left[ (\ell + 1) T_{\ell, \ell+s} + \ell T_{\ell, \ell-s} \right] \quad . \tag{8}
$$

To provide gamma-ray transmission coefficients, either the Weisskopf approxmation $^{17}$  or the Brink-Axel $^{18,19}$  giant dipole resonance form can be used. Specifically, the Weisskopf approximation for El transitions yields

$$
T^{E1}(U,U') = C_W^{E1} E_\gamma^3 \qquad , \qquad (9)
$$

whereas the Brink-Axel form gives

$$
T^{E1}(U, U^{\dagger}) = C_{BA}^{E1} \frac{2}{\pi} \frac{1}{\hbar^{2} c^{2}} E_{\gamma}^{2} \frac{0.013A}{\Gamma} \frac{E_{\gamma}^{2} \Gamma^{2}}{(E_{R}^{2} - E_{\gamma}^{2})^{2} + E_{\gamma}^{2} \Gamma^{2}} , \qquad (10)
$$

Here  $E_{\gamma} = U - U'$ ,  $\Gamma$  is the giant dipole resonance width ( $\Gamma = 5$  MeV), and  $E_R$ , the resonance energy in millions of electron volts, is given by  $E_R =$  $80A^{-1/3}.$ The normalization constants  $C_{r,r}^{E1}$  and  $C_{p_A}^{E1}$  are obtained from the ratio of the average experimental gamma-ray width  $\langle \Gamma_{\gamma} \rangle$  to the observed resonance spacing  $\langle D \rangle$ for s-wave neutrons through evaluation of the expression (at the neutron binding energy  $E_B$ )

$$
\left(\frac{\langle \Gamma \rangle}{\langle D \rangle}\right)_{E_B} = \frac{1}{2\pi} \int_0^{E_B} \sum_{\ell, J'} \tau^{E1} (B_n, U') \rho(U'J' \pi') dU' \quad , \tag{11}
$$

where  $T^{-+}$  is computed using either the Weisskopf or Brink-Axel forms.

In the code, gamma-ray cascades through E2, E3, Ml, M2, and M3 transitions are permitted also. Transmission coefficients for these are computed using the Weisskopf form («  $\varepsilon_{\sim}^{2\ell+1}$ ), and the ratios  $\rm c^{E2}/c^{E1}$ ,  $\rm c^{E3}/c^{E1}$ , ...,  $\rm c^{M3}/c^{E1}$  are de termined from the Weisskopf estimate<sup>17</sup> or are input directly during setup of the calculation.

The level-density expressions are those of Cilbert and Cameron $^{20}\,$  with the pairing and shell parameters of Cook. $\overset{21}{\;}$  A Fermi-gas level-density form is used at higher excitation energies,

$$
\rho(E,J\pi) = \frac{\sqrt{\pi}}{24} \frac{\exp(2\sqrt{aU})}{a^{1/4}U^{5/4}} \frac{(2J+1)\exp[-(J+1/2)^2/2\sigma^2]}{2\sqrt{2\pi}\sigma^3},
$$
\n(12)

and is matched to a constant temperature expression used for lower excitation energies

$$
\rho(E, J\pi) = \frac{1}{2T} \exp \left[ (E - E_0) / T \right] \frac{(2J + 1) \exp \left[ -J + 1/2 \right]^2 / 2\sigma^2}{2 \sqrt{2\pi} \sigma^3} \qquad (13)
$$

The definitions for the quantities in  $Fqs.$  (12) and (13) are given in Ref. 20 and will not be repeated here. The experimentally determined number of levels up to a particular excitation energy are used (where possible) to determine parameters for the constant-temperature expression so that a good match is made. The leveldensity parameter a is either input directly into calculations or determined using the Gilbert–Cameron prescription

$$
a/A = 0.00917 [S(Z) + S(N)] + C , \t(14)
$$

where S(Z) and S(N) are shell effect terms $^{21}$  and C, a correction term, depends on whether the nucleus is deformed (C = 0.120) or spherical (C = 0.142). $^{20}_{\cdot}$ 

#### III. CODE SUBROUTINES

To explain the workings of the GNASH code and to aid in its use, a short description of its subroutines is given here. The code listing is in Appendix A.

- MAIN The main control routine of the program. It reads in data describing incident-particle and target types, problem and decay chains involved, etc. (see Sec. IV), and calls subroutines LEVPREP, TCPREP, and SETUP for initial problem setup. At each energy for which a calculation occurs, SETUP2 and SPECTRA are called. After the calculation, DATAOUT is called to provide a summary of the results.
- LCSPACE Sets up extended-core-storage (ECS) locations, zeroes extended-core locations, determines parent reactions, and creates population-storage buffers.

CHAINS - Called if automatic setup of chains is desired.

- ENERGY Determines masses, separation energies, and ground-state spins and parities from the GROUND2 data file (Appendix B).
- XMAGIC Determines whether a nucleus is "odd" or "even," according to the Gilbert-Cameron 20 level-density prescription.
- LEVPREP Prepares a binary level-data file ordered properly for the calculation from an input binary-coded decimal (BCD) level file or cards. Stores  $J\pi$ data in extended-core arrays.
- TCPREP Reads in transmission-coefficient data, eliminates J-dependence of spin 1/2 arrays, reorders spin O and spin 1 arrays, determines the number of nonzero coefficients, and stores transmission-coefficient data in ECS.
- SETUP Provides general setup information by determining accumulated separation energies for the decaying nuclei, identifies incident particle as well as secondary particles and photons, determines whether a residudal nucleus is even or odd, sets up  $J\pi$  arrays, and initializes level densitities and Gilbert-Cameron level-density parameters.
- SETUP2 Provides setup information for each incident energy in a calculation. Sets up energies, determines integration end points, and generates incidentchannel transmission coefficients.
- SPECTRA The main subroutine of the program in which the widths (total and partial) and population increments used to compute the spectra are calculated for all compound nuclei and decay reactions occurring in a specified decay chain. Figure 3 illustrates the treatment of the decay sequence in which gamma rays and particles may be emitted from one or several compound nuclei. Through several nested DO loops, the entire reaction sequence is handled. The outermost loop sums over decaying compound nuclei involved in the reaction sequence. The second loop sums over energy bins in the decaying compound nucleus. The third loop provides flags that indicate whether total decay widths should be calculated (first execution) or whether populations of continuum-continuum or continuum–level transitions should be calculated (second execution). A fourth loop sums over reaction types occuring in the decay of a continuum bin in the compound nucleus. Thus, all decays (either gamma-ray or particle) are handled in the same manner. The decays to continnum bins or discrete levels in a particular residual nucleus are then obtained from sums over the fifth loop. If preequilibrium effects are to be included, PRECMP is called to modify the continuum and level populations computed above. The GRLINES subroutine is then called to compute discrete gamma-ray cross sections and to add these cross sections to the computed gamma-ray spectra.
- 21 LEVDSET - Provides pairing and shell corrections from the tables of Cook et al. to be used in the computation of level densities using the Gilbert-Cameron Fermi-gas level-density expression. Calls GILCAM to provide information for the Gilbert-Cameron constant-temperature level-density expression.
- GILCAM Where possible, computes energy matching parameters for the Gilbert-Cameron constant-temperature expression using input data that describe the number of levels present up to a given excitation energy.

Loop over all decaying nuclei  $\blacktriangleright$  A .  $\blacktriangleright$  B. Loop over energy bins  $\psi$ (UJT)<br>compound nucleus I compound nucleus I  $M = 1 + \Gamma_{tot}$  $\blacktriangleright$  C. Width-summing loop  $M = 2 +$ <sup>{</sup>  $\blacktriangleright$  D. Loop over decay reaction types  $\blacktriangleright$ E1. Loop over continuun bins  $\psi'(U'J'\pi')$ of residual nucleus 1'  $M = 1$  compute  $\Gamma_{\text{tot}}(\mathbf{I},\boldsymbol{\psi}) = \Gamma_{\text{tot}}(\mathbf{I},\boldsymbol{\psi}) + \Gamma(\mathbf{I},\boldsymbol{\psi};\mathbf{I}^\prime\boldsymbol{\psi}^*)\rho(\mathbf{I}^\prime\boldsymbol{\psi}^*)\Delta E$  $M = 2$  compute  $DP = \Gamma(\text{I}\psi\text{:I}\' \psi') \rho(\text{I}\' \psi') P(\text{I}\psi) \Delta E/\Gamma_{\text{tot}}(\text{I}\psi)$  $\text{P}(\text{I}'\psi') = \text{P}(\text{I}'\psi') + \text{DP}$ L  $\bigg\vert$  E2 E2 . Loop over residual-nucleus discrete levels  $\psi'$  (E'I' $\pi'$ )  $M = 1$  compute  $\Gamma_{\tt tot}({\tt I},\psi)\;=\;\Gamma_{\tt tot}({\tt I},\psi)\;+\;\Gamma({\tt I}\psi\!:\!{\tt I}^\dagger\psi^\dagger)$ **M** = 2 compute<br>  $L \cdot PL(I'\psi') = PL(I'\psi') + \Gamma(I\psi:I'\psi')P(I\psi)/\Gamma_{tot}(I\psi)$ Close D loop Close B and C loops Close A loop

Fig. 3. Schematic flow diagram for the SPECTRA subroutine.

- LCMLOAD Computes transmission coefficients, level-density values, and Yrast values on an integration energy mesh for each nucleus involved in a particular segment of the decay chain.
- GAMSET Sets up the gamma-ray cascade calculation, determines Weisskopf or Brink-Axel parameters, and computes gamma-ray transmission coefficients.
- WEISSKF Normalizes Weisskopf or Brink-Axel gamma-ray strength expressions to the input values of  $(2\pi\langle\Gamma\rangle)/\langle D\rangle$  determined from s-wave neutron resonance data.
- INCHSUM Performs sums over s and  $\ell$  of the incident channel for a given compound nucleus spin and parity.
- SUMER Adds computed population increase into spectra and level-population arrays.
- GRLINES Computes discrete gamma-ray cross sections; sums spectra to obtain integrated cross sections.
- DATAOUT Main output subroutine. Depending on which print options are selected, widths, individual and composite spectra, cross sections, discrete levels, gamma-ray data, and level-density parameters can be printed.
- ISERCH Determines the parameters necessary for the interpolation routine.
- PRECMP Determines preequilibrium contribution, renormalizes compound-nucleus cross sections, adds preequilibrium contribution into calculated particle spectra, and modifies continuum and level populations to account for preequilibrium effects.

INTERP - Main interpolation routine.

#### IV. MAIN CODE INPUT PARAMETERS

We attempted to keep the GNASH input as simple as possible. Thus all masses, separation energies, and ground-state spins and parities are taken from a data file (GROUND2, listed in Appendix B), which accompanies the program. The masses in the file are either the 1971 adjusted experimental values of Wapstra, $^\mathrm{22}$  or interpolated or extrapolated values from fits to the measured masses using the semiempirical relations of Garvey et al. $^{23}$  The ground-state spins and parities are based on experimental measurements.<sup>24</sup> If J or  $\pi$  is unknown, a value of 99. appears in the file. Unknown spins and parities are flagged during execution, and  $J^{\pi} = 0^+$  (even A) or  $J^{\pi} = 1/2^+$  (odd A) is used in the actual calculation.

The input parameters required for the main GNASH code are described in Table I, and a sample input is given in Appendix C. The following sequence of input data cards is used:

```
(A) (2 \text{ cards}) FORMAT (8A10): TITLE(N), N = 1, 16
(B)
(C)(D)
(E)
(F)
(G)
(H)
(I)
(J)
     (1 card) FORMAT (514): IPRTLEV, IPRTTC, IPRTWID, IPRTSP, IPRTGC
     (1 card) FORMAT (514): INPOPT, KLIN, KTIN, NIBD, LMAXOPT
     (1 card) FORMAT (614): NI, NMP, LGROPT, LPEQ, NJMAX, ICAPT
     (1 card) FORMAT (4E1O.3) : ZAP, ZAT, DE, FSIGCN
     (1 card) FORMAT (114) : NELAB
     (1-3 \text{ cards}) FORMAT (8E10.3): ELABS(N), N = 1, NELAB
     (0-70 cards) Reaction-chain data. The form and complexity of this segment
     depends on the particular input option chosen, as follows:
     (1) INPOPT = 1, 2, or 3 (0 cards)
               Reaction chains are set up automatically.
     (2) INPOPT = -1 (1-10 cards) (DO loop I = 1, NI)
               FORMAT (8E10.3): ZACN(I), XNIP(I), SWS(I), [ZZAl(IP),
               IP = 2, NIP]
     (3) INPOPT = 0 (2-70 cards)
          (a) Outer DO loop I = 1, NI
               (1 \text{ card per I}) FORMAT (5E10.3): ZACN(1), XNIP(1),
               CNPI(I), CNPIP(I), SWS(I)(b) Inner DO loop IP = 1, NIP
               (l-6 cards per I) FORMAT (5E1O.3) : ZA1 (IR), XNL(IR) ,
               A(IR), XNLGC(IR), ECGC(IR), where IR is a running re-
               action index that defines a unique I, 1P for each re-
               action sequence.
     (1-6 \text{ cards}) (D0 \text{ loop } MP = 1, NMP)FORMAT (8X, Al, 11, E1O.3): LMGHOL(MP), LG, RE1(MP)
     (O-1 cards) Input depends on LPEQ parameter, as follows:
     (1) LPEQ = O (O cards)
     (2) LPEQ = 1 (1 card)
```
FORMAT  $(6E10.3)$ : [ALPHA1(IDX), IDX = 1, 6]

#### TABLE I

#### MAIN INPUT PARAMETERS FOR GNASH

#### Parameter Description

- TITLE Two cards of Hollerith information to describe the problem being calculated.
- IPRTLEV Print control for discrete-level data. Set IPRTLEV = O(1) to omit (include) print of discrete-level information.
- Parameter Description
- IPRTTC Print control for transmission coefficients. Set IPRTTC = O(1) to omit (include) print of input transmission coefficients. Set IPRTTC >1 to print input values and interpolated transmission coefficients at every (IPRTTC-l)th energy on the basic integration energy mesh.
- IPRTWID Print control for reaction decay widths. Set IPRTWID = O(1) to omit (include) print of decay widths for each reaction channel on the basic integration energy mesh.

## IPRTSP Print control for calculated energy spectra, as follows:

IPRTSP = O to omit print of all calculated energy spectra.

- . 1 to only print composite spectra for each radiation type in the calculation, that is, composite spectra for emitted gamma rays, neutrons, protons, etc.
- . 2 to print individual spectra from each decay process included in the calculation, omitting the composite spectra.
- . 3 to print both individual reaction and composite spectra.
- IPRTGC Print control for level-density information. Set IPRTCC = O(1) to omit (include) print of level-density parameters for each residual nucleus in the calculation. Set IPRTGC > 1 to print parameters and computed level densities at every (IPRTGC-l)th energy on the basic integration energy mesh for each residual nucleus.
- INPOPT Input control for designating the input option chosen to specify the reaction chains followed in the calculation. The following options are available:
	- $INPOPT = 0$  is the most general input option available for specifying the reaction chains and the various parameters associated with each chain. For example, it permits (but does not require) input of level-density parameters for each residual nucleus in a calculation. See description of card input for details of reaction-chain input.
		- = -1 also permits general specification of reaction chains but uses automatic features to simplify input. With this option, the code uses a built-in level-density parameterization apd automatically determines parentage of each decaying compound nucleus by assuming that all previous, unassigned reactions leading to a given compound nucleus contribute to its initial population of states.

Parameter Description

- to automatically follow the neutron chain from the initial compound nucleus. A total of NI (see card no. 5, Sec. IV-D) compound nuclei are included, and each is permitted to decay by emission of gamma rays and neutrons.
- $= 2$  same as INPOPT = 1 except each compound nucleus is permitted to decay by emission of gamma rays, neutrons, protons, and alpha particles.
- $= 3$  same as INPOPT = 2 except that the product nuclei that result from proton and alpha emission are themselves allowed to gamma decay.
- KLIN Input fileset for discrete energy-level data (= 5 for card input, = blank or 8 for input on disk or tape file 8).
- KTIN Input fileset for transmission-coefficient data (= 5 for card input, = blank or 10 for input on disk or tape file 10).
- NIBD Number of large-core buffers set up for storing state populations in reaction products that will further decay. The default value for NIBD is 10, which is also the maximum dimension.
- LMAXOPT Control for limiting the number of transmission coefficients  $(T_0)$  included in a calculation by requiring that  $(2\ell + 1)T$  >  $T_0$   $*$  10<sup>-</sup>[LMAXOPT]] The default value is LMAXOPT =  $5$ .
- NI Number of compound nuclei that are permitted to decay in the reaction chain (maximum of 10).
- NMP Number of gamma-ray multipolarities permitted in radiative decays (maximumof 6).
- LGROPT Control for indicating the model desired for calculating gamma-ray transition probabilities, as follows:

 $L$ GROPT = 1 for the Weisskopf approximation.

= 2 for the Brink-Axel approximation.

- LPEQ Preequilibrium control. Set LPEQ = O(1) to omit (include) preequilibrium processes in the calculation.
- **NJMAX** Maximum number of values of total angular momentum permitted in the calculation (dimensioned for 40, which is also the default value). For even-A cases,  $J_{max} = NJMAX - 1$ ; for odd-A cases,  $J_{max} = (2 * NJMAX - 1)/2.$
- Parameter Description
- ICAPT Gamma-ray cascade control for initial compound nucleus:
	- ICAPT = O to omit full gamma-ray cascade calculation in the initial compound nucleus (all subsequent compound nuclei do include the full cascade).
		- = 1 to include the full gamma-ray cascade in calculation in all compound nuclei.
- ZAP  $1000 * Z + A$  for the incident particle or projectile, where Z is atomic number and A is the (integer) mass number.
- ZAT  $1000 * Z + A$  for the target nucleus.
- DE. Energy increment for the basic integration energy mesh (in millions of electron volts). A maximum of 200 energy steps is permitted. If the chosen value of DE is too small, the code automatically fncreases it to satisfy the 200-step limit.
- **FGSIGCN** Constant multiplier applied to all calculated quantities (default value is 1.0).
- NELAB Number of incident neutron energies included in the calculation (maximum of 20).
- ELABS (N) Incident particle energies in millions of electron volts for the calculation.
- ZACN (I)  $1000 * Z + A$  for each compound nucleus that is permitted to decay (I is the index that specifies the decaying compound nucleus.)
- XNIP(I) Number of decay channels included for compound nucleus ZACN(I). The minimum value is 1., and the maximum is 6. The fixed-point value of XNIP(I) is NIP in the code, and the decay index 1P runs from 1P = 1 to NIP for each compound nucleus.
- SWS(I) Value of the gamma-ray strength function for s-wave neutrons,  $2\pi<\Gamma_{\rm v}>/<$ D>, that is used to normalize the gamma-ray transition probabilities. A negative value of SWS can be used to directly input a normalization factor of  $|\text{SWS(I)}|$ . In the case of the Brink-Axel approximation, SWS(I) can be set equal to O. to indicate use of a built-in, constant normalization factor.
- **ZZA1** (1P)  $1000 * Z + A$  for the radiation emitted from ZACN(I) by decay into channel IP. Note that  $ZZA1(1) = 0$ . (gamma ray) is assumed in all cases. Other possible values are 1., 1001., 1002., 1003., 2003., and 2004. (maximum of  $IP = 6$ ).
- CNPI(I) Parentage designator that indicates the previous compound nucleus index I whose decay leads to the formation of ZACN(I). P

14

#### TABLE I (cont)

Parameter Description

- CNPIP(I) Parentage designator that indicates the previous decay index IP that leads to the formation of  $ZACN(I)$ .
- $ZAI(IR)$ Same as ZZA1(IP) described above. Note that the running reaction index IR defines a unique I, 1P for each reaction sequence..
- XNL(IR) Number of discrete levels to be included in the calculation for the residual nucleus formed in reaction IR. If  $XNL(IR) = 0$ ., then the total number of levels input in the Level-Data File (described in Sec. V) is used.
- $A(IR)$ Level-density parameter, a, for use in the Gilbert-Cameron 20 formula for the residual nucleus formed by reaction IR. Set  $A(IR) = 0$ . to use built-in values [see Eq. (14)].
- XNLGC(IR) and ECGC(IR) Number of discrete levels, XNLGC(lR), at excitation energy ECGC(IR) that are matched in the code to the Gilbert–Cameron formula for the continuum level density. If both these parameters are set equal to 0., then the total number of levels input in the Level-Data File is used.
- LMGHOL(MP) Hollerith E or M to designate the MPth radiative transition as electric or magnetic.
- LG Multipole order of the MPth transition.
- REl (MP) Ratio of the strength of the MPth transition to the strength of the El transition. Set  $RE1(MP) = 0$ . to use a built-in value.
- ALPHA1(IDX) Preequilibrium normalization constants [see Eq. (7)] for reactions involving emitted neutrons, protons, deuterons, tritons, 3He, and <sup>4</sup>He for  $IDX = 1$  through 6, respectively. Set ALPHA1(IDX) = 0. to use the built-in. values.

#### v. ADDITIONAL INPUT PARAMETERS

#### A. Discrete-Level Data

Following the main input, a separate subroutine (LEVPREP) is called to input discrete-level data. These data can either be selected from a general data file on disk or magnetic tape  $(KLINK = 8)$  or they can be input directly on cards for the cases required (KLIN = 5). In either case, the overall ordering of the information must be for increasing ZA  $(1000Z + A)$ . The discrete-level input parameters are described in Table II, and input for the sample problem of Appendix C is given in the first part of Appendix D (pp.  $D-1$  through  $D-5$ ). The following

sequence of cards (or card images) is required for each residual nucleus requiring level data:

- (A) (1 card) FORMAT (18, 15, F12.6): ID, NL, F
- (B) Outer loop on levels (DO loop  $N = 1$ , NL) FORMAT (16, F12.6, 2F6.1, E12.5, 16): NX, EL(N), AJ(N), AT(N), TAU, NT
- (C) Inner loop for each level (DO loop K = 1, NT) FORMAT (12X, 16, 2F12.6): NF, P, CP

## TABLE II

DISCRETE-LEVEL INPUT PARAMETERS

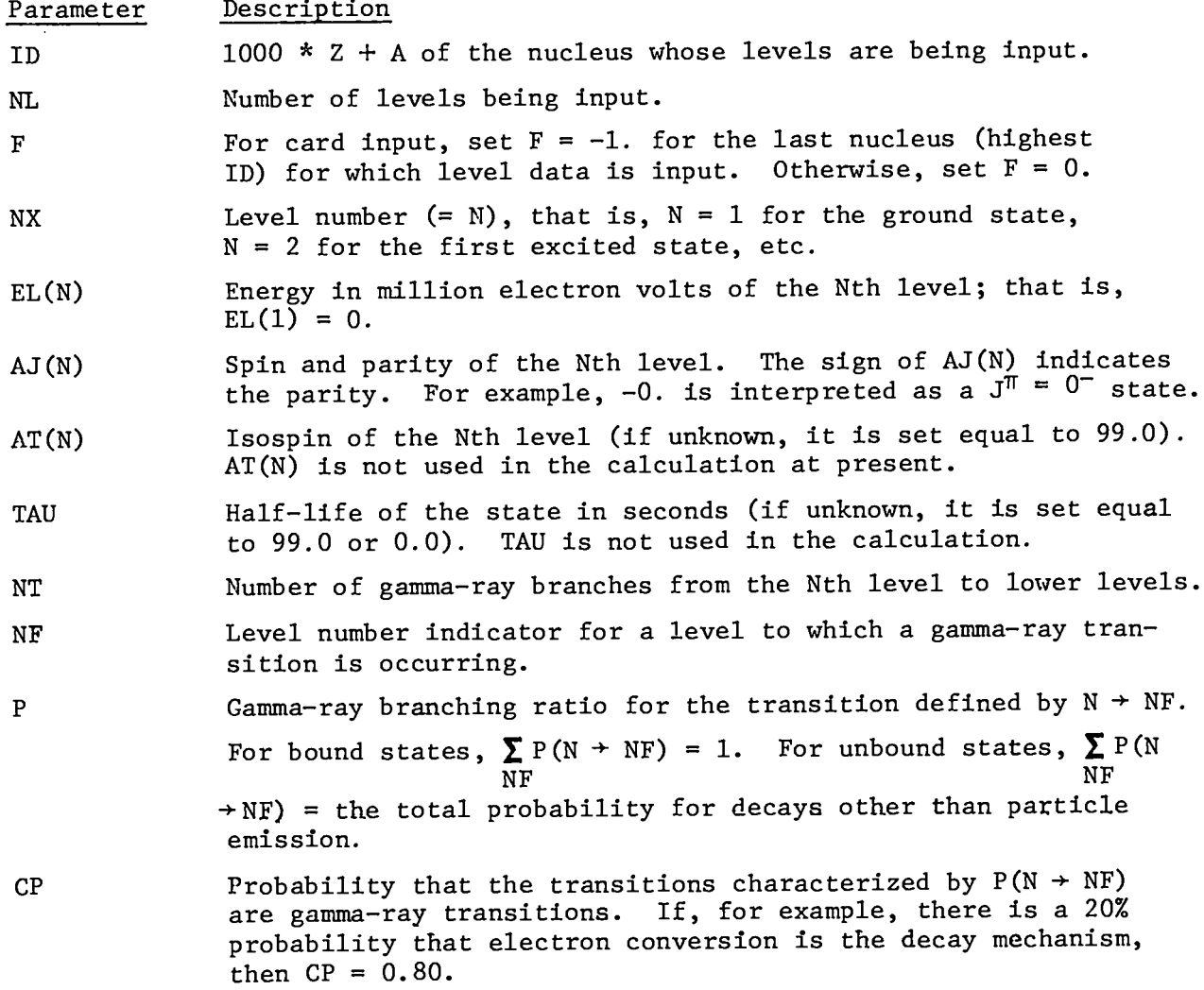

#### TABLE III

### TRANSMISSION-COEFFICIENT INPUT PARAMETERS

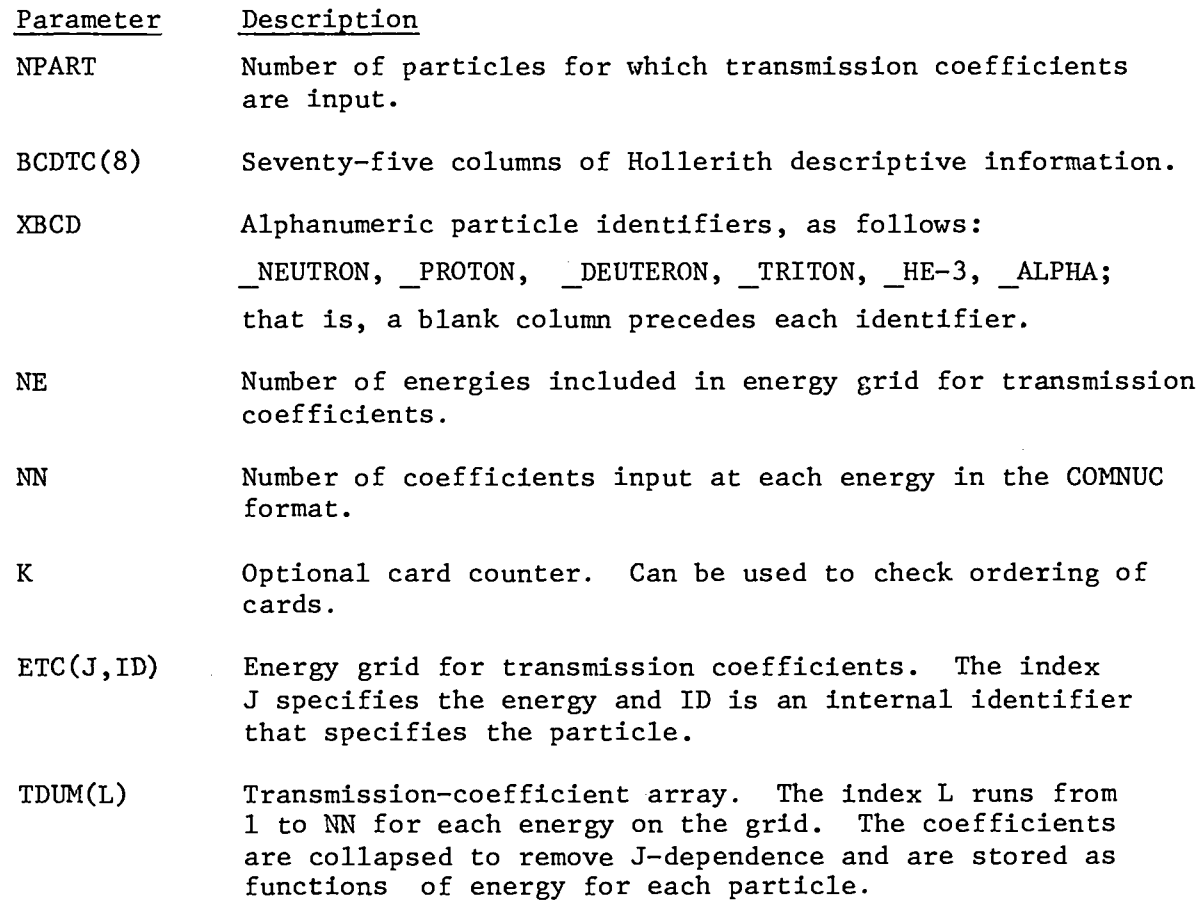

#### B. Transmission Coefficients

Transmission coefficients for the projectile and outgoing particles are input in the subroutine TCPREP, following the discrete-level data input. Again, these data can be provided on a disk or magnetic tape file (KTIN = 10), or directly from cards (KTIN = 5). We have adopted the format used by COMNUC $^{16}$  for transmission coefficients, and data for the various particles can be input in any order. The input parameters are described in Table III, and transmission coefficients for the sample problem follows the level data in Appendix D (pp. D-6 through D-14). The following sequences of cards (or card images) is required: (A) (1 card) FORMAT (14, 1X, 7A10, A5): NPART, [BCDTC(I), I = 1, 8] (B) Outer loop on particles (DO loop N = 1, NPART)

(1 card per N loop) FORMAT (42X, A10, 12X, 214, A8): XBCD, NE, NN, K

(C) Input energy grid for particle N (internal identifier = ID). (DO loop  $I = 2$ , NE, 6)

(1-5 cards per N loop) FORMAT (6E12.2, A6): [ETC(J,ID), J = I, I + 5],  $\,$ 

- (D) Input transmission coefficients for particle N. Outer loop on energy (DO **100P I =** 2, NE), inner loop on NN (DO loop J = 1, NN, 6)  $(1-7 \text{ cards per energy}, \text{ depending on NN})$  FORMAT  $(6E12.2, A6)$ : [TDUM(L),  $L = J, J + 5$ , K
- VI. CODE OUTPUT

The code output from the sample problem described in Appendixes C and D is given in Appendix E. The amount of detail included in the output depends upon the values of the parameters IPRTLEV, IPRTTC, IPRTWID, IPRTSP, and IPRTGC, de– scribed in Table I. The problem output, the result of a typical setup used at the Los Alamos Scientific Laboratory, consists essentially of six parts:

- (1) Input data (pp. E-1 and E-2), including the parentage indicators, masses (XMR), separation energies (S), and buffering information automatically determined by the code. Note that the number of discrete levels (NLEV) and the level-density parameters (A, NLGC, and ECGC) have not been determined yet unless they were input directly into the calculation. Also note in the column at the far right that the number of population-storage buffers is the minimum possible (4) for this particular calculation. Buffer No. 1 is reused in the decay of the ZA = 27059 nucleus for storage of the ZA = 27058 level populations. The buffer numbers set to zero indicate residual nuclei that are not allowed to further decay in the calculation.
- (2) Timing information (p. E-3), printed as the code progresses through the main computer loops in subroutine SPECTRA, and normalization constants for the gamma-ray transition strengths (input directly in the example).
- (3) Binary reaction cross sections (p. E-4).
- (4) Calculated cross sections, average energies, and secondary spectra of emitted radiation from individual reactions (pp. E-5 and E-6) and composite spectra for the various species of emitted radiation (p. E-7). Cross sections for reactions to discrete states, and gamma rays from de-excitation of excited states are included in the spectral listings. Above each spectral column appear the integrated level decay, level excitation, and total production cross sections and average emitted energy for the particular reaction. Multiparticle cross sections such as  $\sigma_{n, 2n}$ and  $\sigma$  n,np can be deduced from the integrated cross sections. The energies associated with the emission spectra are midpoint values from the integration energy bins. Both the spectral energies and cross sections are given in the c.m. system of the recoiling nucleus plus particle or gamma ray. For medium or heavy mass nuclei, the c.m.–to–laboratory transformation factors are essentially unity.
- (5) Discrete-level excitation and gamma-ray de-excitation cross sections (pp. E-8 through E-15). The gamma-ray de-excitation cross sections only appear

.

for the decaying compound nuclei and in those cases the level and gamma-ray production cross sections include cascade effects.

(6) Summary of the parameters used in the Gilbert-Cameron level-density formulas (p. E-12). The quantities EO [E $_{\rm o}$  in Eq. (13)] and EMATCH [energy where Eqs. (12) and (13) are matched] are"determined from the number of discrete levels at excitation energy ECUT and the level-density parameter  $a \cdot$ The neutron and proton pairing corrections (PN and PZ) and shell corrections (SN and SZ) are listed, together with the neutron-separation energies (S) for each residual nucleus. The quantity SAC is the "accumulated separation energy," that is, the energy of each decaying compound nucleus relative to the first compound nucleus.

## VII. DISCUSSION

The transmission coefficients given in Appendix D, which were used for the sample problem, were calculated from the Wilmore-Hodgson<sup>25</sup> global optical param-26. eters for neutrons, the Bechetti-Greenlees <sup>27</sup> parameters for protons, and the Igo parameters for alphas. The gamma-ray strength normalizations, which were input directly for the sample problem, were originally determined by normalizing the calculations for each compound nucleus to values of  $2\pi \langle \Gamma_y \rangle / \langle D \rangle$  of approximately

 $25$  x  $10^{-4}$  for the Co isotopes and 2 x  $10^{-3}$  and 3 x  $10^{-4}$  for  $^{56}$  Mn and  $^{59}$ Fe. Note that the sample problem results are for illustrative purposes only. A tighter integration mesh and more careful selection of model parameters would be advj.sable for a serious calculation. Additional examples of n + 59 Co reaction crosssection calculations are compared to experimental data in Figs. 4-7. These results were obtained with the global optical parameters described above, but with a tighter integration mesh in GNASH than the one in our sample problem.

Thus far the validation of the GNASH code  $^{2-8}$  has been for incident neutrons or protons with energies mainly below 25 MeV. At energies above 25-30 MeV, the binary reactions are dominated by the preequilibrium component, and calculations become increasingly sensitive to the accuracy of that approximation. At incident energies below  $\sim$  100 keV, use of GNASH becomes inefficient because of restrictions on the integration step size. Caution should also be exercised in using global parameter sets for generating transmission coefficients; we think the discrepancy between calculated and measured values of the  $^{59}$ Co(n, $\alpha$ ) cross section in Fig. 6 resulted in part from inadequate optical parameters for alpha particles.

For complicated reaction sequences or higher energy calculations, computational times can be excessive. Because computational times are very problem dependent, the following parameters, which are most important in determining the

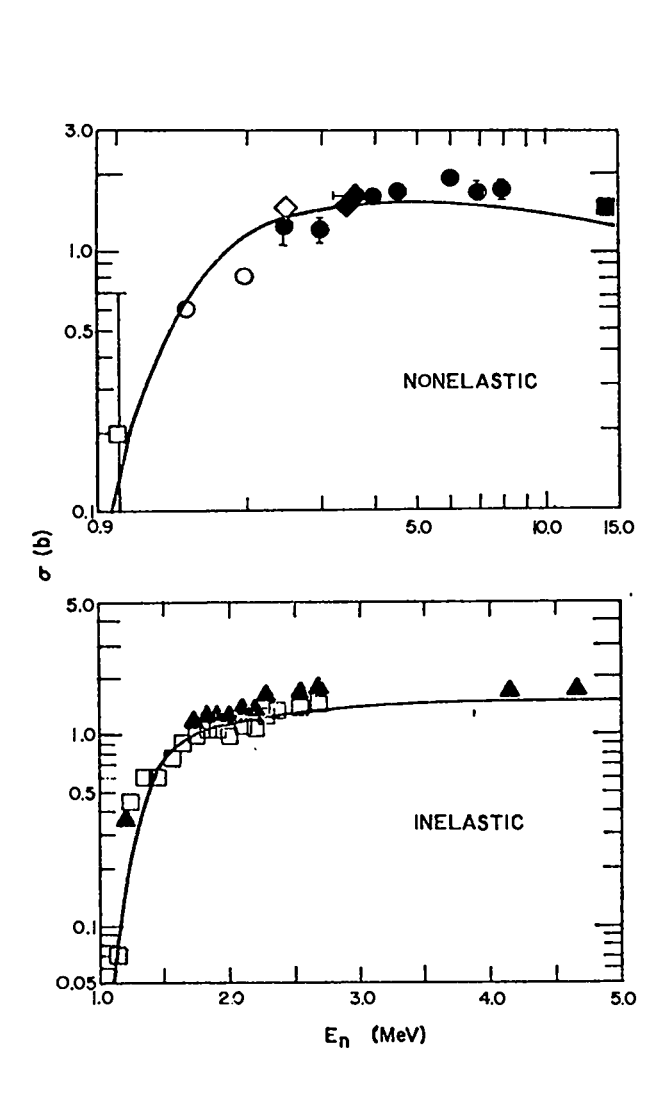

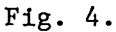

Comparison of calculated nonelastic and inelastic neutron cross sections<br>for <sup>59</sup>Co with various experimental da-The solid curves represent the ta. GNASH calculations.

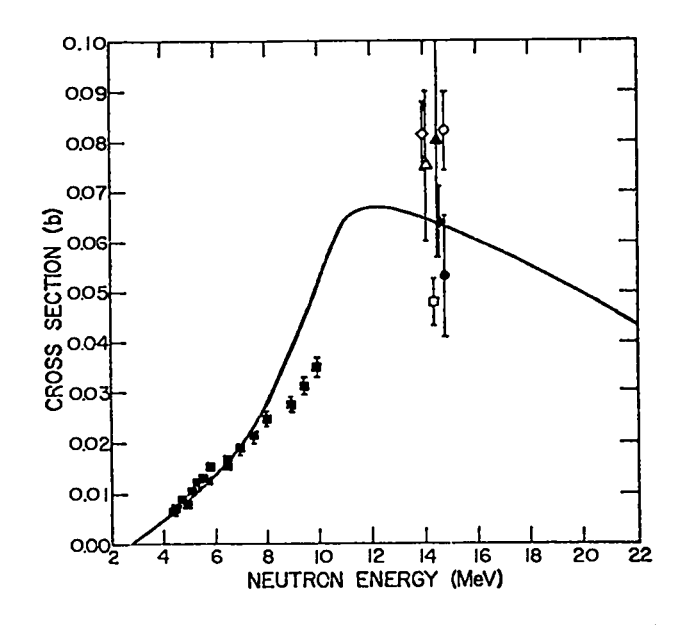

Fig. 5. Calculated and measured values of the  $59$ Co(n,p) cross section. The solid curve represents the GNASH calculations.

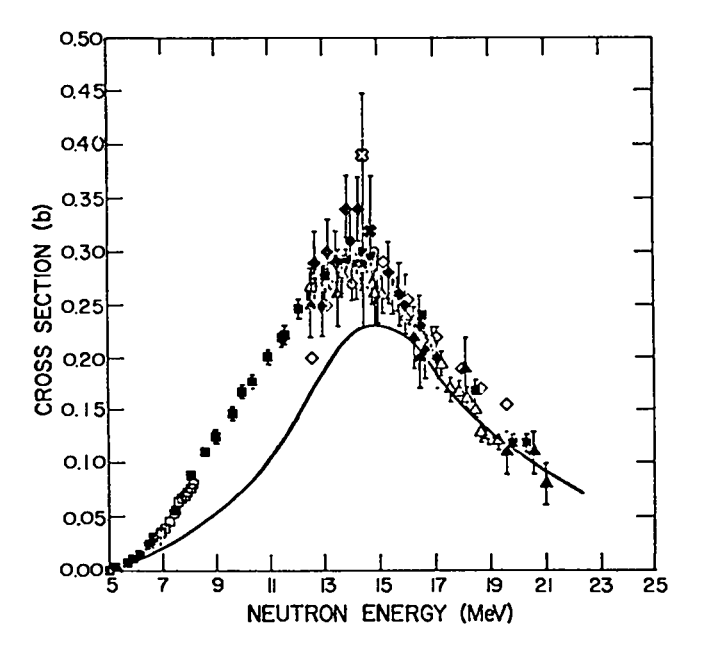

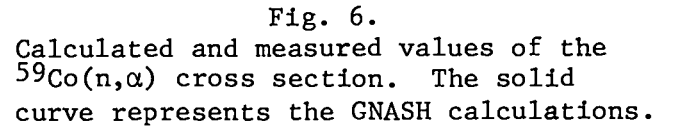

times, should be chosen carefully: energy-bin width (DE), the maximum number of total angular momentum states in the compound nucleus (NJ14AX), the criteria for limiting the number of transmission coefficients (LMAXOPT), and the number of decaying nuclei (NI) in the calculation. In addition, the gamma-ray cascade calculation for the initial compound nucleus should always be turned off (ICAPT = O) unless the spectrum of capture gamma rays is specifically required. A summary of running times for  $n + \frac{59}{3}$  co calculations to 40 MeV using the reaction chain of Fig. 2 is shown in Fig. 8. For these calculations, the following parameters were used: DE = 1 MeV, NJMAX = 40, NI = 5, and ICAPT = 0. When they were performed, the option for limiting the number of transmission coefficients had not yet been implemented, so in effect the results were obtained with LMAXOPT  $\simeq$  15. The times given in Fig. 8 can therefore be significantly reduced  $(\sim 35\%)$  without accuracy loss by using the LMAXOPT parameter.

## ACKNOWLEDGMENT

The authors wish to thank D. G. Foster, Jr., for providing the data file that contains ground-state masses, separation energies, spins, and parities.

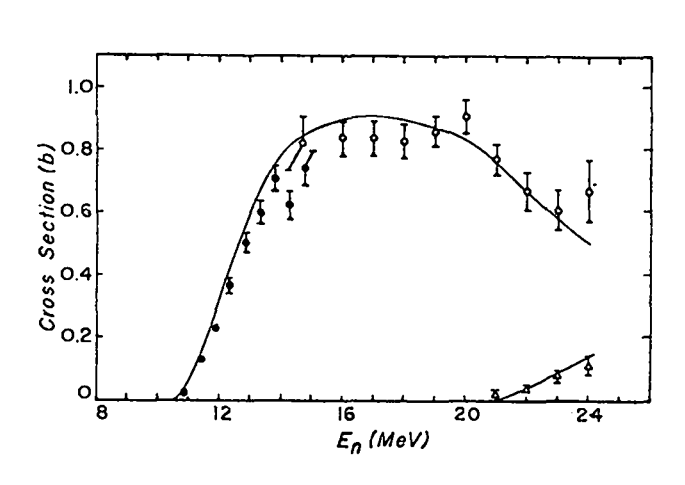

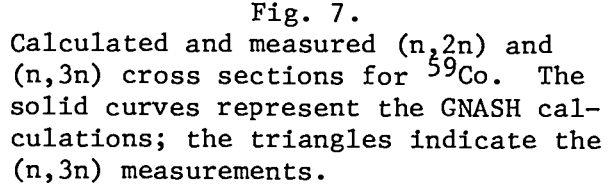

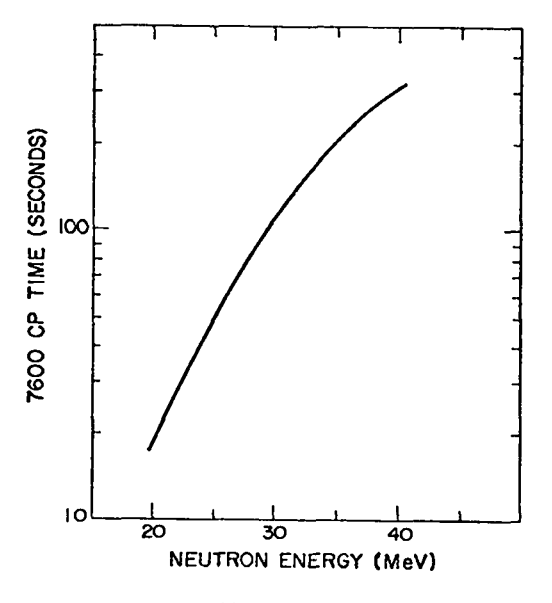

#### Fig. 8.

CDC 7600 central-processor\_time for GNASH calculations of  $n + 59$ Co reactions out to 40 MeV. These times can be further reduced by careful limitation of the maximum order of transmission coefficients used in the calcula– tion. See text for details.

#### REFERENCES

- 1. W. Hauser and H. Feshbach, "The Inelastic Scattering of Neutrons," Phys. Rev. ~, 366 (1952).
- 2. P. G. Young and E. D. Arthur, "<sup>59</sup>Co + n Calculations Up to Neutron Fnergies of 40 MeV," Trans. Am. Nucl. Soc. 26, 503 (1977).
- 3. E. D. Arthur and P. G. Young, "A New Statistical Preequilibrium Nuclear Model Code**,"** Trans. Am. Nucl. Soc. <u>23</u>, 500 (1976
- 4. P. G. Young, "Nuclear Models and Data for Gamma-Ray Production," National Bureau of Standards Special Publication 425, Vol. I, p. 149 (1975).
- 5. E. D. Arthur and P. G. Young, "Calculations of (n,2n) and (n,3n) Spectra and Cross Sections," Proc. of the Int. Conf. on the Interactions of Neutrons with Nuclei, Lowell, Mass., CONF-760715-P2, p. 1452 (1976).
- 6. L. R. *Veeser,* E. D. Arthur, and P. G. Young, "Cross Sections for (n,2n) and (n,3n) Reactions above 14 MeV," accepted for publication in Phys. Rev.  $(1977).$
- 7. E. D. Arthur and P. G. Young, "Calculation of 15-MeV Neutron-Induced Charged-Particle Spectra on Stainless Steel Type 316," Trans. Am. Nucl. Soc. 26, 503 (1977) .
- 8. E. D. Arthur and P. G. Young, "Cross Sections in the Energy Range from 10 to 40 MeV Calculated with the GNASH code," presented at the Sym. on Neutron Cross Sections 10-40 MeV, Brookhaven National Laboratory, May 3-5, 1977, Proc. to be published.
- 9. M. Uhl, "Calculations of Reaction Cross-Sections on the Basis of A Statistical Model with Allowance for Angular Momentum and Parity Conservation," Acta. Phys. Austriaca 31, 245 (1970).
- 10. G. M. Braga-Marcazzan, E. Gadioli-Erba, L. Milazzo-Colli, and P. G. Sona, "Analysis of Total (n,p) Cross Sections Around 14 MeV with the Pre-equilibrium Excitation Model," Phys. Rev.  $C6$ , 1398 (1972).
- 11. J. J. Griffin, "Statistical Model of Intermediate Structure," Phys. Rev. Lett.  $17, 478$  (1966).
- 12. M. Blann, "Extensions of Griffin's Statistical Model for Medium-Energy Nuclear Reactions," Phys. Rev. Lett.  $21$ , 1357 (1968).
- 13. C. Kalbach-Cline, "Residual Two-Body Matrix Elements for Preequilibrium Calculations," Nucl. Phys. A21O, 590 (1973).
- 14. D. Hermsdorf, A. Meister, S. Sassonoff, D. Seeliger, K. Seidel, and F. Shahin, "Differentielle Neutronenemissionsquerschnitte  $\sigma_{\rm{mM}}(E_0;E,\theta)$  bei 14,6

MeV EinschuBenergie fiirdie Elemente Be, C, Na, Mg, Al, Si, P, S, Ca, Ti, V, Cr, Mn, Fe, Co, Ni, Cu, Zn, Ga, Se, Br, Zr, Nb, Cd, In, Sn, Sb, I, Ta, W, Au, Hg, Pb, und Bi," Zentralinstitut für Kernforschung Rossendorf Bie Dresden ZFK-277 (1974).

- 15. S. M. Grimes, R. C. Haight, and J. D. Anderson, "Measurement of Sub-Coulomb-Barrier Charged Particles Emitted from Aluminum and Titanium Bombarded by 15-MeV Neutrons," Nucl. Sci. Eng. 62, 187 (1977).
- 16. C. L. Dunford, "A Unified Model for Analysis of Compound Nucleus Reactions," Atomics International report AI-AEC-12931 (1970).
- 17. J. M. Blatt and U. F. Weisskopf, Theoretical Nuclear Physics (John Wiley & Sons, Inc., New York, 1952).
- 18. D. M. Brink, thesis, Oxford University (1955).
- 19. P. Axel, "Electric Dipole Ground State Transition Width Strength Function," Phys. Rev. 126, 671 (1962).
- 20. A. Gilbert and A. G. W. Cameron, "A Composite Nuclear-Level Density Formula with Shell Corrections," Can. J. Phys.  $43$ , 1446 (1965).
- 21. J. L. Cook, H. Ferguson, and A. R. DeL. Musgrove, "Nuclear Level Densities in Intermediate and Heavy Nuclei," Aust. J. Phys.  $20, \ 477 \ \ (1967)$ .
- 22. A. H. Wapstra and N. B. Gove, Nucl. Data Tables 9, 265 (1971).
- 23. G. T. Garvey, W. J. Gerace, R. L. Jaffee, and I. Talmi, "Set of Nuclear-Mass Relations and A Resultant Mass Table," Rev. Mod. Phys. 41, S1 (1969).
- 24. F. Ajzenberg-Selove and C. L. Busch, University of Pennsylvania, "Nuclear Wallet Cards," distributed by the American Institute of Physics (Dec. 1971).
- 25. D. Wilmore and P. E. Hodgson, "The Calculation of Neutron Cross Sections from Optical Potentials," Nucl. Phys.  $55$ ,  $673$  (1964).
- 26. F. D. Bechetti, Jr., and G. W. Greenlees, "Nucleon-Nucleus Optical-Model Parameters,  $A > 40$ ,  $E < 50$  MeV," Phys. Rev. 182, 1190 (1969).
- 27. G. Igo, "Optical-Model Analysis of Excitation Function Data and Theoretical Reaction Cross Sections for Alpha Particles," Phys. Rev. 115, 1665 (1959).

## APPENDIX A

## PROGRAM LISTING

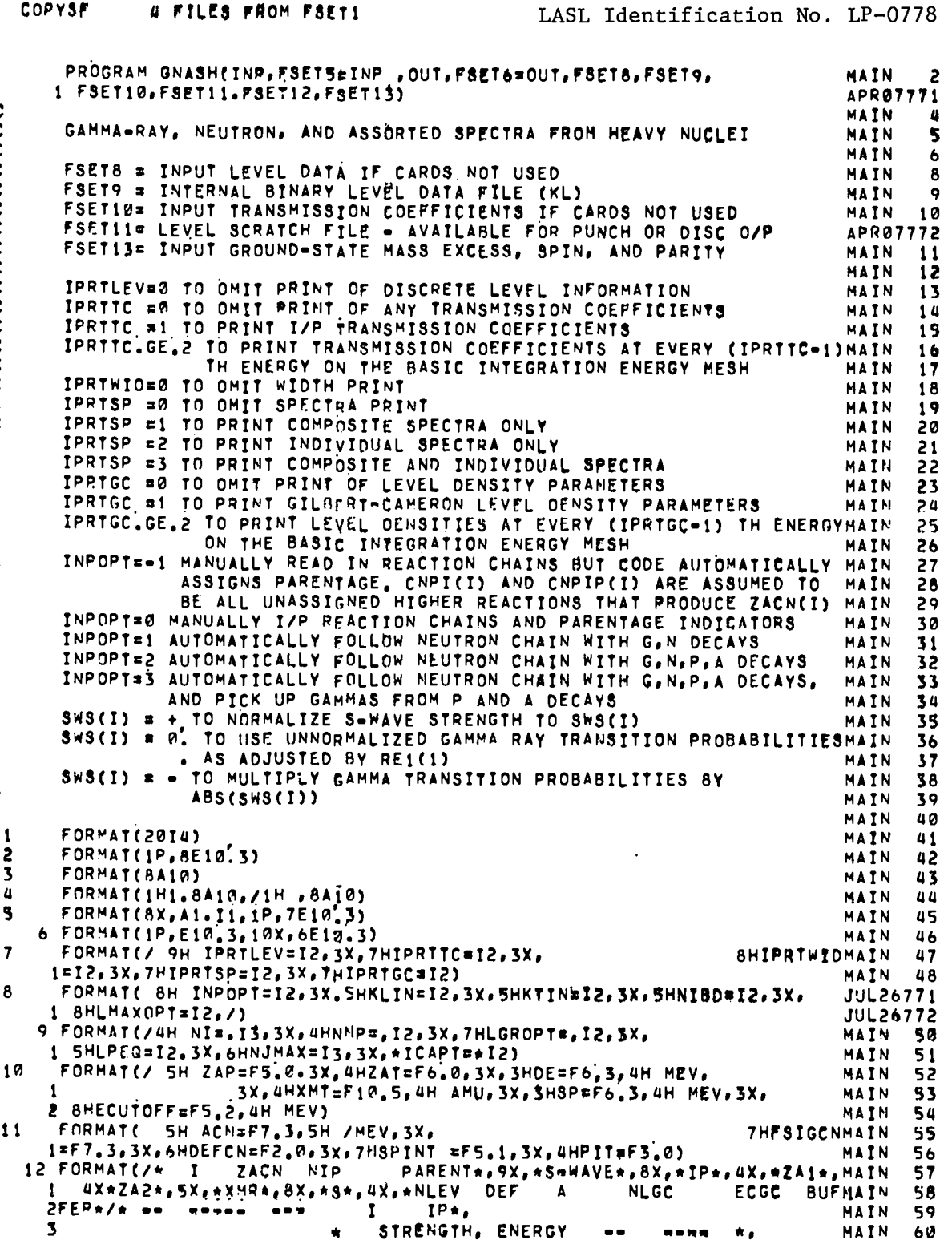

 $A-1$ 

 $= 44$  (/MEV)  $= 444$ (MEV) (MEV) **NUMBHATH** (AMU)  $h<sup>4</sup>$  $\mu$  . A concern  $\bullet$  $5ER+1$ MAIN  $62$ MAIN  $13$ FORMAT(I3, F7, 0, F4, 0, F7, 0, F6, 0, 2X, 1PE10, 3, 0P, F7, 3) 63 14 FORMAT(46X.IS, F7. 0.F8.0, F8.3, F10.3, 2F5.0, F8.3, F5.0, F10.3, 17) MAIN 60 FORMAT(/ 46H INDEX L PARITY MULTIPOLARITY RATIO TO E1) MAIN  $15$ 65 MATN  $FORMAT(14, 2F6, 9, 9X, 41, 11, 8X, 611, 4)$ 16 66  $17$ FORMAT(//\* WEISSKOPF APPROXIMATION USED FOR GAMMA-RAY TRANSMISSIONMAIN 67 **MATN** 1 COFFFICIENTS\*) 68  $18$ FORMAT(// \* AXEL APPROXIMATION USED FOR GAMMA-RAY TRANSMISSIONMAIN 69 70 MATN 1 COEFFICIENTS\*)  $19$ FORMAT(/ 26H INCIDENT ENERGIES (MEV) =, 1P, 10E10.3, /26X, 10E10.3) **MATN** 71 FORMAT(//SX\*COLLI=MILAZZO CLOSED FORM USED FOR ABSOLUTE CAL OF PREMAIN 72 25 1-EQUILIBRIUM CROSS SECTION \*//.\* PRE-EQUILIBRIUM NORMALIZATION CONMAIN 73 2STANTS ARE / \*,6A10,/39X,\*(INPUT) \*,1P,6E10,3,/39X,\* (USED) \*, MAIN 74 MAIN 75  $56E10.33$ c. MAIN 76 30 FORMAT(//25X\* THE LAB ENERGY IS \*G11.4\* MEV \*//) MAIN  $77$ FORMAT(20A4) 33 MAIN 78 MAIN 79  $11$ FORMAT(1X,20A4) COMMON RHO(40,200),T(30,200),P(80),SP(200,6),PP(80),SPP(200,7) RHO  $\overline{2}$  $1, SPNGN (200), PL (50,6)$ , G(200,6), RHOFTR(40) RH<sub>0</sub> र COMMON/LCINDEX/IPBLC, IGLC, IZEROLC, ISPLC, IPLLC, IEGLC, ISGLC, ITCLC, LCNDEX 2 ISTCLC, IRHOLC, ITLC, IELLC, IAJLC, IATLC, NIDIM, NIPDIM, NIBDIM, NGROIM, LCNDEX 3 LCNDEX 4 2 NIDDIM, NIROIM **TCOEF** COMMON/TCOEF/ETC(25,6), TC(25, 30), BCD(7), XSPIN(7), NLDIM,  $\overline{c}$ **TCOEF** INPART, NEE(6), NO(6), NTC(6), IZAID(7), XMASS(7), NEEDIM, NLEIN(6, 25),  $\mathbf{z}$ TCOEF  $\overline{a}$ 2NLE(6,200).JRAST(200,6) LEVEL1 2 COMMON/LEVEL1/EL(50), AJ(50), AT(50), XNL(60), ELMAX(60), NLEVOIM 1, EG(240), SG(240), NGRAYS(60) **LEVEL1**  $\mathbf{z}$ COMMON/BASTC1/NI.XNIP(10),NIR,LR(6,10),ZA1(60),ZA2(60),XM2(60), BASIC1  $\overline{c}$ 1 ZACN(10), CSGR(60), CSTOT(60), CSLEV(60), CSID(8), EAVID(8), EAV(60) **BASIC1**  $\overline{\mathbf{3}}$ COMMON/RASIC2/TITLE(16), ELAB, DE, ZAP, ZAT, XMT, NKKM(10), CNPI(10), BASIC2 2 1 CNPIP(10).S(60),SAC(10),ID1(60),IDP,IOE2(60),IBUF(6,10), BASIC2 3 2 ECM, UP, NKMAX, NJMAX, NKK(60), NKDIM, TCP(30), QMDP(40), A(60), A2(60), BASIC2 4 3 NRHO(6), XJT, NPOPMAX, NTC2(6), NJDIM, IOECN(10), NKKCN(10), ECON, BASIC2 5 4 JPI(40,2), XMP.XJP, PIT, NLP, XNLP, KL.IDSTAT(7), SIC, CSL, CSH, PILLL(30) BASIC2 6 BASIC2  $\overline{7}$ 5, ICAPT, PLBUF (50, 10), INPOPT, TKEEP COMMON/GAMMA/NMP.LGROPT.SWS(1R),GML(6),GMP(6),RE1(6),LMGHOL(6), **GAMMA** 2 GAMMA 1 TGR(200,6), WKCON, CAXEL, GAXEL, ERAXEL, EXSWS(10), WKNORM  $\overline{\mathbf{3}}$ PREEQ COMMON/PREEQ/LPEQ.SIGP.PREQI(6),CSIGI(6),NITT(6),ALPHA(6) 2 COMMON/PREGI/EPSIG(200,6), NLEV, NPIT, NIT PREG1  $\overline{2}$ FITTING2 COMMON/FITTING/ACN, FSIGCN, SIGPEQ COMMON/PRNTOUT/IPRTLEV, IPRTTC, IPRTMLD, IPRTWID, IPRTSP, IPRTGC **PRNTOUT2** LEVDEN<sub>2</sub> COMMON/LEVDEN/DEF(60), XNLGC(60), ECGC(60), UCUTOFF, DEFCN, TGC(60), 1 ERGC(60), EMATGC(60), PAIR(60), XMR3(60), XNLLN(60), SZ(100), SN(150), LEVDEN 3 LEVDEN 4 2 PZ(100), PN(150) COMMON /SPNPAR/ SPIN, PARITY, KGRD LEVDEN 5 MAIN 92 C MAIN 93 DIMENSION ALPHAI(6) MAIN  $Q$ DIMENSION ZZAI(6), ELABS(20) DIMENSION ZINPU(20) MAIN 95 ,10H DEUTERON ,10H TRITON 96 **.10H PROTON** MAIN DATA BCD/10H NEUTRON  $.10H$  ALPHA .10H GAMMA-RAY/ MAIN 97 10H HE-3  $\mathbf{1}$ DATA IZAID/1, 1001, 1002, 1003, 2003, 2004, 0/ MAIN  $98$ 99 DATA KI, KL. K7, KGRD, IHOLE, IHOLM /5, 9, 7, 13, IHE, IHM/ MAIN DATA XMASS/1.008665.1.007825.2.014102.3.016050.3.016030.4.002603. **MAIN 100 MAIN 101**  $10,7$ **MAIN 102** DATA XSPIN/0.5.0.5,1.0,0.5,0.5,0.0.0,0.0/ **MAIN 103** DATA NKOIM, NJDIM, NEEDIM, NLDIM, NLEVDIM/200, 40, 25, 30, 50/ DATA NIDIM.NIPOIM, NIBDIM, NGROIM, NIODIM/ **MAIN 104** 10, 6, 8, 240, 7 /<br>DATA ALPHA/5.0E=04,5.0E=04,3\*1.0E=02,5F=03/ **MAIN 105** 1 **MAY77 1** DATA NITT/3, 3, 3, 3, 3, 3/ **MAIN 107** 

```
\mathbf cMAIN 108
       EXACTH(ZA,EXMASS) = ZAm1000, *FLOAT(IFIX(ZA/1000,))+EXMASS/931, 502 MAIN 109
C
                                                                                       MAIN 110
                                                                                       MAIN 111
C
C
       TAPE 12 = BUFFER INPUT
                                                                                       MAIN 112
C
                                                                                       MAIN 113
                                                                                       MAIN $14
       WRITE(6,32)
 32
       FORMAT(1H1)
                                                                                       MAIN 115
                                                                                       MAIN 116
 35
       READ(KI, 33) ZINPU
                                                                                       MAIN 117
       IF(EOF, KI) 300.301
                                                                                       MAIN 118
 301
       WRITE(6,34) ZINPU
                                                                                       MAIN 119
       WRITE(12,33) ZINPU
                                                                                       MAIN 120
       GO TO 35
 300
      CONTINUE
                                                                                       MAIN 121
                                                                                       MAIN 122
Ċ.
C
       NOW TAPE 12 = INPUT
                                                                                       MAIN 123
C
                                                                                       MAIN 124
       KT = 12MAIN 125
       ENOFILE KI
                                                                                       MAIN 126
                                                                                       MAIN 127
       REWIND KI
\mathbf cMAIN 128
       MAIN INPUT SECTION
C
                                                                                       MAIN 129
       EXMN = ENERGY(1.0)
                                                                                       MAIN 130
 100 READ(KI, 3) TITLE
                                                                                       MAIN 131
                                                                                       MAIN 132
       IF(EOF, KI)1000.101
 101 WRITE(6,4) TITLE
                                                                                       MAIN 133
       READ(KI,1) IPRTLEV, IPRTTC, IPRTWID, IPRTSP, IPRTGC
                                                                                       MAIN 134
      READ(KI, 1) INPOPT, KLIN, KTIN, NIBO, LMAXOPT<br>IF(NIBO, GT, 0) NIBOIM=NIBO<br>IF(KLIN, LT, 1) KLIN=8<br>IF(KLIN, LT, 1) KLIN=8<br>IF(KTIN, LT, 1) KTIN=12<br>IF(KLIN, NE, 10) KTIN=12<br>IF(KTIN, NE, 10) KTIN=12
                                                                                       JUL26773
                                                                                       MAIN 136
                                                                                      MAIN 137
                                                                                      MAIN 138
                                                                                      APR07773
                                                                                       APR97774
       IF (KTIN.NE.10)KTIN=12
       WRITE(6,7) IPRTLEV, IPRTTC, IPRTWID, IPRTSP, IPRTGC
                                                                                      MAIN 139
       WRITE(6,8) INPOPT, KLIN, KTIN, NIBD, LMAXOPT
                                                                                      JUL26774
       EPSILON=1.0E+9<br>IF(LMAXOPT.GT.0) LMAXOPT==LMAXOPT<br>IF(LMAXOPT.NE.0) EPSILON=10.**LMAXOPT
                                                                                       JUL26775
                                                                                       JUL26776
                                                                                       JUL26777
       READ(KI, 1) NI, NMP, LGROPT, LPEG, NJMAX, ICAPT
                                                                                       MAIN 141
       IF(NJMAX.EQ.0) NJMAX=NJDIM
                                                                                       MAIN 142
       READ(KI,2) ZAP.ZAT, DE, FSIGCN
                                                                                       MAIN 143
       UCUTOFF = 0.1MAIN 144
       READ(KI,1) NELAB
                                                                                       MAIN 145
       REAO(KI,2) (ELABS(I), IR1, NELAB)
                                                                                       MAIN 146
       EXMT = ENERGY(ZAT)MAIN 147
       XJT = SPIN
                                                                                       MAIN 148
       PIT = PARITY
                                                                                       MAIN 149
       XMT = EXACTM(ZAT, EXMT)
                                                                                       MAIN 150
       SIC = EXMT + FNERGY(ZAP) = ENERGY(ZAT+ZAP)<br>IF(FSIGCN.EO.0.) FSIGCN=1.0
                                                                                       MAIN 151
                                                                                       MAIN 152
                                                                                       MAIN 153
       IR = 0DO 104 I=1, NI
                                                                                       MAIN 154
       IP(INPOPT,FO.0) READ(KI,2)ZACN(I),XNIP(I),CNPI(I),CNPIP(I),SHS(I) MAIN 155
       ZZA1(1)sa.
                                                                                       MAIN 156
       IF(INPOPT,LE,-I)READ(KI,2)ZACN(I),XNIP(I),SWS(I),(ZZA1(IP),IP=2,6)MAIN 157
       IF(INPOPT.GE.1) CALL CHAINS(I,IR)
                                                                                       MAIN 158
                     = 2ACN(I)
                                                                                       MAIN 159
            ZAC
                      = ENERGY(ZAC)
                                                                                       MAIN 160
            EXMC
           EXSWS(I) = ENERGY(ZAC-1.0) + EXMN = EXMC
                                                                                       MAIN 161
       NIP=XNIP(I)
                                                                                       MAIN 162
       DO 104 IP#1, NIP
                                                                                       MAIN 163
                                                                                       MAIN 164
       IR=IR+1LR(IP, I) #IR
                                                                                       MAIN 165
```
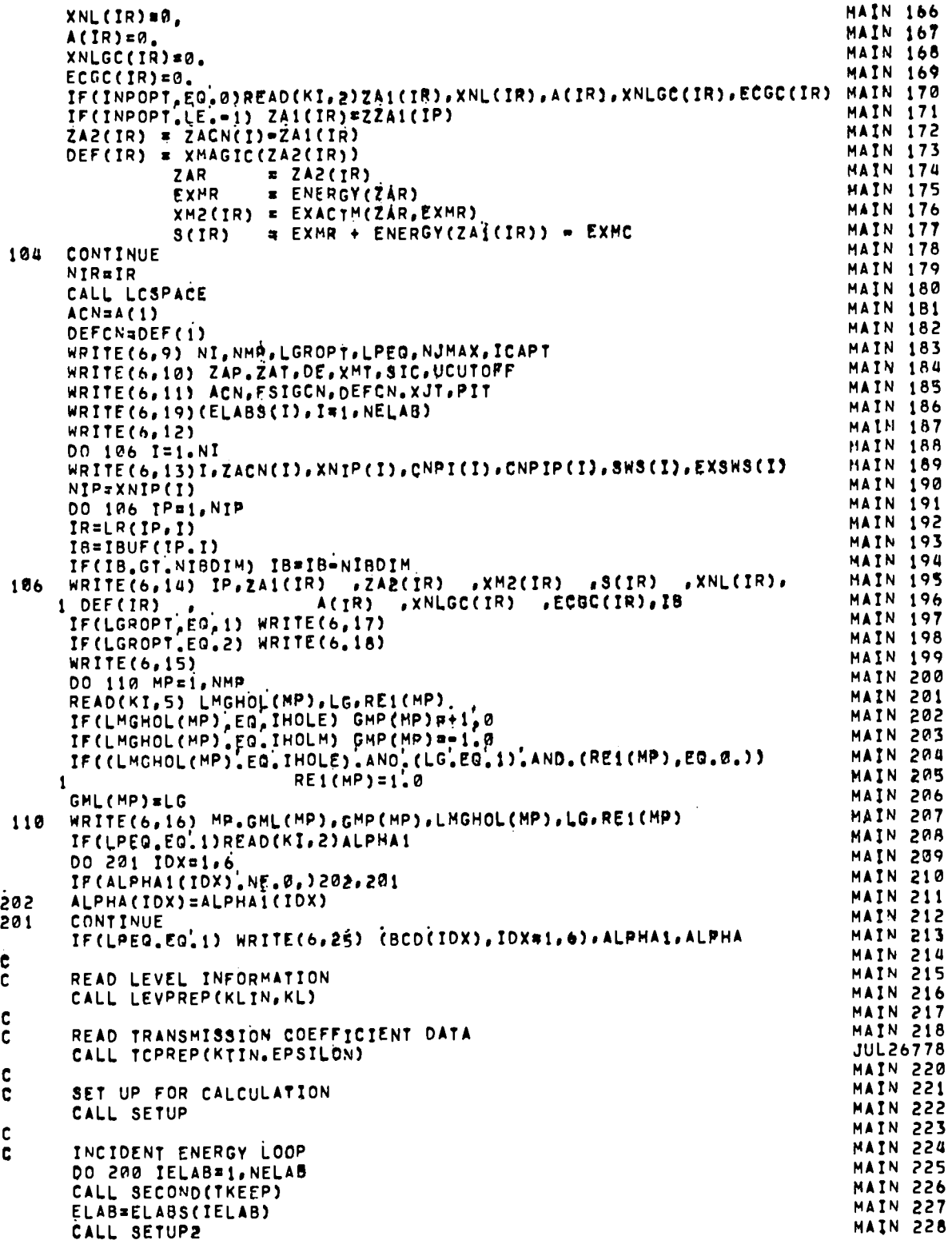

 $\ddot{\phantom{1}}$ 

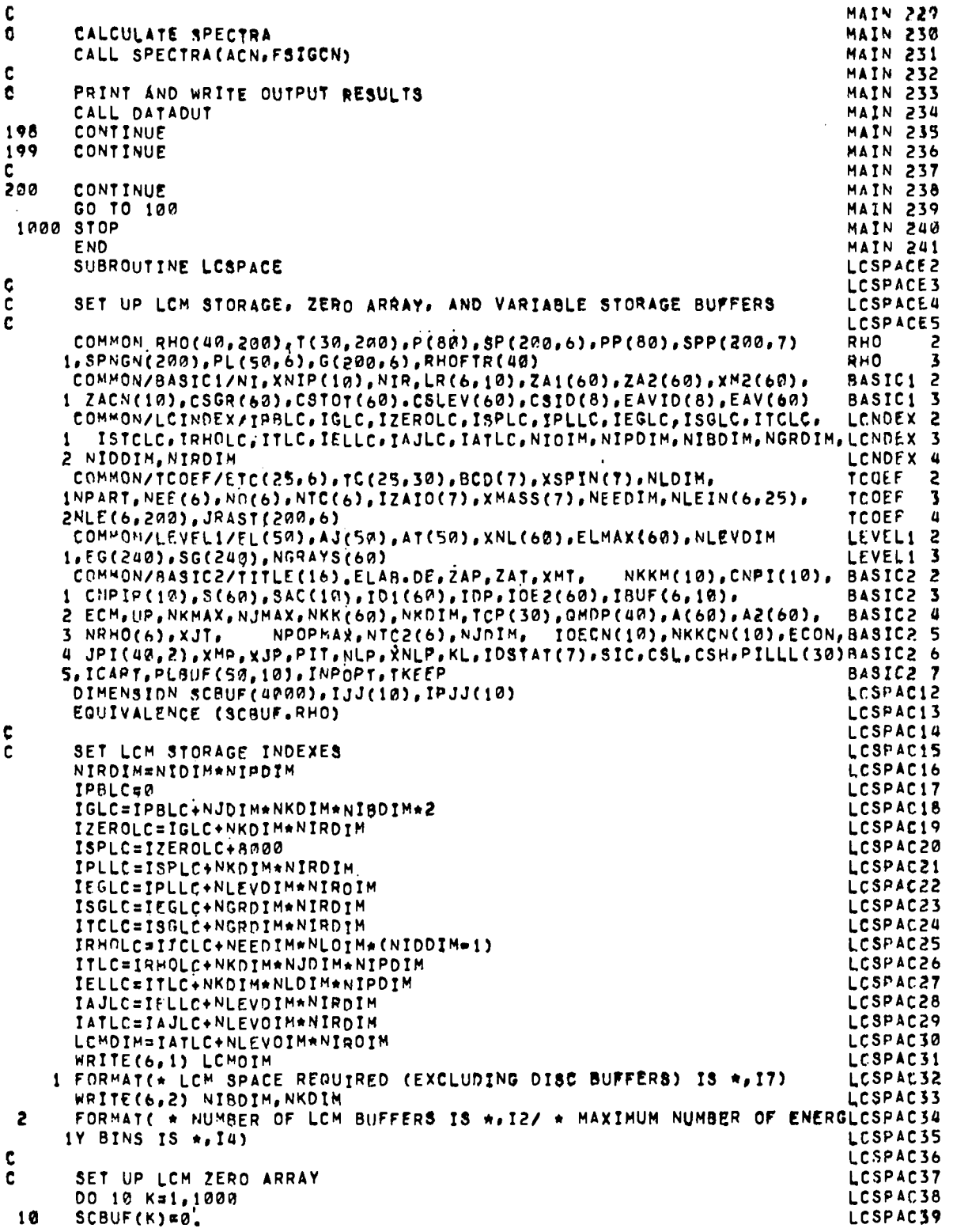

 $\frac{1}{\sqrt{2}}$ 

 $A-5$ 

```
INGF /*12EROLC
      NPTS = 1302CALL ECWR(SC8UF, INDEX, NPTS, IERR)
      INDEX¤INDEX+NPTS
      CALL ECHR(SCBUF, INDEX, NATS, IERR)
      INDEX=INDEX+NPTS
      CALL ECWR(SCBUF, INDEX, NPTS, IERR)
      INDEX=INDEX+NPTS
      CALL ECWR(SCRUF, INDEX, NPTS, IERR)
      CALL ECRD(SC8IJF, IZEROLC, 4000, IERR)
       INOEX=INDEX+NPTS.
      CALL ECWR(SCBUF, INDEX, 4000, IERR)
      IF(INPOPT.GE.0) GO TO 420
C
\mathbf cDETERMINE PARENT REACTIONS
      LBUFOPT=1
      CNPI(1)=1
      CNPIP(1)=1.
      IF(NI.LT.2) GO TO 420
       DO 410 I=2.NI
       CNPI(I)=0.
       CNPIP(1)=0.
       I1 = I - 1DO 409 IM=1, I1
       II = II - I + 1IF(ZACN(I).EQ.ZACN(II)) GO TO 410
       NIP = XNIP(II)<br>IF(NIP,LT,2) GO TO 409
       DO 408 IIP=2, NIP
       IR=LR(IIP, II)
       IF(ZA2(IR).NE ZACN(I)) GO TO 408
       CNPI(I) = II + 190. * CNPI(I)CNPIP(1) = IP+100 + CNPIP(1)IF(LBUFORT.EQ.2) GO TO 410
 408
      CONTINUE
 409
       CONTINUE
 410
       CONTINUE
 420
       CONTINUE
c
        SET UP POPULATION STORAGE BUFFERS FOR LCM
c
       CALL ECRD(IBUF, IZEROLC, 60, IERR)
       CNPI(1) = 1.<br>CNPIP(1)=1.
       IBIO
       DO 70 J=1, NI
       IB = IB + 1II=CMPI(J)
       IIP=CNPIP(J)
       0062 JJ=1.10JJX = 10** (JJ*2)001/XLL=37XV
       IJJ(JJ) = MOD(II, JJX)/JJX2
                                                 \bulletIPJJ(JJ)=MOD(IIP,JJX)/JJX2
       IF(II/JJX.LT.1) 60 TO 64
       CONTINUE
 62
 64
       NJJ = JJDO 68 I = 1.3NIP=XNIP(I)
       DO 68 IP=1.NIP
       DO 66 JJ=1.NJJ
       IF((I.NE.IJJ(JJ)).OR.(IP.NE.IPJJ(JJ))) GO TO 66
       IBUF/IP, I) = IB
      CONTINUE
 66
```
LC8PAC40 LCSPAC41 LCSPAC42 LCSPAC43 LCSPAC44 LCSPAC45 LCSPAC46 LCSPAC47 LCSPAC48 LCSPAC49 **LCSPAC5M** LCSPAC51 LCSPAC52 LCSPAC53 LCSPAC54 LCSPAC55 LCSPAC56 LCSPAC57 LCSPAC58 LCSPAC59 LCSPAC60 LCSPAC61 LCSPAC62 LCSPAC63 LCSPAC64 LCSPAC65 1.CSPAC66 LCSPAC67 LCSPAC68 LCSPAC69 LCSPAC70 LCSPAC71 LCSPAC72 LCSPAC73 LCSPAC74 LCSPAC75 LCSPAC76 LCSPAC77 LCSPAC7B LCSPAC79 LCSPAC80 LCSPAC81 LCSPAC82 LCSPAC53 LCSPAC84 LCSPAC85 LCSPAC86 LCSPAC87 LCSPAC88 LCSPAC89 LCSPAC90 LCSPAC91 LCSPAC92 LCSPAC93 LCSPAC94 LCSPAC95 LCSPAC96 LCSPAC97 LCSPAC98 LCSPAC99 LCSPA100 LCSPA101 LCSPA102

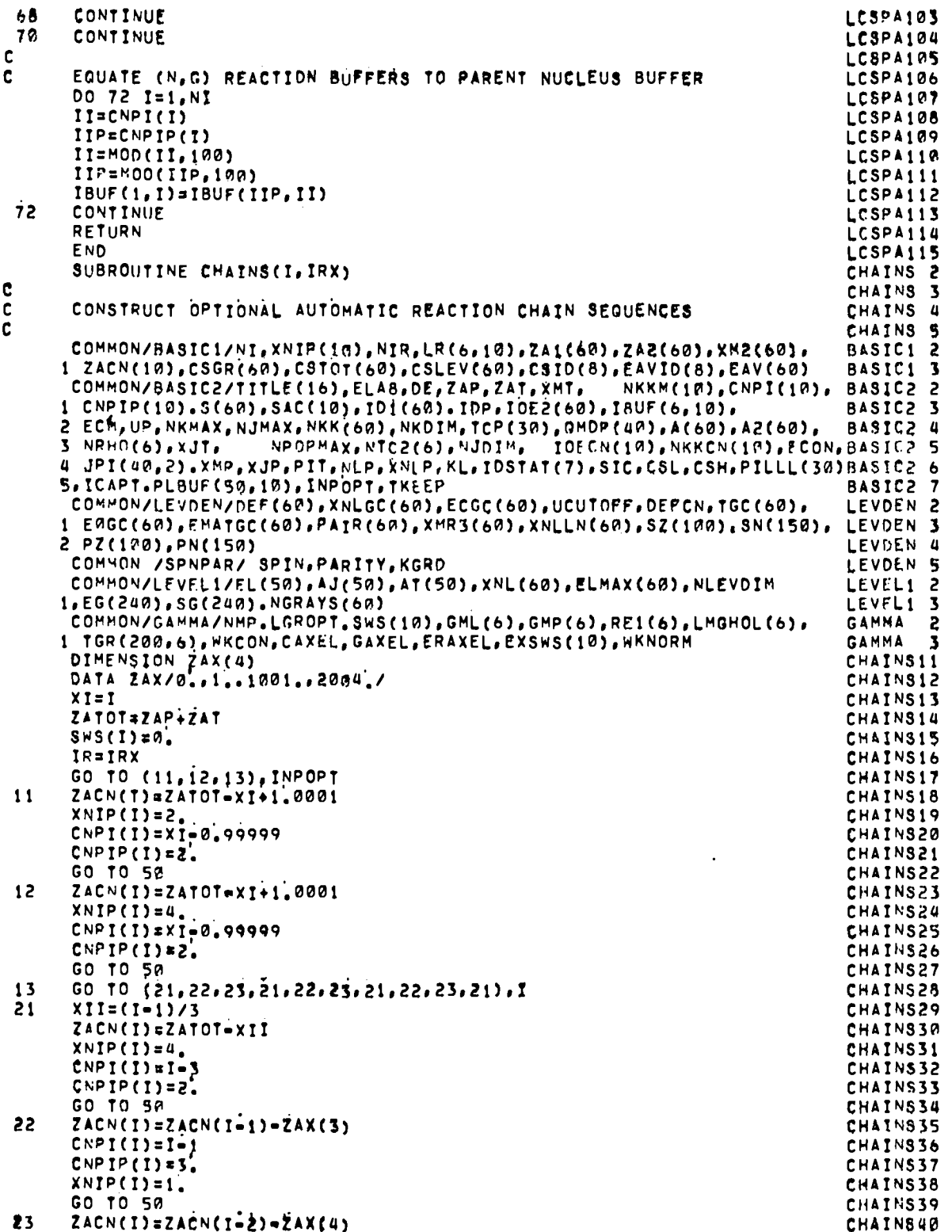

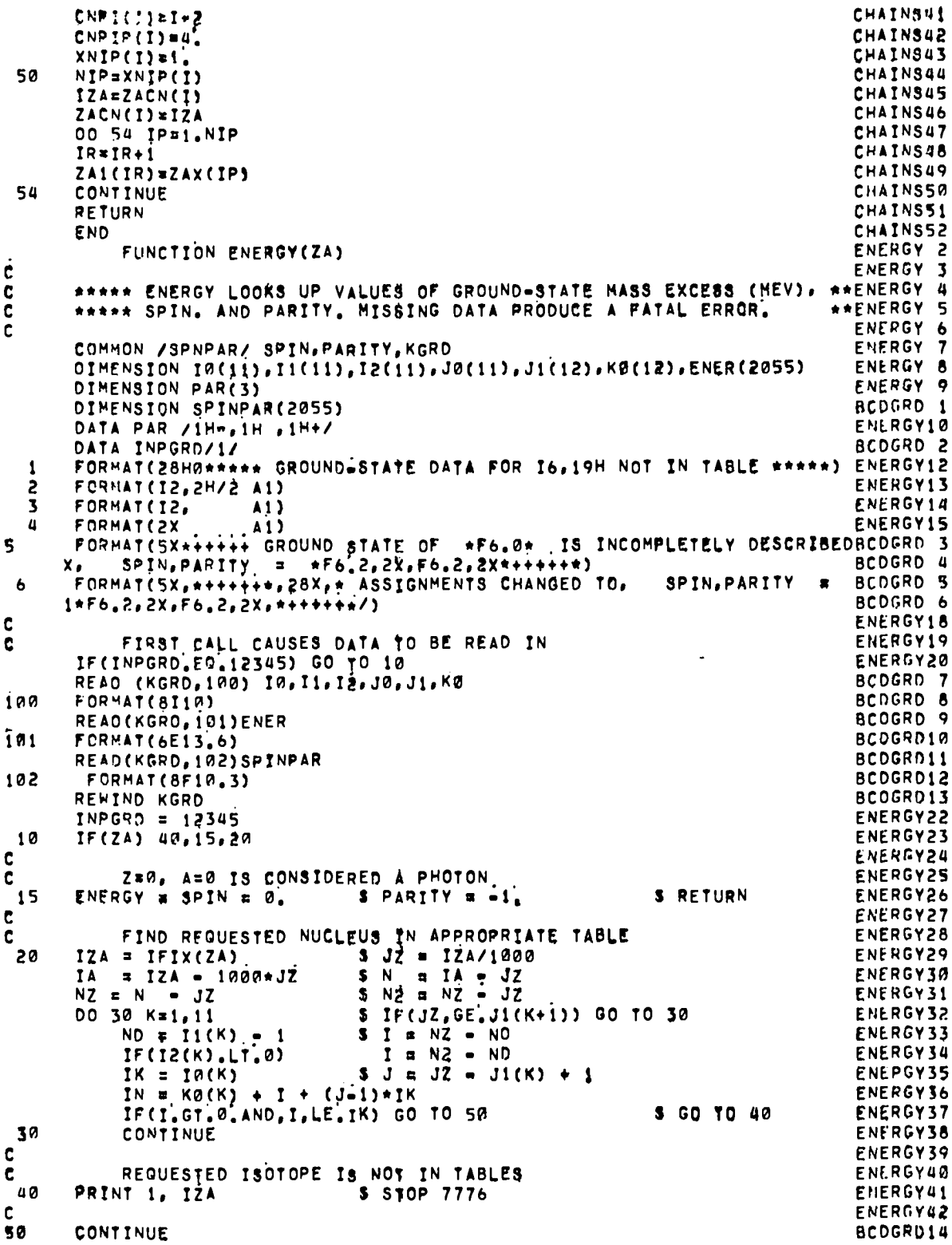

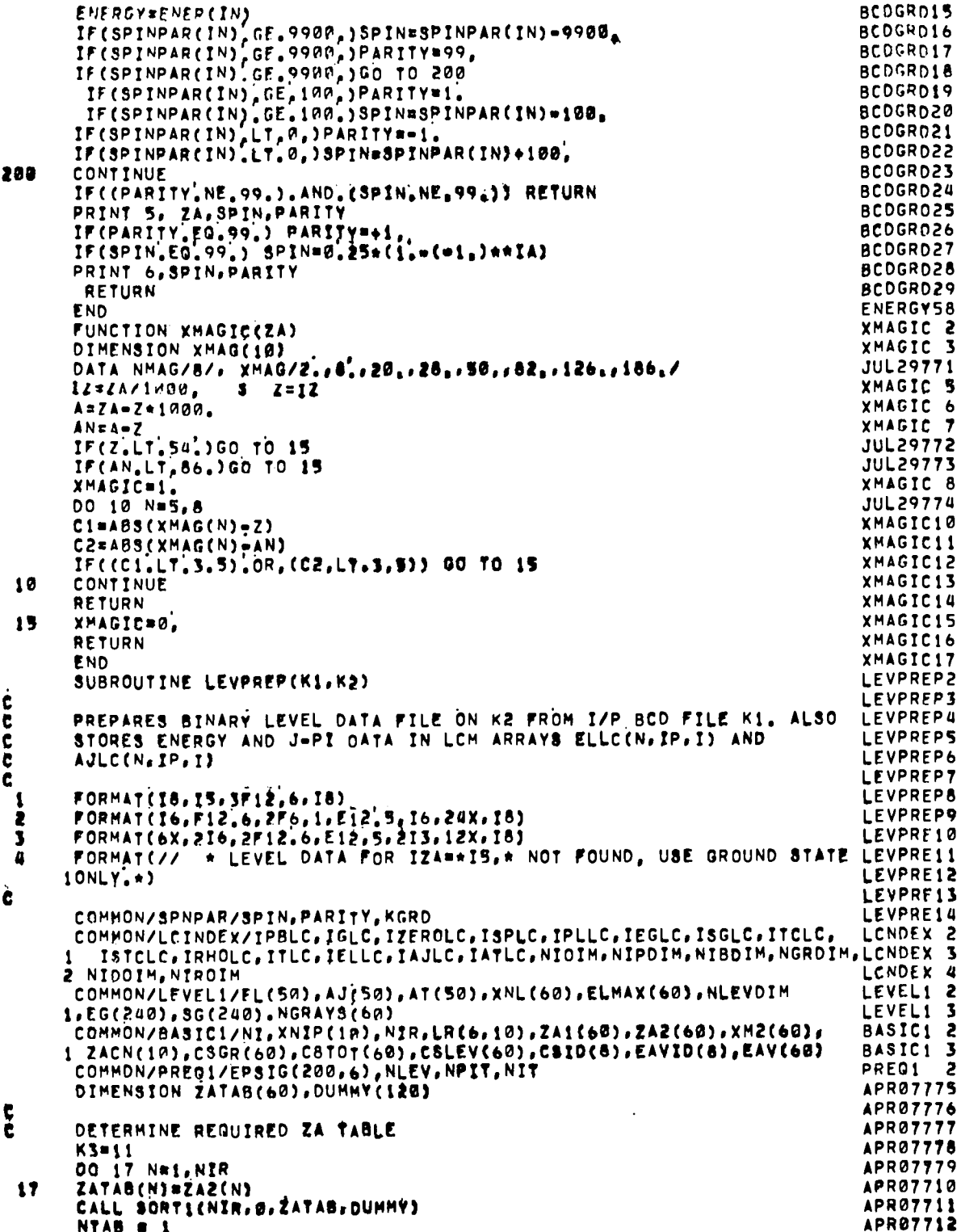

 $A-9$ 

CSTOT(1)  $x$  ZATAB(1) IF(NIP.EG.1) GO TO 16 DO 18 N=2, NIR IF(ZATAB(N), EQ. ZATAB(N-1)) GO TO 18 NTAB  $\pi$  NTAB + {<br>CSTOT(NTAB) = ZATAB(N) 18 CONTINUE DO 19 NE1.NTAB  $16$  $19$  $ZATAB(N) = CSTOT(N)$  $\mathbf c$ C SELECT LEVEL DATA FOR REQUIRED ZAS IF(K1,E0.8) REWIND KI 20 READ(K1,1) ID, NL, F.A. AE, LOATE  $KIEOF = IOCHECK(K1, 1)$ IF(KIEOF.GT.4) GO TO 29  $ISET = 2$ DO 21 N=1, NTAB IZA2  $=$  ZATAB(N) IF(IO, EQ. IZA2) ISET  $\uparrow$  i  $21$ CONTINUE GO TO (22,23), ISET 22 WRITE(K3,1) ID, NL, F, A, AE, LOATE 23 00 28 N=1, NL READ(K;,2) NX, EL(N), AJ(N), AT(N), TAU, NT. IS GO TO (24,25), ISET  $24$ WRITE(K3,2) NX.FL(N),AJ(N),AT(N),TAU,NT,IS 25 IF(NT.LT.1) GO TO 28 DO 27 K=1, NT READ(K1,3) LL, NF.P, CP, AMR, L1.L2, IS GD TO (26,27), ISET WRITE(K3,31 LL.NF, P.CP.AMR.L1, L2, IS 26 CONTINUE 27 28 **CONTINUE** IF(F.GE.0.) GO TO 20 29  $K1 = K3$ REWIND K2 b DETERMINE BINARY FILE IN ORDER OF REACTION CHAIN t REWIND K2 DO 100 IR#1, NIR IZA2=  $ZAZ(IR)$ **PEWIND K1** REAO(K1,1) ID, NL, F, A, AE, LOATE 30 KIEOF=IOCHECK(KI,1) IF(KIEOF.LE.4) GO TO 50 WRITE(6,4) IZA2  $XNL$ (IR) = 1.0  $NLL = 1$ EL(1) =  $0.$ <br>AT(1) = 99.  $TAU = 99$  $NT = 0$ LDATE = 0 EDUM = ENERGY(ZAP(IR))  $A J(1) = P A R I I Y * S P I N$ IF(ZA1(IR) NE.0.) GO TO 45 WRITE(K2)IZA2, NLL, LDATE WRITE(K2) EL(1), AJ(1), AT(1), TAU, NT GD TO 45 50  $ISET = 2$ IF(ID, EQ. 17A2) ISET=1 GO TO (31,32), ISET IF(XNL(IR).LT.0.5) XNL(IR)=NL 31

**APR27713** 

**APR07714** 

**APR@7715** 

**APR07716** 

**APR07717 APR07718 APR07719** 

APR07720

**APR07721** 

**APR07722** 

**APR07723** 

**APR07724 APR07725** 

APR07726

**APR@7727** 

**APR07728** 

APR07729

**APR07730** 

**APR07731** 

APR07732

**APR07733** 

APR07734

**APR07735** 

**APR07736** 

**APR07737 APR07738** 

**APR07739** 

**APRUTTUG** 

**APR07741 APR07742** 

APR07743

APR07744

**APR07745 APR07746** 

**APR07747** 

APR07748

**APR07749 APR07750** 

LEVPRE20 LEVPRE21

LEVPRE22

LEVPRE24

LEVPRE25

LEVPRE.26

LEVPRE27

LEVPRE28

LEVPRE29

LEVPRE30

LEVPRE31

LEVPRE32

LEVPRE33 LEVPRE34

LEVPRE35

LEVPRE36

LEVPRE37

LEVPPF38

LEVPRE39

LFVPRE40

LEVPRE41

LEVPRE42

LEVPRE43

LEVPRE44 LEVPRE45

```
NLMAXWXNL(IR)
                                                                                 LEVPRE46
       NLL=MING(NL, NLMAX)
                                                                                 LEVPRE47
       XNL(IR) = NLL
                                                                                 LEVPRE48
       IF(ZAI(IR).NE.a.) GO TO 32
                                                                                 LEVPRE49
       WRITE(K2) ID, NLL, LDATE
                                                                                 LEVPRES0
      00 40 N=1, NL
 32
                                                                                 LEVPRE51
      READ(K1,2) NX, EL(N), AJ(N), AT(N), TAU, NT, IS
                                                                                 LEVPRE52
      GO TO (35, 36), ISET<br>IF((ZA1(IR), NE, M.), OR, (N.GT, NLL)) GO TO 36
                                                                                 LEVPRESS
 35
                                                                                 LEVPRES4
      WRITE(K2) FL(N), AJ(N), AT(N), TAU, NT
                                                                                 LEVPRESS
 36
      IF(NT.LT.1) GO TO 40
                                                                                 LEVPRE56
      DO 38 K=1, NT
                                                                                 LEVPRES7
      READ(K1,3) LL, NF, P, CP, AMR, L1, L2, IS
                                                                                 LEVPRESS
      GO TO (37,38), ISET
                                                                                 LEVPRES9
 37
       IF(N.GT.NLL) GO.TO 38
                                                                                 LEVPRE60
      IF(ZAI(IR).EQ.@.) WRITE(K2) NF, P, CP, AMR, L1, L2
                                                                                 LEVPRF61
 38
      CONTINUE
                                                                                 LEVPRE62
 40
      CONTINUE
                                                                                 LEVPRE63
      GO TO (45.30), ISET
                                                                                 LEVPRE64
   45 INDEX=IELLC+(IR=1)*NLEVDIM
                                                                                 LEVPRE65
      CALL ECWR(EL.INDEX.NLL.IERR)
                                                                                 LEVPRE 66
      INDEX=IAJLC+(IR=1) *NLEVDIM
                                                                                 LEVPRE67
      CALL ECHR(AJ, INDEX, NLL, IERR)
                                                                                 LEVPRE68
      INDEX*IATLC+(IR=1)*NLEVDIM
                                                                                 LEVPRE69
      CALL ECWR(AT.INDEX.NLL.IERR)
                                                                                 LEVPRE70
      ELMAX(IR) *FL(NLL)
                                                                                 LEVPRE71
 180
     CONTINUE
                                                                                 LEVPRE72
      END FILE K2
                                                                                 LEVPRE73
      REWIND K2
                                                                                 LEVPRE74
      RETURN
                                                                                 LEVPRE75
 1000 WRITE(6,4) IZA2
                                                                                 LEVPRE76
      STOP
                                                                                 LEVPRE77
      END
                                                                                 LEVPRE78
      SUBROUTINE TOPREP(K1,EPSILON)
                                                                                 JUL26779
Ć
                                                                                 TCPREP 3
      FORMAT(42x.A10, 12X.2I4.A8)
                                                                                 TCPREP 4
      FORMAT(1P, AE12.5.18)
2
                                                                                 MAY77
                                                                                        2
      FORMAT(I4, 1X, 7410, 45)
 \overline{\mathbf{3}}TCPREP 6
 \overline{a}FORMAT(// IX,AI0.*TRANSMISSION COEFFICIENT DATA DUT OF DROER, CARDTCPREP 7
     1 NO* I6,* = ARORT JOB*)
                                                                                 TCPREP 8
      FORMAT(//1X,*PARTICLE IOENTIFIER *A10,* NOT RECOGNIZED IN TRANSMISTCPREP 9
 5
     ISION COFFICIENT DATA -- ABORT JOB*)
                                                                                 TCPREP10
      FORMAT(// * TRANSMISSION COEFFICIENT DATA * / I4,1X,7A10,A5)
 \ddot{\mathbf{6}}TCPREP11
 7
      FORMAT( * ID=*I2,3X,*NE=*I3,3X,*NL=*I3,3X,*PARTICLE #*A10)
                                                                                 TCPREP12
      FORMAT(/ * ENERGY =* F7.3,* MEV*)
 8
                                                                                 TCPREP13
 \bulletFORMATS * TRANS.COFFS. ** 1P.10E12.5)
                                                                                 TCPREP14
 10FORMAT( * SPLINE DATA ** 1P, 10E12.5)
                                                                                 TCPREP15
c
                                                                                 TCPREP16
      COMMON/LCINDEX/IPBLC, IGLC, IZEROLC, ISPLC, IPLLC, IEGLC, ISGLC, ITCLC,
                                                                                LCNDEX 2
     1 ISTCLC, IRHOLC, ITLC, IELLC, IAJLC, IATLC, NIDIM, NIPDIM, NI80IM, NGROIM, LCNDEX 3
     2 NIDDIM, NIRDIM
                                                                                 LCNDEX 4
      COMMON/LEVEL1/EL(50), AJ(50), AT(50), XNL(60), ELMAX(60), NLEVDIM
                                                                                 LEVEL1 2
     1.EG(240).SG(249).NGRAYS(60)LEVEL1 3
      COMMON/TCOEF/ETC(25,6), TC(25,3A), BCD(7), XSPIN(7), NLDIM,
                                                                                 TCOEF
                                                                                        \overline{\phantom{a}}INPART, NEE(6), NO(6), NTC(6), IZAID(7), XMASS(7), NEEDIM, NLEIN(6, 25),
                                                                                 TCOEF
                                                                                        \overline{\mathbf{3}}2NLE(6,200).JRAST(200,6)
                                                                                 TCOEF
                                                                                         п
      COMMON/PRNTOUT/IPRTLEV, IPRTTC, IPRTMLO, IPRTMIO, IPRTSP, IPRTGC
                                                                                 PRNTOLIT2
       DIMENSION TOUM(62), BCDTC(8)
                                                                                 TCPREP21
Ċ
                                                                                 TCPREP22
c
      MAIN PARTICLE LOOP
                                                                                 TCPREP23
       IF(K1.EQ.10)REWIND K1
                                                                                 TCPREP24
      READ(K1,3)NPART, BCDTC
                                                                                 TCPREP25
      WRITE(6,6) NPART.BCDTC
                                                                                TCPREP26
```
```
TCPREP27
      DO 100 N=1.NPART
                                                                               TCPREP28
      KP=2
                                                                               TCPREP29
      READ(K1,1) XBCD, NE, NN, K
                                                                               TCPREP30
Ċ
                                                                               TCPREP31
      IDENTIFY I/P PARTICLE
è
      002010=16TCPREP32
                                                                               TCPREP33
      IF(XBCD.EQ.BCD(ID))
                              GO TO 22
                                                                               TCPRFP34
 żö
      CONTINUE
                                                                               TCPREP35
      WRITE(6,5) XBCO
                                                                               TCPREP36
      STOP
                                                                               TCPREP37
22
      NEE(ID) = NE
                                                                               TCPREP38
c
                                                                               TCPREP39
c.
                                                                               TCPREP40
C.
      READ ENERGY ARRAY
                                                                               TCPREP41
      DO 30 I=2, NE, 6
                                                                               TCPREP42
      KP=KP+1
                                                                               TCPREP43
      IUI = I + 5TCPREP44
      READ(K1,2)(ETC(J,ID),J#I,IU),K
                                                                               TCPREP45
201
      FORMAT(20x.6E12.5,A8)
                                                                               TCPREP46
      CONTINUE
RA
                                                                               TCPREP47
c
                                                                               TCPREP48
      MAIN ENERGY LOOP
c
                                                                               TCPREP49
      DO 80 I=2.NE
                                                                               TCPREPSA
C
      READ TRANSMISSION COEFFICIENT DATA
                                                                               TCPREP51
c
                                                                               TCPREP52
      DO 35 J=1.NN.6
                                                                               TCPREP53
      KP=KP+1TCPREP54
      JUEJ+5TCPREP55
      READ(K1,2) (TDUM(L), L=J, JU), K
                                                                               TCPRFP56
      DO 336 L¤J, JU<br>IF(TDUM(L), LE, 2,0E=14) TDUM(L)=0.
                                                                               TCPREPS7
                                                                               TCPREP58
336
       CONTINUE
                                                                               TCPREP59
      CONTINUE
 35
                                                                               TCPREP60
      IF((ID.EQ.3).OR.(ID.EQ.6)) GO TO 60
                                                                               TCPREP61
Ç
                                                                               TCPREP62
      ELIMINATE J-DEPENDENCE OF SPIN 1/2 ARRAYS
ċ
                                                                               TCPREP63
      TC(I, 1) = TOUM(I)TCPREP64
      DO 50 J=2, NN, 4
                                                                               TCPREP65
      XL = (J=1)/2 + MOO(J/Z_2, \bar{2}) - 1TCPREP66
      JJ=J-1TCPREP67
      DO 48 JL=1.2
                                                                               TCPREP68
       JJ=JJ+1TCPREP69
       IF(JJ, GT, NN) GO TO 70
                                                                               TCPREPTO
      XL=XL+1,0TCPREP71
      LP=XL+1.001
                                                                               TCPREP72
      IF(LP.LE.NLDIM) GO TO 40
                                                                               TCPREP73
       LP=LP=1
                                                                               TCPREP74
      GO TO 70
                                                                               TCPREP75
       IF((JJ+2).LE.NN) GO TO 42
 40
                                                                               TCPREP76
                     TOUM(JJ)
       TC(I, LP) =TCPREP77
       GO TO 48
                      ( (XL+1, )*TDUM(JJ+2) + XL*TDUM(JJ) ) / (2, *XL+1, )TCPREP78
       TC(I, LP)42
                 \bulletTCPREP79
 48
       CONTINUE
                                                                               TCPREPB0
 50
       CONTINUE
                                                                               TCPREP81
       GO TO 70
                                                                               TCPREPA2
Ć
                                                                               TCPREP83
C
       RE=ORDER SPIN Ø AND SPIN 1 ARRAYS
                                                                               TCPREP84
 60
      DO 66 L=1, NN
                                                                               TCPREP85
       J = 2*L=MOD(L,2)
                                                                               TCPREP86
       IF(J.GT.NN) GO TO 70
                                                                               TCPREP87
      LPEL
                                                                               TCPREP88
       \tilde{T}C(I,LP) #
                      TOUM(J)
 66
                                                                               TCPREP89
 70
       CONTINUE
```

```
80
      CONTINUE
                                                                                 TCPREPOR
       NO(ID) =LP
                                                                                 TCPREP91
¢
       SET TC ARRAY TO ZERO FOR ZERO INCIDENT ENERGY
                                                                                 TCPREP92
      ETC(1,10)=a.
                                                                                 TCPREP93
      00 25 L=1, LP
                                                                                 TCPREP94
25
      TC(1, L) = 0.
                                                                                 TCPREP95
c
                                                                                 TCPREP96
c
      FIND NUMBER OF NON-ZERO COEFFICIENTS
                                                                                 TCPREP97
      DO 84 11=2.NE
                                                                                 TCPREP98
      I = NE-III+2TCPREP99
      DO 82 LX=1.LP
                                                                                 TCPRE100
      L = LP-LX+1TCPRE101
      IF(TC(1,1)) 82.82.83JUL26710
 83
      XLEL
                                                                                 JUL26711
      RATION (2.*XL+I.)*TC(I,L)/TC(I,1)
                                                                                 JUL26712
      IF(RATIO, GT, EPSILON) GO TO 84
                                                                                 JUL26713
  58
      CONTINUE
                                                                                 TCPPE103
  84
      NLEIN(IO.I-1) = L
                                                                                 TCPRE104
      NLEIN(ID, NE) = NLEIN(ID, NE-1)
                                                                                 TCPRE105
C
                                                                                 TCPRE106
c.
      STORE TRANSMISSION COEFFICIENT DATA IN LCM
                                                                                 TCPRE107
      NPTS=LP*NFEDIM
                                                                                 TCPRE10B
      NTC(ID)= HPTS
                                                                                 TCPRE109
      INDEX=ITCLC+(IO-1)*NEEDIM*NLDIM
                                                                                 TCPRE110
      CALL ECWR(TC.INDEX, NPTS.IERR)
                                                                                 TCPRE111
c
                                                                                 TCPRE112
c
      PRINT OPTION
                                                                                 TCPRE113
      IF(IPRTTC.LT.1) GO TO 100
                                                                                 TCPRE114
      DO 90 I=1, NE
                                                                                 TCPRE116
      WRITE(6,8) ETC(I.ID)
                                                                                 TCPRE117
      LP = NLEIN(ID, I)
                                                                                 TCPRE118
      WRITE(6,9) (TC(I,L),LaI,LP)
                                                                                 TCPRE119
 90TCPRE120
      CONTINUE
 100
      CONTINUE
                                                                                 TCPRE121
      RETURN
                                                                                 TCPRE122
 1000 WRITE(6.4) XBCD.KP
                                                                                 TCPRE123
      STOP
                                                                                 TCPRE124
                                                                                 TCPRE125
      END
      SUBROUTINE SETUP
                                                                                 SETUP
                                                                                         2
c
                                                                                 SETUP
                                                                                        3
      FORMAT(// * PARTICLE WITH IZA#*IS,* NOT FOUND, ABORT JOB4*)
                                                                                 SETUP
 \mathbf{I}п
e
                                                                                 SETUP
                                                                                        5
      COMMON/LCINDEX/IPBLC, IGLC, IZEROLC, ISPLC, IPLLC, IEGLC, ISGLC, ITCLC,
                                                                                 LCNDEX 2
     1 ISTCLC, IRHOLC, ITLC, IELLC, IAJLC, IATLC, NIDIM, NIPOIN, NIBOIM, NGROIM, LCNDEX
                                                                                        \overline{\mathbf{3}}Z NIDOIM, NIROIM
                                                                                 LCNDEX 4
      COMMON RHO(40,200), T(30,200), P(80), SP(200, 6), PP(80), SPP(200, 7)
                                                                                 RHO
                                                                                         \overline{z}1.SPNGN(200), PL(50, 6), G(200, 6), RHOFTR(40)
                                                                                 R<sub>HO</sub>
                                                                                         \overline{\mathbf{S}}TCOEF
      COMMON/TCOEF/ETC(25,6), TC(25, 30), BCO(7), XSPIN(7), NLDIM,
                                                                                         2
     INPART, NEE(6), NO(6). NTC(6), IZAIO(7), XMASS(7), NEEOIM, NLEIN(6, 25),
                                                                                 TCOEF
                                                                                         ٦
                                                                                 TCOEF
     2NLE(6,200), JRAST(200,6)
                                                                                         \mathbf{u}LEVEL1 2
      COMMON/LEVEL1/EL(50), AJ(50), AT(50), XNL(60), ELMAX(60), NLEVDIM
     1, EG(240), SG(240), NGRAYS(60)
                                                                                 LEVEL1
                                                                                        3
                                                                                 BASIC1
      COMMON/BASICI/NI, XNIP(10), NIR, LR(6, 10), ZA1(60), ZA2(60), XM2(60),
                                                                                        ,
     1 ZACN(10), CSGR(60), CSTOT(60), CSLEV(60), CSID(8), EAVID(8), EAV(60)
                                                                                 BASIC1 3
      COMMON/BASIC2/TITLE(16), ELAR, DE, ZAP, ZAT, XMT,
                                                          NKKM(10), CNPI(10), BASIC2 2
     1 CNPIP(10).S(60).SAC(10).ID1(60).IDP.IOE2(60).IBUF(6.10).
                                                                                 RASIC<sub>2</sub> 3
     2 ECM, UP, NKMAX, NJMAX, NKK(60), NKDIM, TCP(30), QMDP(40), A(60), A2(60),
                                                                                BASIC2 4
     3 NRHO(6), XJT, NPOPHAX, NTC2(6), NJDIM, IOECN(10), NKKCN(10), ECON, BASIC2 5
     4 JPI(40,2).XMP.XJP,PIT,NLP.XNLP,KL,IDSTAT(7),SIC,CSL,CSN,PILLL(30)BASIC2 6
     5, ICAPT, PLBUF (50, 10), INPDPT. TKEEP
                                                                                 BASIC2 7
      COMMON/LEVDEN/DEF(60), XNLGC(60), ECGC(60), UCUTOFF, DEFCN, TGC(60),
                                                                                 LEVDEN<sub>2</sub>
     1 ERGC(60), EMATGC(60), PAIR(60), XMR3(60), XNLLN(60), SZ(100), SN(150), LEVDEN 3
     2 PZ(100).PN(150)
                                                                                 LEVDEN 4
```
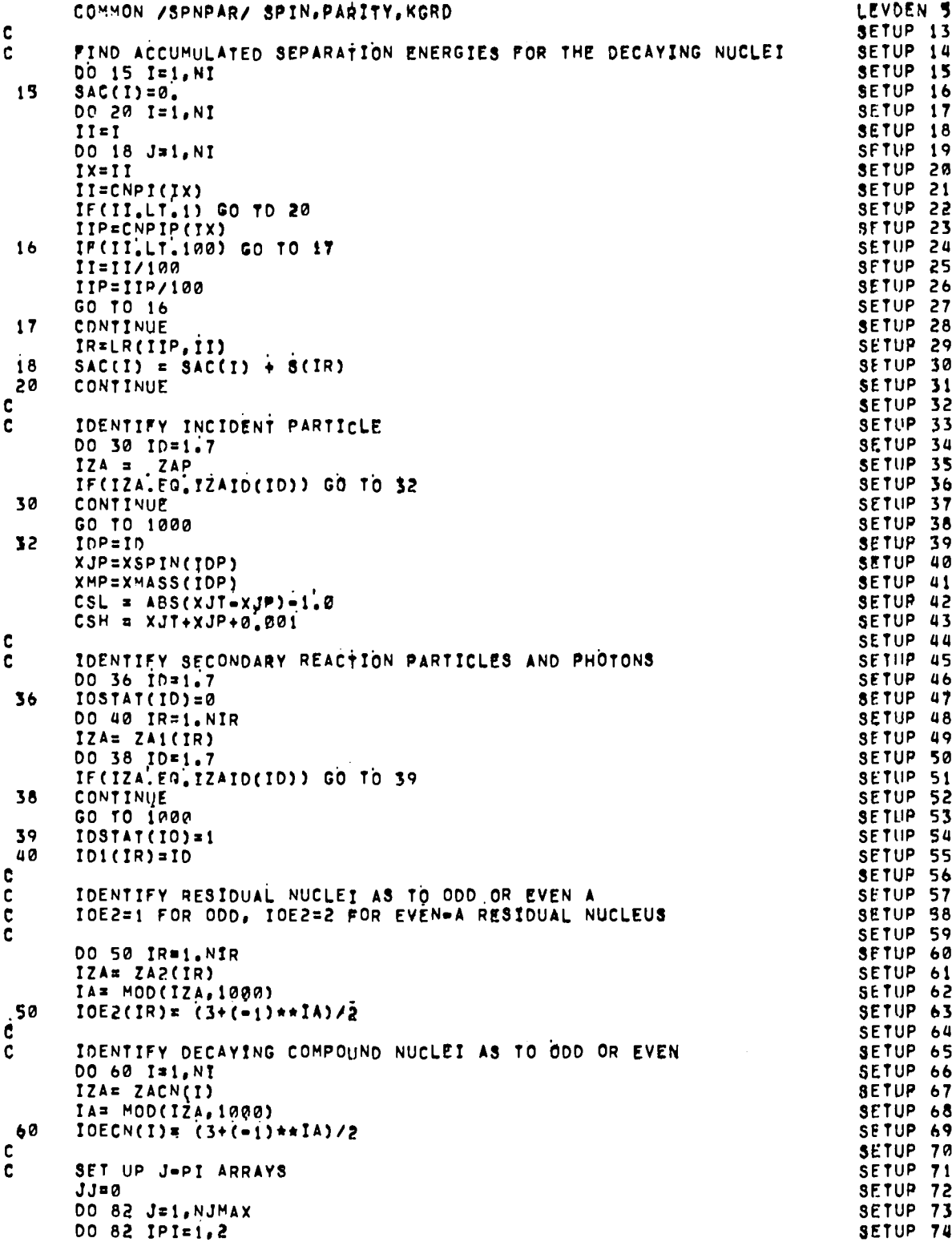

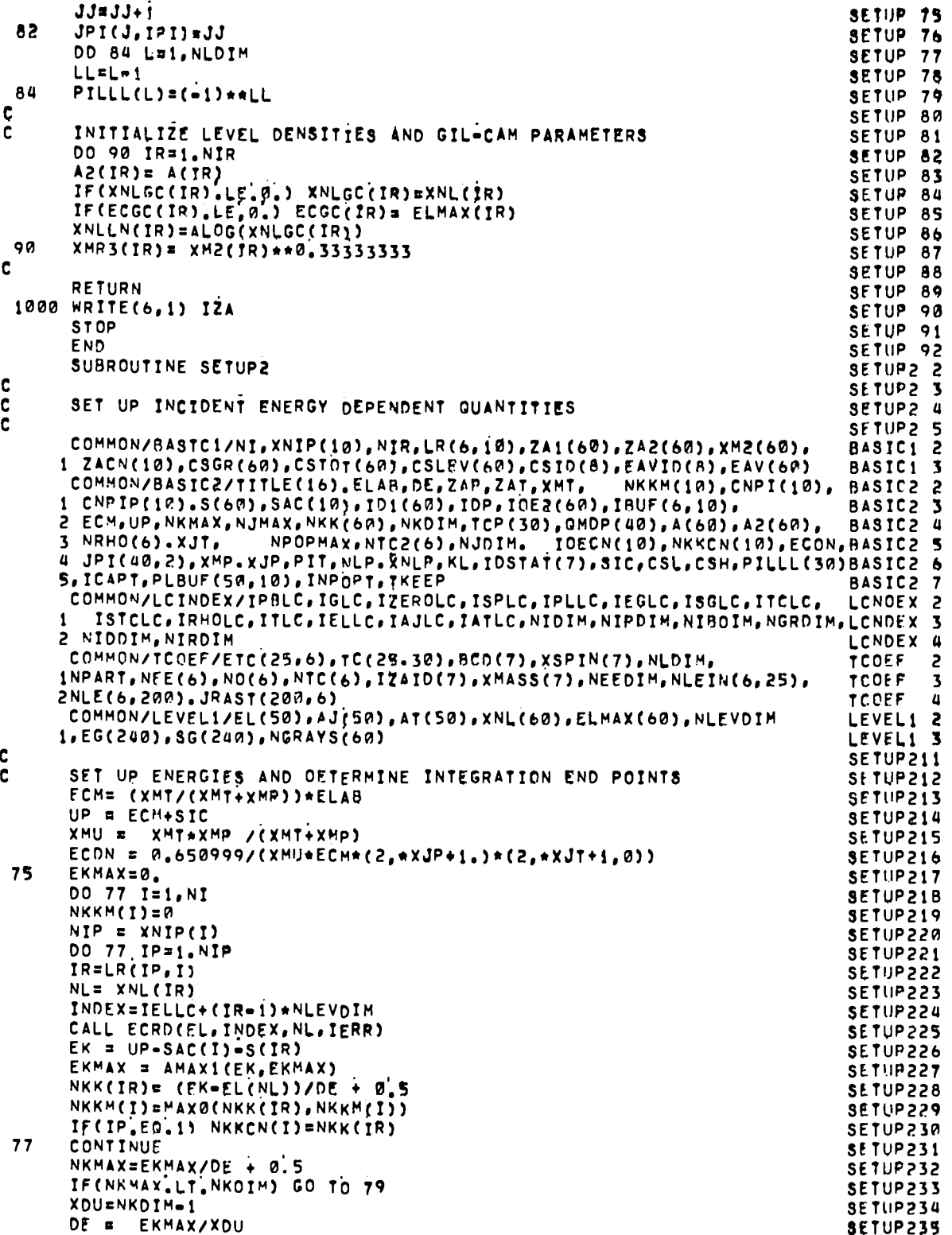

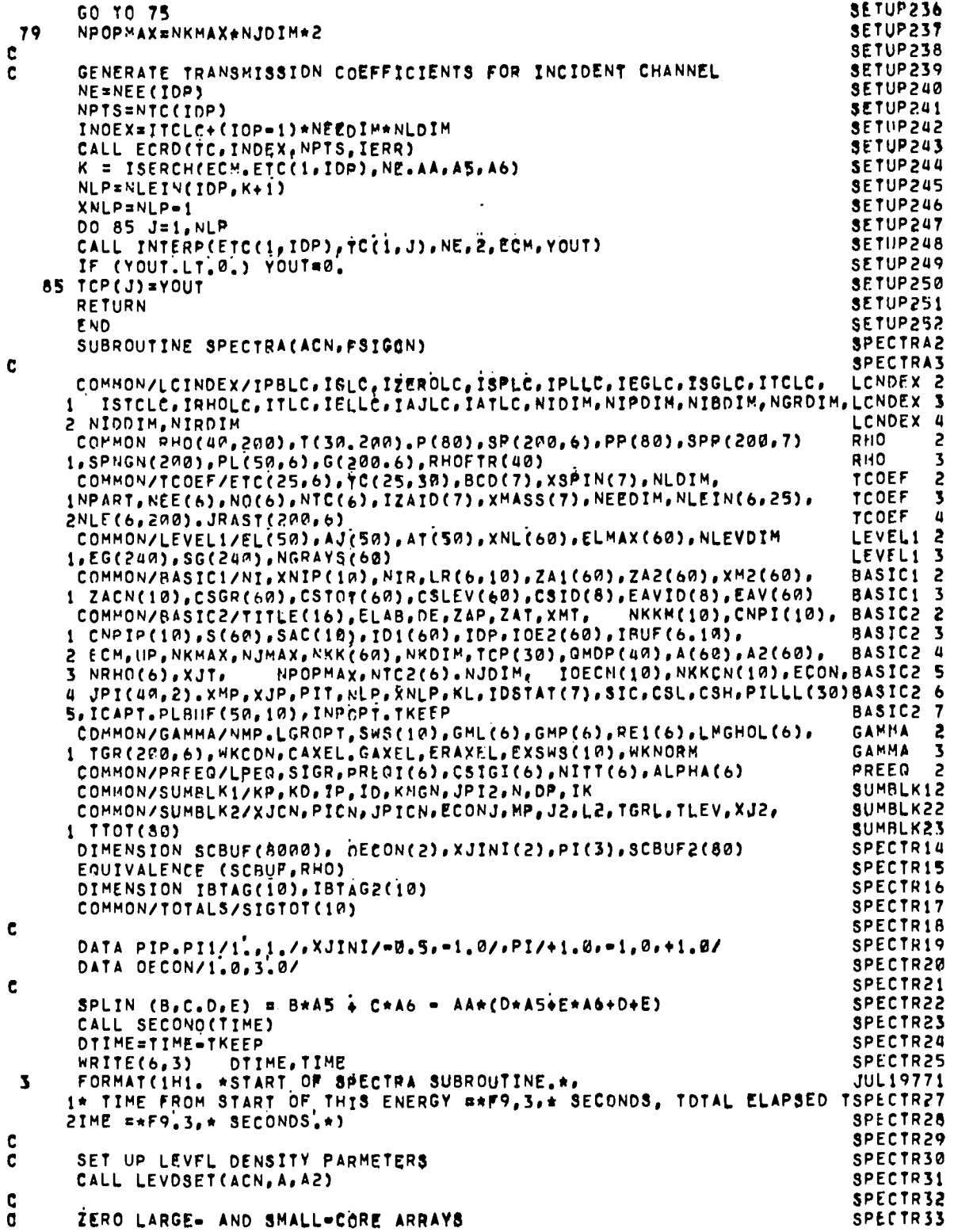

CALL FORDISCRUE, IZEROLO, BRRO, IERR) **SPLCIR34** CALL ECWR(3CBUF.IPLLC.3000.IERR) **SPECTRIS** CALL ECRD(SPP.IZEROLC.1400.IERR) **SPECTR36** CALL ECRD(SPNGN, IZEROLC.NKMAX, IERR) **SPECTR37** N8000=NPOPMAX-8000 SPECTR38 DO 51 N=1, NIOIM SPECTR39 NPTS=NKDIM\*NIPOIM SPECTR40 INDEX=ISPLC+(N+1)\*NPTS SPECTR41 CALL ECWR(SC8UF, INDEX, NPTS, IERR) SPECTR42  $INDEX = IGLC + (N-1) + NPTS$ SPECTR43 CALL ECWR(SCBUF, INDEX, NPTS, IERR) SPECTR44 **51 CONTINUE SPECTRUS** 00 45 IB=1,10 SPECTR46 ISTAC(IB)#0 SPECTR47 45  $IBTAGZ(IB)=0$ SPECTR48 ¢ SPECTR49  $\mathbf c$ MAIN LOOP TO SET UP DECAYING NUCLEI **SPECTR57**  $\mathbf c$ SPECTR51  $SIGR = 0$ . SPECTR52 CALL ECRD(SIGTOT.IZEROLC,10, IERR) SPECTR53 DO 500 I=1.NI SPECTR54 CALL SECOND(TIME) **SPECTR55** DTIME=TIME=TKFFP **SPECTR56** WRITE(6,2) I, OTIME, TIME SPECTR57 FORMAT(/\* START OF IE\*I2,\* LOOP.\*,  $\overline{z}$ **SPECTR58** 1\* TIME FROM START OF THIS ENERGY P\*F9, 3,\* SECONDS, TOTAL ELAPSED TSPECTRS9  $2IME = +F9.3.$   $R = 5ECDNDS.$ **SPECTR60** JOECN= IOFCN(I) SPECTR61 NKCN= NKKCN(I)<br>IF(NKCN,LT.1) GO TO 60 SPECTR62 SPECTR63 IF((ICAPT.EQ.0).AND. (I.EQ.1)) NKCN#1 SPECTR64 IBCN\*IBUF(1,I) 60 SPECTR65 IF (IBCN.GT.NIBDIM) IBCN#IBCN=NIBDIM SPECTR66 NIP= XNIP(I) SPECTR67 NJDIM2=2\*NJDIM SPECTR68 NJMAX2=2\*NJMAX SPECTR69 C SPECTR70 c ZERO ARRAYS AND CHECK BUFFERING SPECTR71 **NPTS=NKDIM\*NIP** SPECTR72 **INDEX=IZEROLC** SPECTR73 CALL ECRO(SP, INDEX.NPTS, IERR) SPECTR74 CALL ECRD(G, INDEX, NPTS, IERR) SPECTR75 NPTS=NLEVDTM\*NIPDIM SPECTR76 CALL ECRD(PL, INOEX.NPTS.IERR) SPECTR77 CALL ECRD(SCBUF, INDEX, 8000, IERR) SPECTR78 DO 64 IPE1, NIP SPECTR79  $IB = IB \cup F(IP, I)$ **SPECTR80**  $\sim$ IF (IB.LT.1) GO TO 64<br>IF(IBTAG(IB).GT.0) GO TO 64 SPECTR81 SPECTR82  $IBTAG(IB)*i$ **SPECTR83** IF(IB.LE.NIBDIM) GO TO 62 SPECTR84 IB=IB=NIBDIM SPECTR85 IF(IBTAG2(IB), GT.0) GO TO 62 SPECTR86  $WRITE(6,1)$   $I, IP, IB$ SPECTR87 FORMAT(//\* ----THE REACTION I=\*I2, \*, IP=\*I2, \* IS ATTEMPTING TO REUSPECTR88 1 1SE BUFFER NUMBER IB=\*12,\* BEFORE THAT BUFFER HAS BEEN EMPTIED, \*// SPECTR89  $2*$  ==== $ABORT$   $JOB_{n*}$ ) SPECTR90 **STOP** SPECTR91 62 CONTINUE SPECTR92 INOEX=IPBLC+(IB=1)\*NJDIM\*2\*NKDIM SPECTR93 CALL FCWR(SCBUF, INDEX, 8000, IERR) SPECTR94 IF (NAGGG.LT.1) GO TO 64 SPECTR95 INDEX=INDEX+8000 SPECTR96

 $A-17$ 

 $\blacksquare$ 

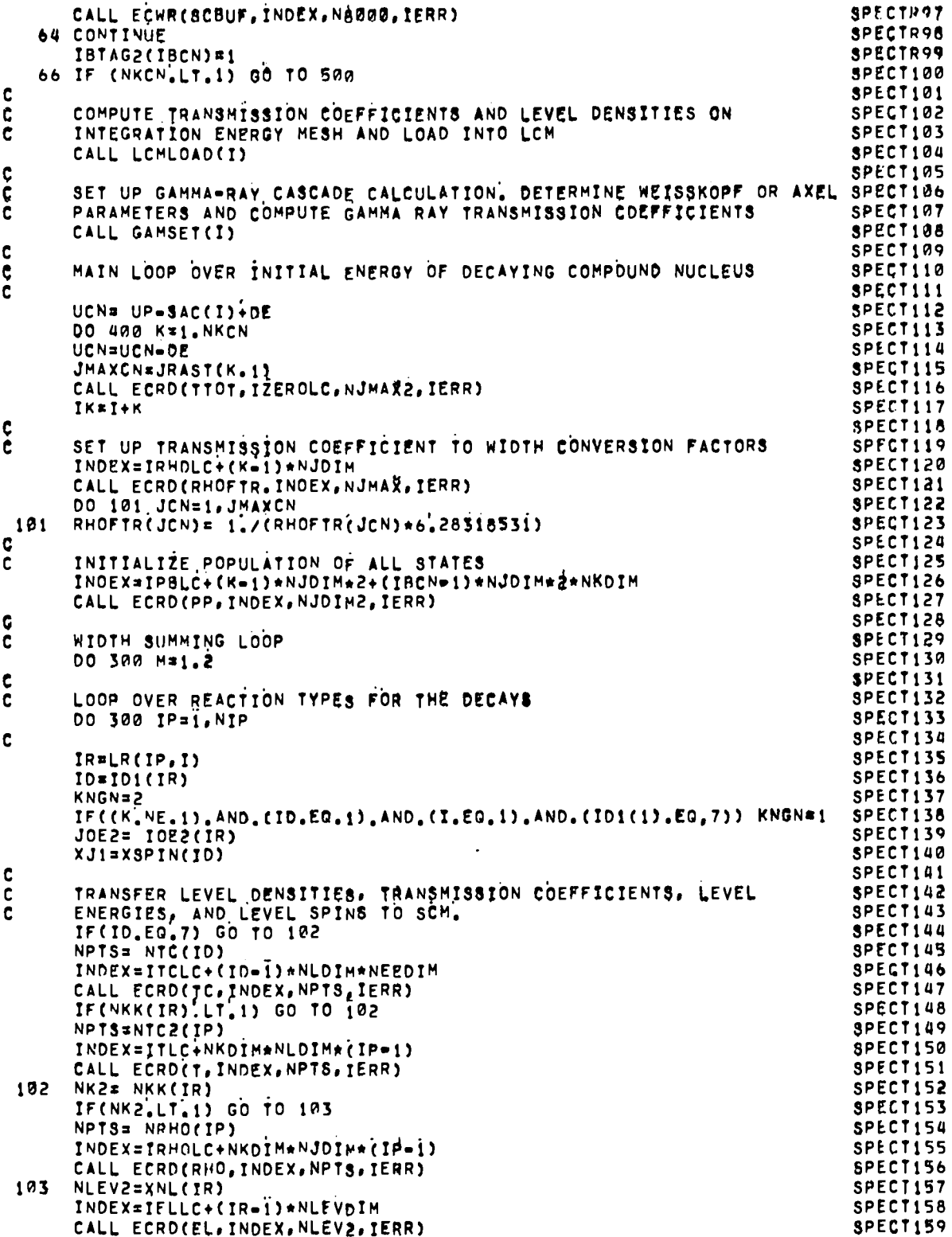

 $\mathcal{L}^{\mathcal{L}}(\mathcal{L}^{\mathcal{L}}(\mathcal{L}^{\mathcal{L$ 

 $\mathcal{L}^{\text{max}}_{\text{max}}$  and  $\mathcal{L}^{\text{max}}_{\text{max}}$ 

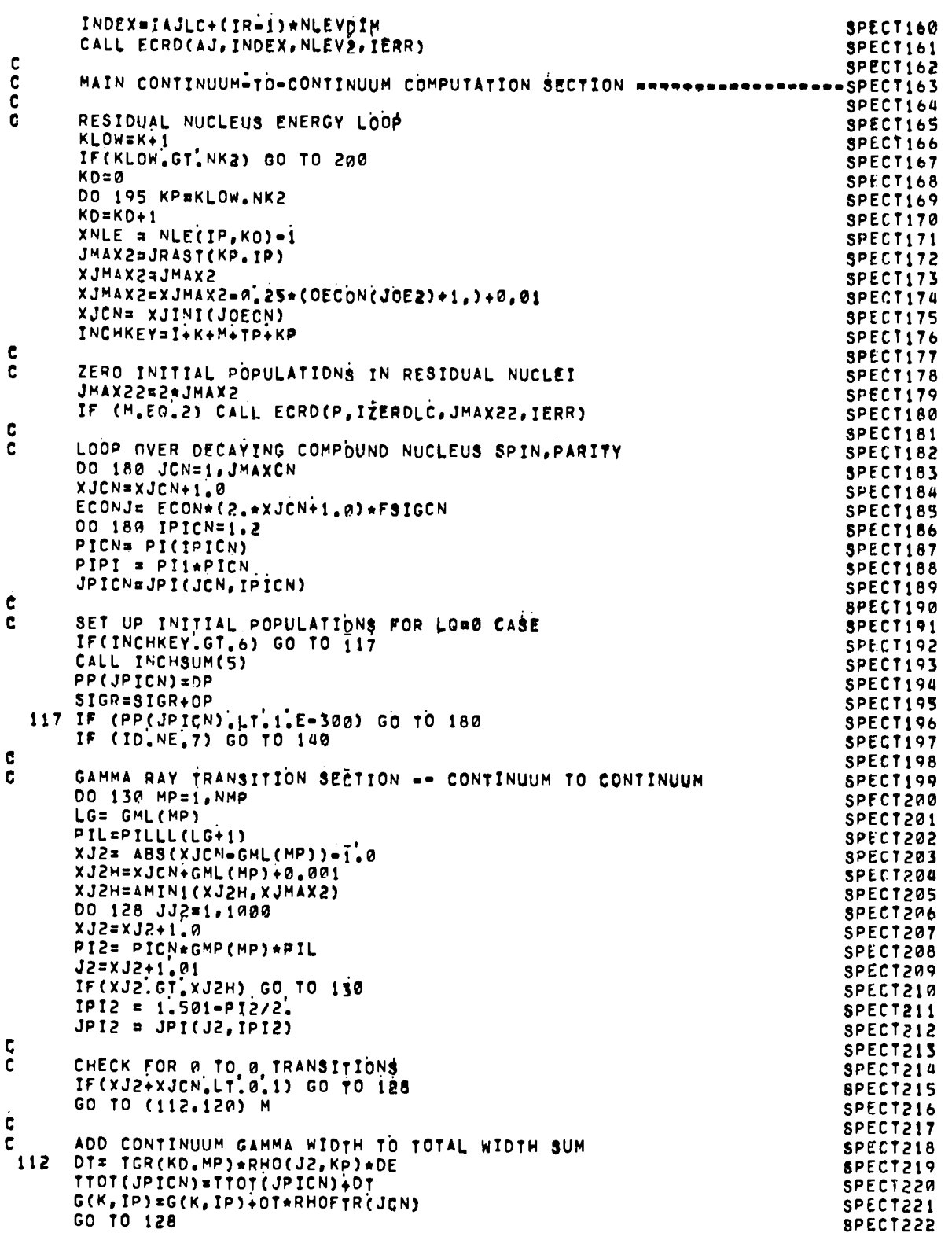

 $\ddot{\phantom{a}}$ 

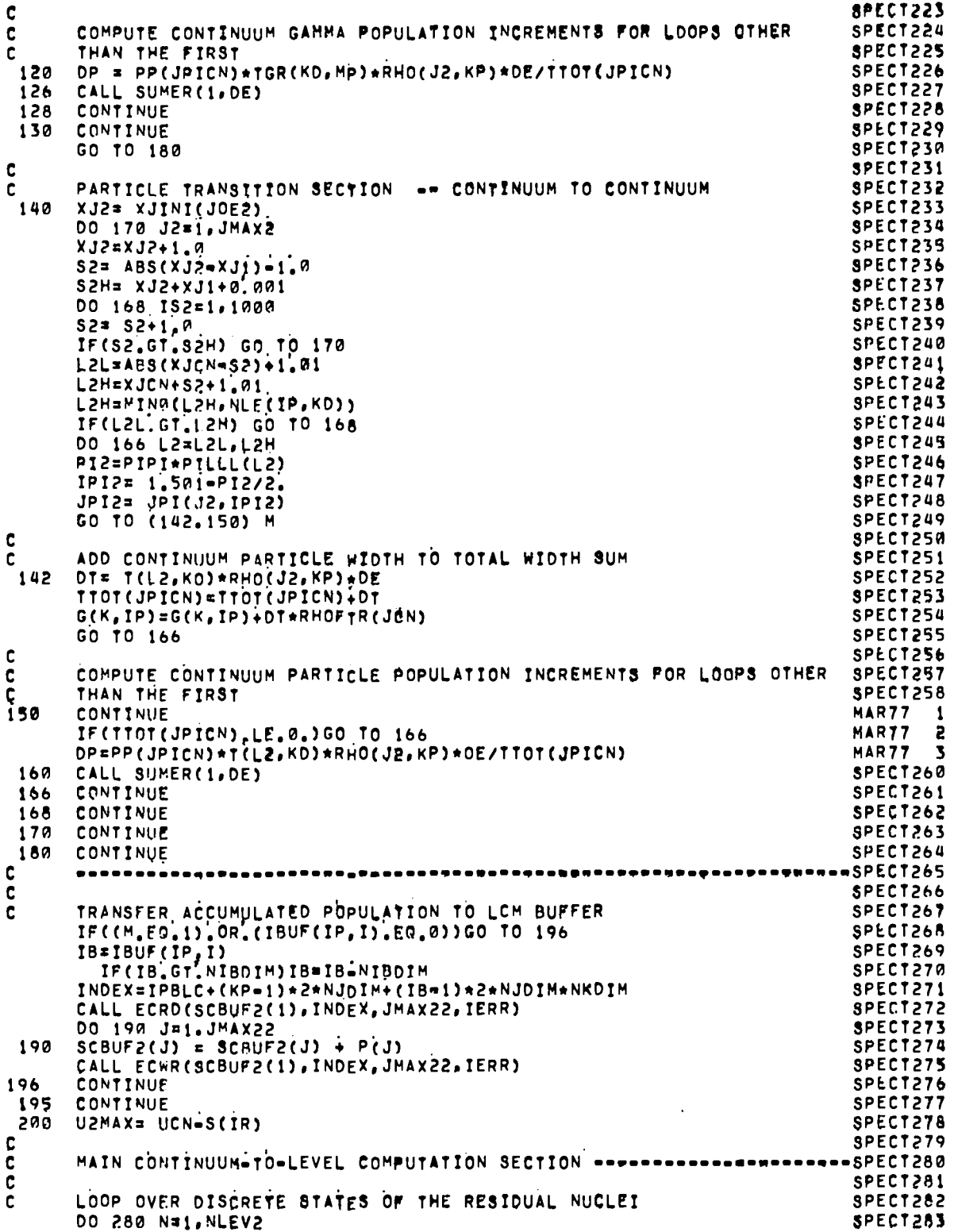

((W)tA)tBarstx **SPEC1284** PI2= SIGN(1.0, AJ(N)) SPECT285  $EC2 = U2MAX-EL(N)$ SPECT286 IF(EC2.LE.a.0) GO TO 285 SPECT287  $KD = ECZ/OZ + R.S$ SPECT288  $IF(KD<sub>e</sub>LT<sub>e</sub>1) KD*1$ SPECT289 c SPECT290 C GAMMA RAY SECTION -- CONTINUUM TO LEVELS SPECT291 IF(IO.NE.7) GO TO 240 SPECT292 DO 230 MP=1, NMP 8PECT293 LG = GML(MP) SPECT294 PIL=PILLL(LG+1) SPECT295 PICN =  $PIL*GMP(MP)*PIZ$ SPECT296 IPICN =  $1.501$ -PICN/2. SPECT297 **SPECT298** XJCN = ABS(XJ2-GML(MP))-1,0 XJCNH= XJ2+GML(MP)+0.001 SPECT299 00 228 JJCN=1,1000 SPECT300  $XJCN = XJCN+1.0$ SPECT301 SCAR JON-1,01<br>IF((JCN-GT.JMAXCN).OR.(XJCN.GT.XJCNH)) GO TO 230<br>ECONJRECON-(2.4XJCN+1.0)\*PSIGCN SPECT302 SPECT303 SPECT304  $JPICN = JPI(JCN, JPICN)$ SPECT305  $IF(XJCN+XJ2,LT,0,1)$  GO TO 228 SPECT306 GO TO (204.206), LGROPT SPECT307 204 TGRL=WKCON\*WKNORM\*RE1(MP)\*EC2\*\*(2\*LG\*1) SPECT308 GO TO 210 SPECT309 206 TGRL = 1.634928E=3\*CAXEL\*RE1(MP)\*GAXEL\*EC2\*\*4/((ERAXEL\*\*2 SPECT310  $EC$ <sup>2\*\*</sup>2)\*\*2 + (EC2\*GAXEL)\*\*2) **SPECT311**  $\mathbf{1}$ TGRL\*TGRL\*WKCON SPECT312 210 IF (M.EG.2) GO TO 220 SPECT313 C SPECT314 SPECT315 c ADD GAMMA WIDTH TO TOTAL WIDTH SUM OT=TGRL SPECT316 TTOT(JPICN)=TTOT(JPICN)+DT SPECT317  $G(K, IP) = G(K, IP) + DT+RHOF+R(JEN)$ SPECT318 GO TO 228 SPECT319  $\mathbf c$ SPECT320  $\mathbf C$ COMPUTE LEVEL POPULATION INCREMENT FROM CONTINUUM=TO=LEVEL TRAN= SPECT321 SITIONS IN OTHER THAN THE FIRST LOOP SPECT322 c **SPECT323** 220 IF(TTOT(JPTCN),  $EQ, \emptyset$ , Gh TO 228 OP = PP(JPICN)\*TGRL/TTOT(JPICN) SPECT324 226 SPECT325 CALL SUMER(2, DE) 228 CONTINUE **SPECT326** SPECT327 230 CONTINUE GO TO 280 **SPECT328** C **SPEC1329** PARTICLE TRANSITION SECTION -- CONTINUUM TO LEVEL SPECT330 c 240 XJCN= XJINT(JOECN) SPECT331 KE = ISERCH(EC2, ETC(1, ID), NEE(ID), AA, A5, A6) SPECT332  $XNLE = NLEIN(IO, KE+1)=1$ SPECT333 DO 270 JCN=1, JMAXCN SPECT334 XJCN= XJCN+1.A **SPECT335** ECDNJ=ECON\*(2.\*xjCN\*1.0)\*FSIGCN SPECT336  $32 = ABC(XJ2 = XJ1) = 1.0$ SPECT337  $S2H = XJ1+XJ2+A$ , 881 SPECT338 DO 268 IS=1,1000 SPECT339  $S2 = S2 + 1.0$ SPECT340 SPECT341 IF(S2.GT.S2H)GO TO 270  $L2L = ABS(XJCN-SZ)+1.01$ SPECT342 L2H=XJCN+S2+1.01 SPECT343 L2H=MINA(L2H, NLEIN(ID, KE+1)) SPECT344 IF(L2L.GT.L2H) GO TO 268 SPECT345 DO 266 L2FL2L, L2H SPECT346

 $A-21$ 

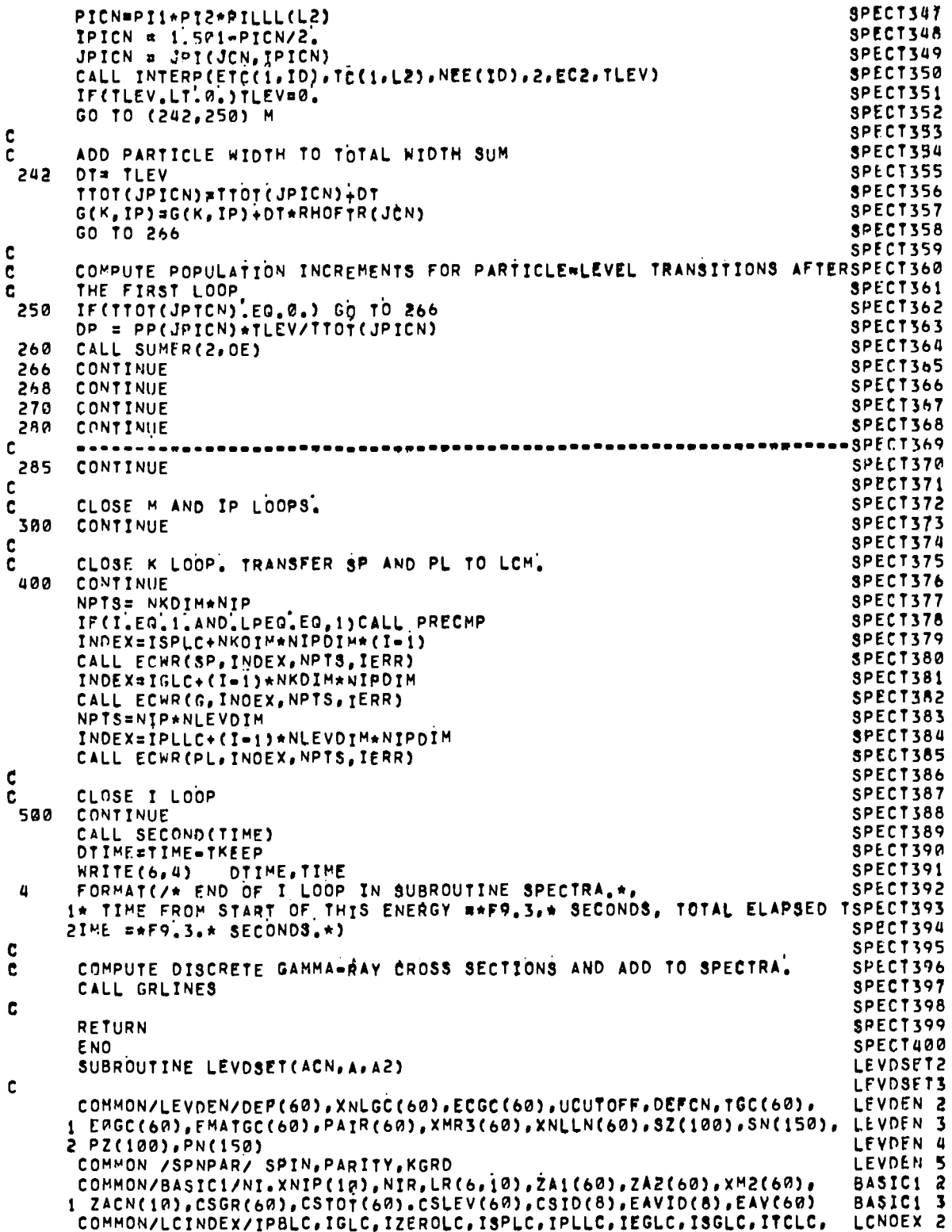

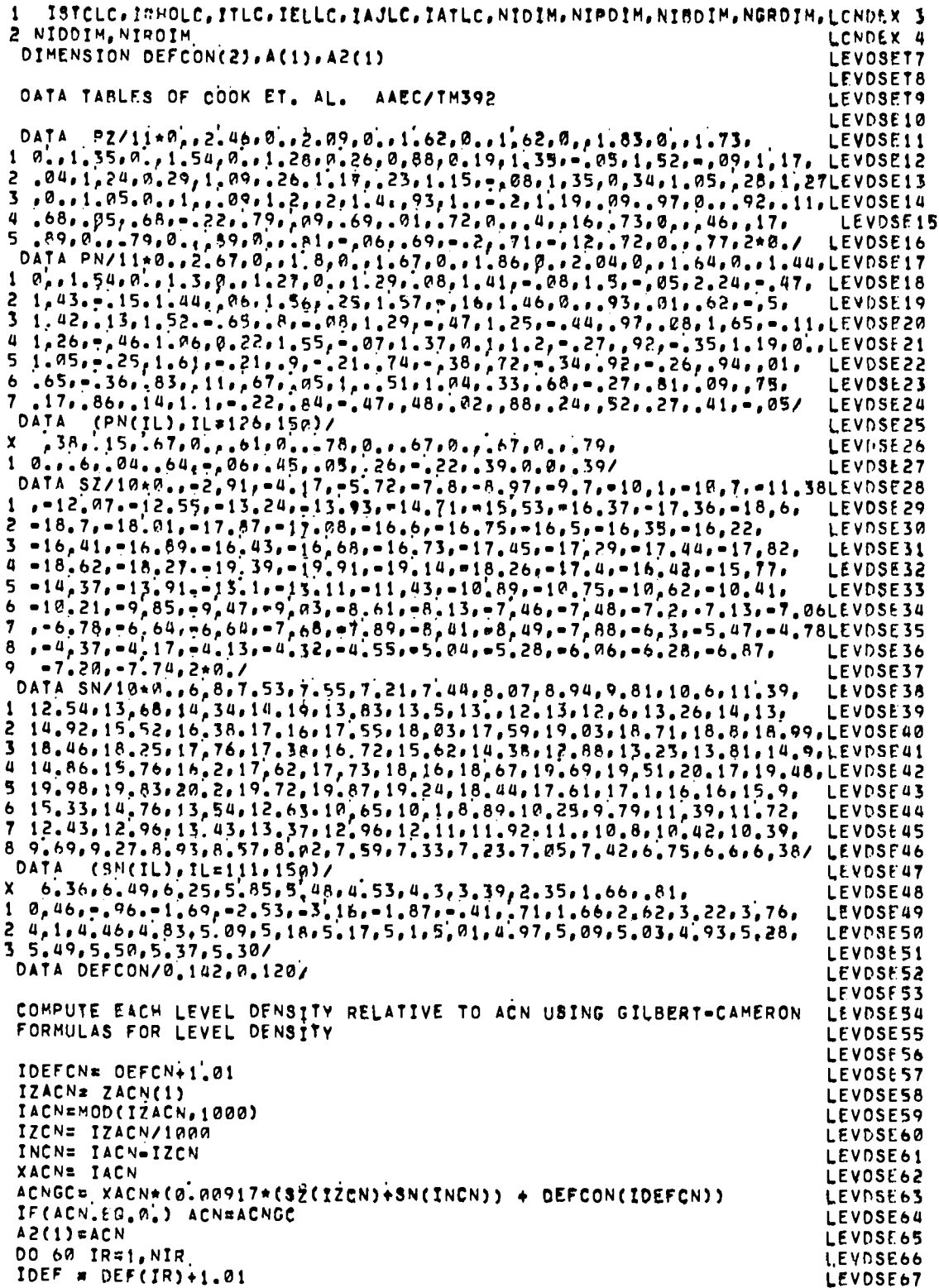

 $\frac{c}{c}$ 

 $A - 23$ 

 $\cdot$ 

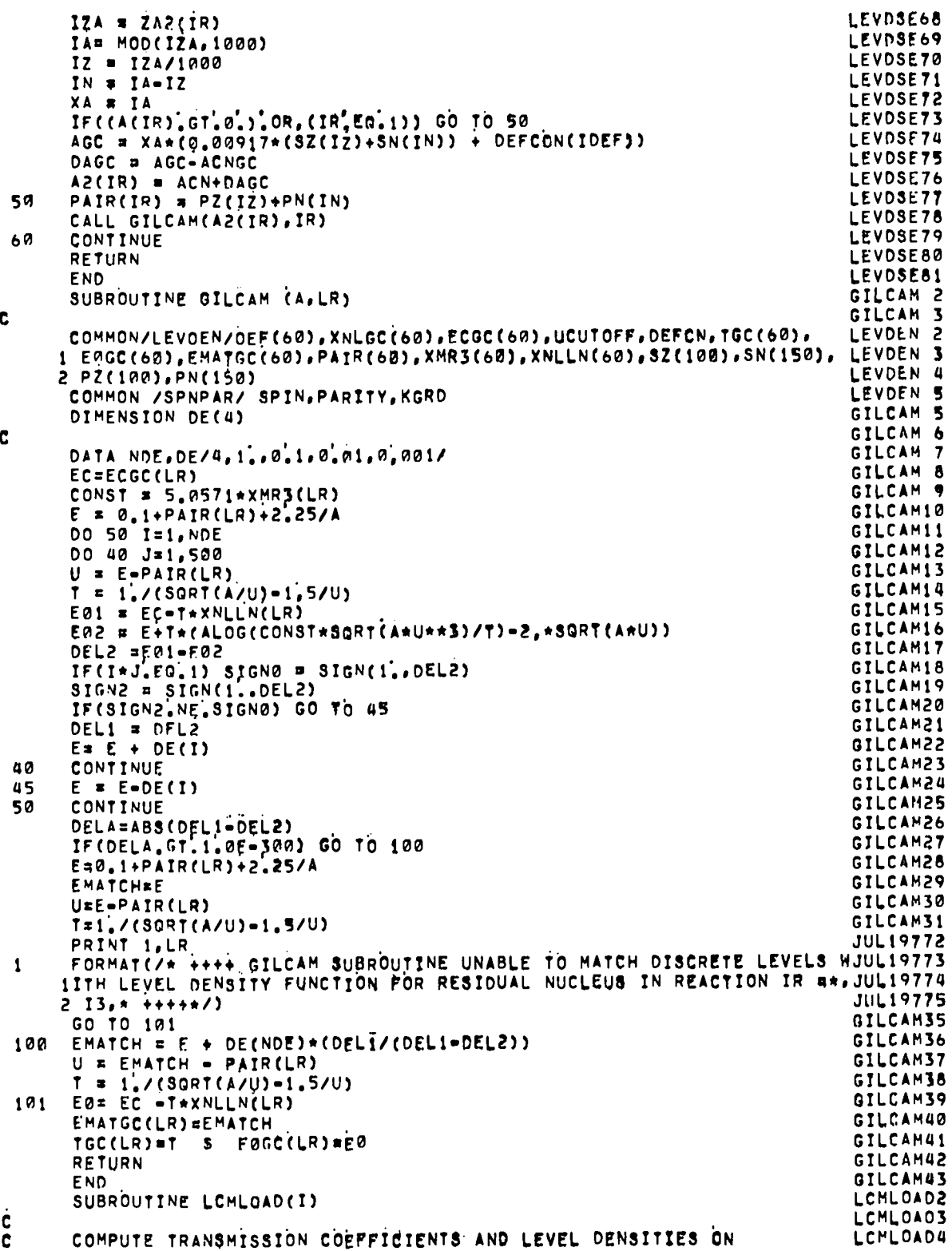

 $\frac{1}{2}$ 

```
\mathbf{c}INTEGRATION ENERGY MESH AND LOAD INTO LCM
                                                                                  LCMLOADS
r
                                                                                  LCMLOAD6
 \mathbf{I}FORMAT(//* TRANSMISSION COEFFICIENTS ON SUBSET OF INTEGRATION ENERLCMLOAD7
                                                                                  LCMLOADS
      1GY GRID*)
 \mathbf{2}FORMAT(/ * ID=*I2,3X,*PARTICLE **A10,3X,*I=*I2,3X,*IP=*I2,3X,
                                                                                  LCMLOAD9
      1 *IP=*I3.3X.*NK=*I4.3X.*NL=*I3)<br>FORMAT(/ * ENERGY =* F7.3.* MEY*.5X.*JMAX INDEX =*I3)
                                                                                  LCML0A10
 \overline{\mathbf{3}}LCMLOA11
 \overline{u}FORMAT(1P.10E12.5)
                                                                                  LCMLOA12
 5
      FORMAT(// * LEVEL DENSITIES ON SUBSET OF INTEGRATION ENERGY GRID*)LCMLOA13
      FORMAT(/ * ID=*I2,3X,*PARTICLE #*A10,3X,*I=*I2,3X,*IP=*I2,3X,
                                                                                  LCMLOA14
 \ddot{\phantom{a}}1 * IR=*I3,3X,*NK=*I4,3X,*NJMAX=*I3)
                                                                                  LCML0A15
 \overline{7}FORMAT(/ * ENERGY =*F7.3.* MEV*,5X,*LMAX INDEX =*I3)
                                                                                  LCML0416
C
                                                                                  LCMLOA17
      COMMON/LCINDEX/IPBLC.IGLC.IZEROLC.ISPLC.IPLLC.IFGLC.ISGLC.ITCLC.
                                                                                  LCNDEX 2
        ISTCLC.IPHOLC, ITLC, IELLC, IAJLC, IATLC, NIDIM, NIPDIM, NIBDIM, NGRDIM, LCNDEX 3
                                                                                  LCNDEX 4
     2 NIODIN, NIRDIM
      COMMON RHO(40,2AR), T(3A,200), P(80), SP(200, 6), PP(80), SPP(200, 7)
                                                                                  RHO
                                                                                           2
     1.5PNGN(200), PL(50,6), G(200,6), RHOFTR(40)
                                                                                  DHO
                                                                                           ٦
      COMMON/ICOFF/ETC(25,6), TC(25,30), 8CD(7), XSPIN(7), NLDIM,
                                                                                  TCOEF
                                                                                          \overline{2}INPART, NEE(6), NO(6). NTC(6), IZAID(7), XMASS(7), NEEDIM, NLEIN(6, 25),
                                                                                  TCOEF
                                                                                           3
     291E(6, 290), JRAST(200,6)
                                                                                  TCOEF
                                                                                           \mathbf{a}COMMON/LEVEL1/FL(50), AJ(50), AT(50), XNL(60), ELMAX(60), NLEVDIM
                                                                                  LEVEL1 2
     1.EG(240), SG(240), NCRAYS(60)
                                                                                  LEVEL1 3
      COMMON/RASIC1/NI, XNIP(12), NIR, LR(6, 12), ZA1(60), ZA2(60), XM2(60),
                                                                                  BASICI 2
     1 ZACN(10), CSGR(60). CSTOT(60), CSLEV(60), CSID(8), EAVID(8), EAV(60)
                                                                                  BASICI<sub>3</sub>
      COMMON/BASIC2/TITLE(16), ELAR, DE, ZAP, ZAT, XMT,
                                                          NKKM(10), CNPI(10), BASIC2 2
     1 CNPIP(10).S(60),SAC(10),ID1(60),IDP,IDE2(60),IBUF(6,10),
                                                                                  BASIC2 3
     2 ECM, UP, NKMAX, NJMAX, NKK(60), NKDIM, TCP(30), QMDP(40), A(60), A2(60),
                                                                                  BASIC2 4
     3 NRMO(6), XJT, NPOPMAX, NTC2(6), NJDIM, IQECN(10), NKKCN(10), ECON, BASIC2 5
     4 JPI(40,2).XMP.XJP,PIT, MLP, XNLP, KL, IDSTAT(7), SIC, CSL, CSH, PILLL(30) BASIC2 6
     5. ICAPT, PLBUF (50, 10), INPOPT, TKEEP
                                                                                  BASIC2 7
      COMMON/LEVDEN/DEF(60), XNLGC(60), ECGC(60), UCUTOFF, DEFCN, TGC(60),
                                                                                  LEVDEN<sub>2</sub>
     1 E0GC(60), EMATGC(60), PAIR(60), XMR3(60), XNLLN(60), SZ(100), SN(150), LEYDEN 3
     2 PZ(100), PN(150)
                                                                                  LEVDEN 4
      COMMON /SPNPAR/ SPIN, PARITY, KGRD
                                                                                  LEVDEN 5
      COMMON/PREGI/EPSIG(200.6), NLEV, NPIT, NIT
                                                                                  PRE01
                                                                                          \overline{\phantom{a}}COMMON/PRNTOUT/IPRTLEV, IPRTTC, IPRTMLD, IPRTWID, IPRTSP, IPRTGC
                                                                                  PRNTOUT2
ċ
                                                                                  LCML0A27
      SPLIN (B,C.O,E) = 8*A5 + C*A6 = AA*(D*A5+E*A6+D+E)
                                                                                  LCML0A28
\mathbf{c}LCML0A29
      NIP=XNIP(I)
                                                                                  LCML0A30
      DO 100 IP=1.NIP
                                                                                  LCMLOA31
       IR = L R (IP, I)LCMI.0A32
       IPRT = 1LCML0433
       NK=NKK(IR)
                                                                                  LCMLOA34
       IF(NK.LT.1) GO TO 100
                                                                                  LCMLOA35
       ID = 101(IR)LCML0A36
       0E = 2.5LCML0437
       IF(IDEZ(IR).GT.1) DE=1.0
                                                                                  LCML0A38
       IF(ID, GT.6) GO TO 50
                                                                                  LCML0A39
C
                                                                                  LCMLOA4A
       COMPUTE ANO STORE TRANSMISSION COEFFICIENTS
C.
                                                                                  LCML0A41
       NL= NO(ID)
                                                                                  LCHL0A42
       NE# NEE(ID)
                                                                                  LCML0A43
       NPTS= NTC(ID)
                                                                                  LCML0A44
       INDEX=ITCLC+(ID-1)*NEEDIM*NLDIM
                                                                                  LCML0A45
                                                                                  LCML0A46
      CALL ECRD(TC. INDEX.NPTS.IERR)
      EK* 0.
                                                                                  LCML0A47
      DO 44 K=1, NK
                                                                                  LCML 0448
      EK= EK+DE
                                                                                  LCML0449
      KE= ISERCH(EK, ETC(1, ID), NE, AA, A5, A6)
                                                                                  LCML0A50
       NL = NLEIN(ID, KE+1)
                                                                                  LCMLOAS1
      NLE(IP, K)=NL
                                                                                  LCML0A52
```

```
00 44 LS1. NL
      CALL INTERPRETC(1, ID), TC(1, L), NE, 2, EK, YOUT)
      T(L,K)=YOUT
      IF(T(L,K), GE.1.)T(L,K)=1.<br>IF(T(L,K), LE, @,)T(L,K)=0.
      CONTINUE
 \boldsymbol{a}\mathbf{c}IF(I,EQ, 1, ANO, ID, LE. 6) 45, 55
      KLM=(UP=SAC(1)=S(IR))/DE+0.5
\muEX = 0.
      DO 51 K=1, KLM
      FPSIG(K, ID)=0.
      EK=EK+DF
      KE=ISERCH(EK, ETC(1, ID), NE, AA. AS, A6)
       NL = NLEIN(1D, KE + I)DO 52 L=1.NL
      CALL INTERP(ETC(1, ID), TC(1, L), NE, 2, EK, YOUT)
      T(L.K)=YOUT
       IF(T(L,K), GE.1, )T(L,K)=1.
       IF(T(L,K).LE.O.)T(L,K)=p.
      EPSIG(K, ID) =EPSIG(K, ID) +(2, +(L-1)+1,)+T(L, K)
52
      CONTINUE
51CONTINUE
55
       CONTINUE
       TRANSMISSION COEFFICIENT PRINT OPTION
Ċ.
       IF(IPRTTC.LT.2) GO TO 48
       WRITE(6,1)
       WRITE(6.2) ID.BCD(ID), I.IP, IR, NK, NL
       KPRT=IPRTTC=1
      DEFTR=KPRT<br>EK = DE*(1.-DEFTR)
       DO 46 K=1, NK, KPRT
       EK=EK+OE+OEFTR
       NL = NLE(IP, K)
       WRITE(6,7) EK,NL
       WRITE(6,4) (T(L,K).L=1,NL)
 46
 48
       NPTS=NK*NLDIM
       NTC2(IP)=NPTS
       INDEX=ITLC+NKDIM*NLDIM*(IP-1)
       CALL ECWR(T. INDEX.NPTS, IERR)
Ċ
       COMPUTE AND STORE LEVEL DENSITIES AND VRASTS
c
 50EKMAX= UP-SAC(I)-S(IR)
       XIEFF=7.47656E=3*XMR3(IR)***
       EX = DEDO 80 K = 1, NK
       EK=EK+DE
       EX= EKMAX-EK
       U = EXePATH(IR)US= AMAXI(U, UCUTOFF)
         SJMAX=SQRT(2.*US*XIEFF)
       JMAX2¤SJMAX+OE
       JMAX2=MIN3(JMAX2,NJMAX)
       JRAST(K, IP)=JMAX2
       SIG22 = 0.1776*SQRT(AZ(TR)*US)*XMR3(LR)*2IF(EX,LE.EMATGC(IR)) GO TO 70
       AURT= SORT(A2(IR)*U)
       RHOE = EXP(2.*AURT)/(10.1142*XMR3(IR)*U*AURT)
       GO TO 72
       RHOE = EXP((EX=EAGC(IR))/TGC(IR))/(2.+TGC(IR))
 70
 72
       xJJz = 1.0IF(IDE2(IR).EQ.1) XJJ=-0.5
       DO 76 J=1, JMAX2
```
LCHLUASS LCML0A54 LCML0A55 LCML0A56 LCML0A57 LCMLOAS8 LCML0A59 LCML0A60 LCML0A61 LCML0A62 LCML0A63 LCML0A64 LCMLDA65 LCML0A66 LCML0467 LCML0468 LCML0A69 I CMLOA70 LCML0A71 LCML0A72 LCML0A73 LCMI 0A74 LCMLOA75 LCML0A76 LCML0A77 LCML0A78 LCMI.0A79 LCHLOA80 LCML0A81 LCMLOA82 LCML0A83 LCML0A84 LCML0A85 **LCMLOA86** LCML0A87 LCML0A88 LCML0A89 LCML0A90 LCML0491 LCML0A92 LCML0A93 LCML0A94 LCML0A95 LCML0A96 LCML0A97 LCMLOA98 LCML0499 **LCML0100** LCML0101 LCML01A2 LCML0103 LCML0104 LCML0185 LCML0106 **LCML0107** LCML0108 LCML0109 LCML011N **LCML0111 LCMI 0112 LCML0113** LCML0114 LCML0115

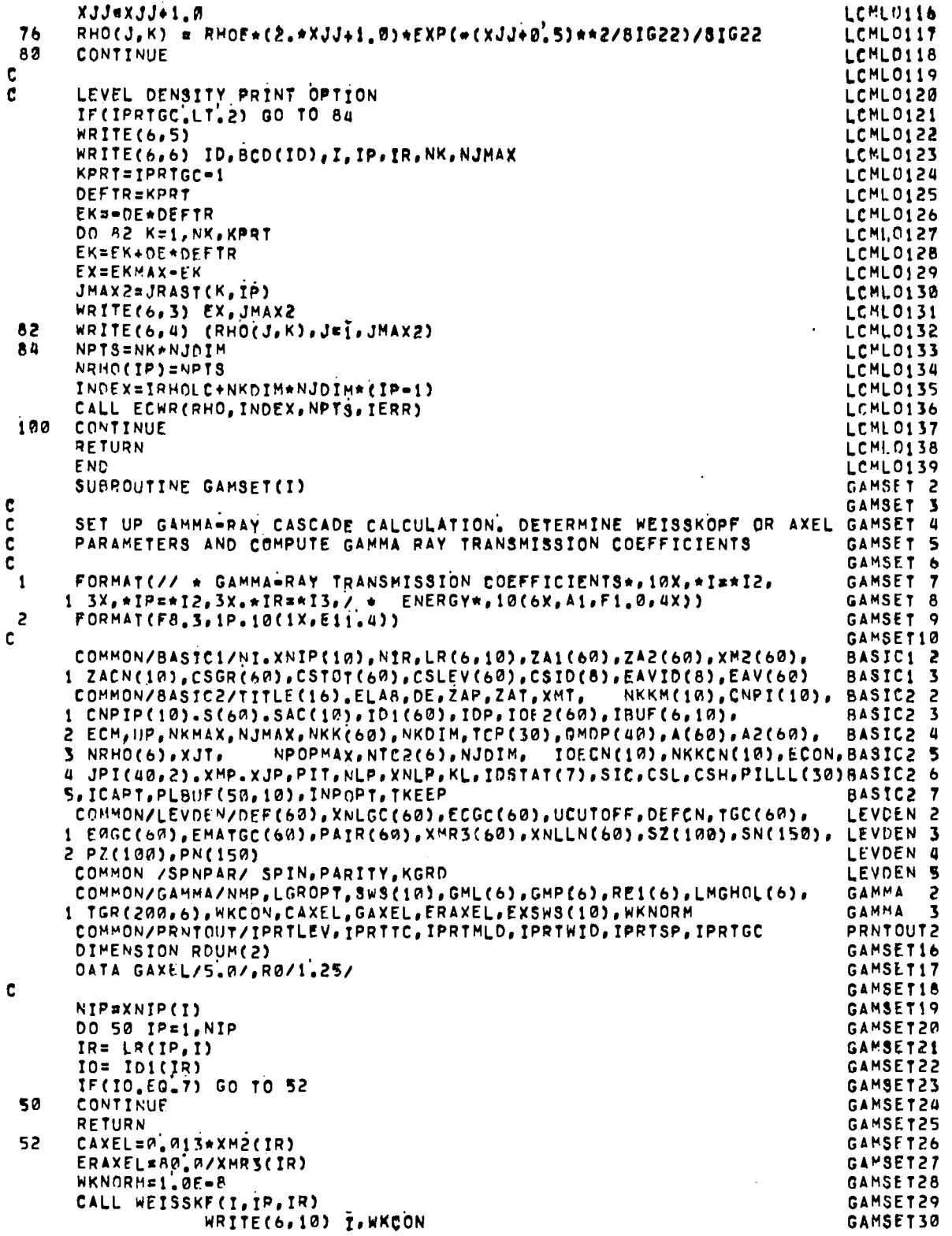

┯

 $\mathsf{l}$ 

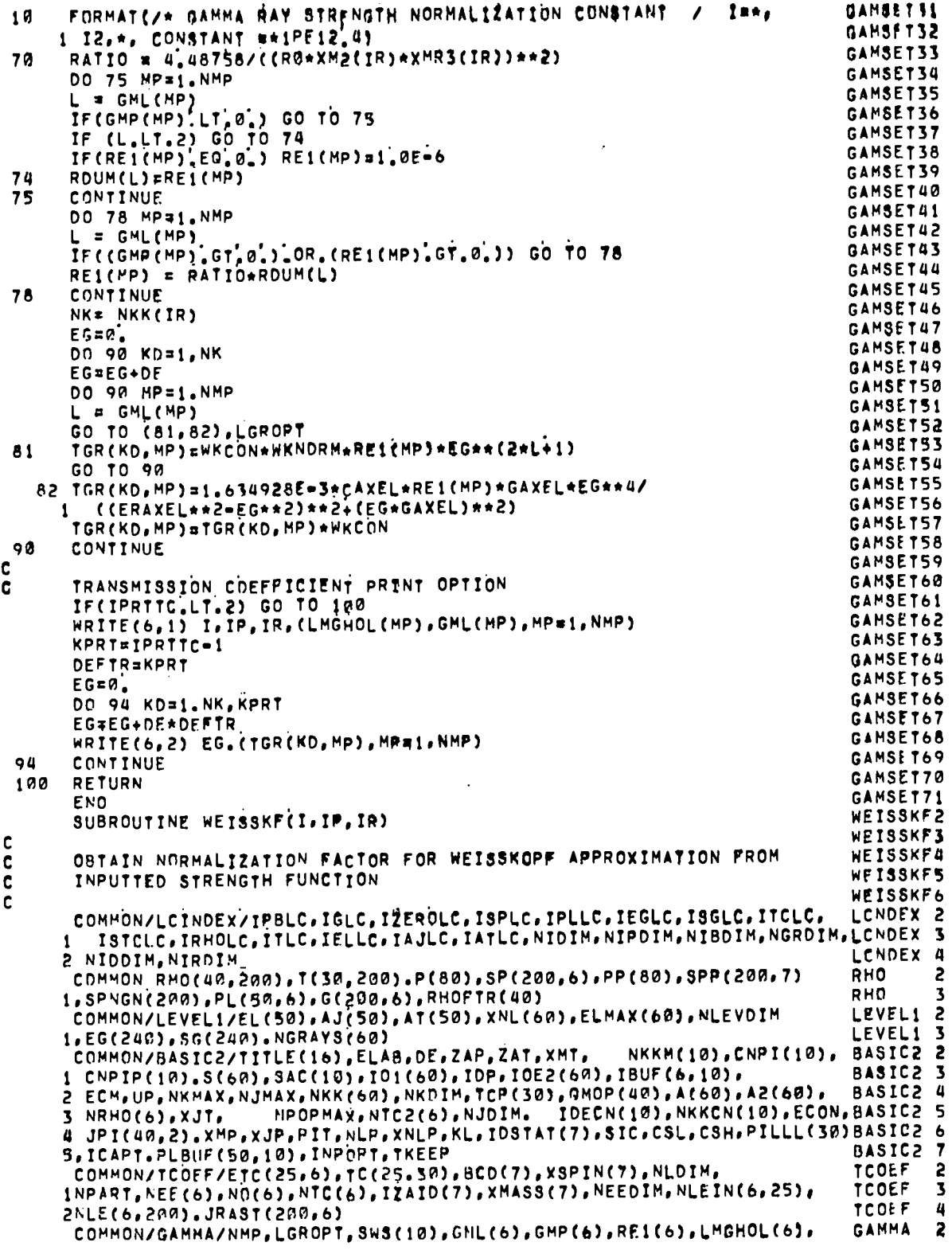

 $\sim 100$ 

```
GAHMA S
     1 TOR(200,61, WKCON, CAXEL, GAXFL, ERAXPL, EX3W3(10), WKNORM
C
                                                                              WEISSK13
                                                                              WEISSK14
      IF(SWS(1))29,25,3050
      WKCON=-SWS(I)
                                                                              WEISSK15
      RETURN
                                                                              WEISSK16
 25
      WKCON=1.
                                                                              WEISSK17
      RETHRN
                                                                              WEISSK18
 39
      GAMCON=1.634928E=3*CAXEL*GAXEL
                                                                              WEISSK19
                                                                              WEISSK20
      SET WKCON=1. IF EXSWS(I) IS EQUAL TO 0.<br>IF((EXSWS(I).GT.0.).AND.(NKK(IR).GE.1)) GO TO 48
C
                                                                              WEISSK21
                                                                              WEISSK22
      WKCON=1.0
                                                                              WEISSK23
      RETURN
                                                                              WEISSK24
\mathbf cWEISSK25
      READ IN LEVEL DENSITIES AND DISCRETE LEVELS
C.
                                                                              WEISSK26
 48
      NPTS=NRHO(IP)
                                                                              WEISSK27
      INDEX=IRHOLC+(IP=1)*NKDTM*NJDIM
                                                                              WEISSK28
      CALL ECRD(RHO, INDEX, NPTS, IERR)
                                                                              WEISSK29
      NLEV2=XNL(IR)
                                                                              WEISSK30
      INDEX=IFLLC+(IR=1)*NLEVDIM
                                                                              WEISSK31
      CALL ECRD(EL, INDEX, NLEV), IERR)
                                                                              WEISSK32
      INDEX=IAJLC+(IR=1)*NLEVnIM
                                                                              WEISSK33
      CALL ECRD(AJ, INDEX, NLEV2, IERR)
                                                                              WEISSK34
C
                                                                              WEISSK35
Ċ
      FINO INITIAL K FOR INTEGRATION
                                                                              WEISSK36
      NK=NKK(IR)
                                                                              WEISSK37
      EKMAX=UP=SAC(I)=S(IR)
                                                                              WEISSK38
      EX*EKMAX+DE
                                                                              WEISSK39
      DO 50 K=1, NK
                                                                              WEISSK40
      Ex=Ex-DE
                                                                              WEISSK41
                                                                              WEISSK42
      IF(EX.LT.EXSWS(I)) GD TD 52
  50 CONTINUE
                                                                              WEISSK43
  52 KLOW=K
                                                                              WEISSK44
      EXLOW#EX
                                                                              WEISSK45
C
                                                                              WEISSK46
c
      INTEGRATE OVER COMPOUND NUCLEUS SPINS, PARITIES
                                                                              WEISSK47
      SUM=M.
                                                                              WEISSK48
      IPICOMP=-PIT
                                                                              WEISSK49
      XJCN=ABS(XJT-XJP)-1,0
                                                                              WEISSK50
      XJCNH=XJT+XJP+0.01
                                                                              WEISSK51
      DO 100 JJCN=1,1000
                                                                              WEISSK52
      XJCN=XJCN+1.0
                                                                              WEISSK53
      JCN=XJCN+1, 01WEISSK54
      IF((XJCN.GT.XJCNH).OR.(JCN.GT.NJMAX)) GO TO 110
                                                                              WEISSK55
C
                                                                              WEISSK56
      INTEGRATE OVER FINAL STATE SPINS, PARITIES
                                                                              WEISSKS7
C
      xJ2=ABS(XJCN=1.)=1.8WEISSK58
      XJ2H=XJCN+1.01WEISSK59
      DO 90 JJ2=1,1000
                                                                              WEISSK60
      XJ2=XJ2+1.0WEISSK61
      J2 = XJ2 + 1.91WEISSK62
      IF((XJ2,GT.XJ2H).OR.(J2.GT.NJMAX)) GO TO 100
                                                                              WEISSK63
      J22J=2.*XJ2+0.01
                                                                              WEISSK64
C
                                                                              WEISSK65
      INTEGRATE OVER CONTINUUM ENERGIES
                                                                              WEISSK66
Ć
      EX=EXLOW+DE
                                                                              WEISSK67
      DO 70 KP=KLOW, NK
                                                                              WEISSK68
      IF(JRAST(KP, IP), LT.J2) GO TO 75
                                                                              WEISSK69
      EX=EX-DE
                                                                              WEISSK70
      EO=EXSWS(I)=EX
                                                                              WEISSK71
      GO TO (60,62), LGROPT
                                                                              WEISSK72
      SFTR=WKNORM*ED**3
 6Ø
                                                                              WEISSK73
      GO TO 70
                                                                              WEISSK74
```

```
WEISSK75
      SFTP=GAMCON*ED**4/((ERAXEL**2=ED**2)**2+(ED*GAXEL)**2)
 62
 70
      SUM=SUM+DE*RHO(J2, KP)*SFTR
                                                                                WEISSK76
                                                                                WEISSK77
 75
      CONTINUE
                                                                                WEISSK78
\overline{c}INTEGRATE OVER DISCRETE STATES
                                                                                WEISSK79
                                                                                WEISSK80
      IF(NLEV2.LT.1) GO TO 90
                                                                                WEISSK81
      DO 80 N=1, NLEV2
      IAJZJ=2,*ARS(AJ(N)) +0.01<br>IF(J22J.NE.IAJZJ) GO TO 80
                                                                                WEISSK82
                                                                                WFT8SK83
                                                                                WPTSSKAU
      PIAJ = SIGN(1,0,AJ(N))
                                                                             WEISSK85
      IPIAJ = PIAJ+STGN(O,1,PIAJ)WEISSK86
      IF(IPIAJ_NE, IPICOMP) GO TO 80
                                                                                WFTSSK87
      ED = EXSWS(I) = EL(N)WEISSK88
      IF(ED.LE.0.) GO TO 90
                                                                                WEISSK89
      GO TO (76,78), LGROPT
                                                                                WEISSK90
 76
      SFTR=*KNORM*ED**3
                                                                                WEISSK91
      GD TO 79
 78
      SFTR=GAMCON*ED**4/((ERAXEL**2=ED**2)**2+(ED*GAXEL)**2)
                                                                                WEISSK92
                                                                                WETSSKOT
      SUM=SUM+SFTR
 79
  AACONTINUE
                                                                                WEISSK94
                                                                                WEISSK95
      COMTINUE
  90<sub>o</sub>WEISSK96
 100 -CONTINUE
                                                                                WEISSK97
      WKCON = SWS(I)/SUM
 110UFTERVOR
      RETURN
                                                                                WEISSK99
      FND
      SUBROUTINE INCHSUM(MM)
                                                                                INCHSUM2
                                                                                TNCHSUM3
C
      PERFORM SUMS OVER S AND L OP INCIDENT CHANNEL POR GIVEN COMPOUND
                                                                               INCHSUM4
ċ
                                                                                TNCHSUMS
\frac{c}{c}NUCLEUS SPIN AND PARITY
                                                                                TNCHSUM6
      COMMON RHO(40,200), T(30,200), P(80), SP(200, 6), PP(80), SPP(200, 7)
                                                                                DHD
                                                                                        \overline{\phantom{a}}1, SPNGN(200), PL(50, 6), G(200, 6), RHOFTR(40)
                                                                                DHO
                                                         NKKM(10), CNPI(10), BASIC2 2
      COMMON/BASTC2/TITLE(16), ELAB, DE, ZAP, ZAT, XMT,
     1 CNPIP(10), S(60), SAC(10), ID1(60), IDP, IDE2(60), IBUF(6, 10),
                                                                                BASIC2 3
                                                 .TCP(30), QMOP(40), A(60), A2(60), BASIC2
     2 FCM, UP, NKMAX, NJMAX, NKK(60), NKDIM
     3 NRHO(6), XJT, NPOPMAX, NTC2(6), NJDIM,
                                                   IDECN(10), NKKCN(10), ECON, BASIC2 5
     4 JPI(48,2), XMP, XJP, PIT, NLP, XNLP, KL, IDSTAT(7), SIC, CSL, CSH, PILLL(30) BASIC2 6
                                                                                BASIC2 7
     5, ICAPT, PLBUF (50, 10), INPOPT. TKEEP
      COMMON/BAMMA/NMP.LGROPT, SWS(10), GML(6), GMP(6), RE1(6), LMGHOL(6),
                                                                                GAMMA
                                                                                        2
                                                                                GAMMA
                                                                                        3
     1 TGR(200,6), WKCON, CAXEL, GAXEL, ERAXEL, EXSWS(10), WKNORM
                                                                                SUMBLK12
      COMMON/SUMBLK1/KP, KD, IP, ID, KNGN, JPI2, N. OP, IK
                                                                                SUMBLK22
      COHMON/SUMBLK2/XJCN, PICN, JPICN, ECONJ, MP, J2. L2, TGRL, TLEV, XJ2,
                                                                                SUMBLK23
     1 1101(80)INCHSU12
      COMMON/PREEQ/LPEQ, SIGR, PREQI(6), CSIGI(6), NITT(6), ALPHA(6)
                                                                                TNCHSULTS
      MX = (MM = 1)/2 + 1INCHSU14
      CS = CSLINCHSU15
      DP = 0.
                                                                                TNCHS1116
      PICOMP=PIT*PICN
                                                                                INCHSU17
       LPICOMP=PICOMP+SIGN(0.1.PICOMP)
                                                                                INCHSU18
       DO 69 13P=1.1000
       Cs = Cs + 1.0INCHSU19
       IF(CS-CSH)200,200,70
                                                                                INCHSU20
                                                                                INCHSU21
 200 LPL=ARS(XJCN=CS)+1.01
       LPH = XJCN + CS + 1, 01INCHSU22
                                                                                INCHSU23
       LPH=MING(LPH, NLP)
       IF(LPL=LPH)201,201,60
                                                                                INCHSU24
                                                                                INCHSU25
 201
      CONTINUE
       DO 55 LP=LPL, LPH
                                                                                TNCHSU26
                                                                                INCHSU27
       LPPI=PILLL(LP)
                                                                                TNCHSU28
       IF(LPPI=LPICOMP) 55,202,55
 202 CONTINUE
                                                                                INCHSU29
                                                                                INCHSU30
   50 DP=ECONJ*TCP(LP) + DP
 55
      CONTINUE
                                                                                INCHSU31
```
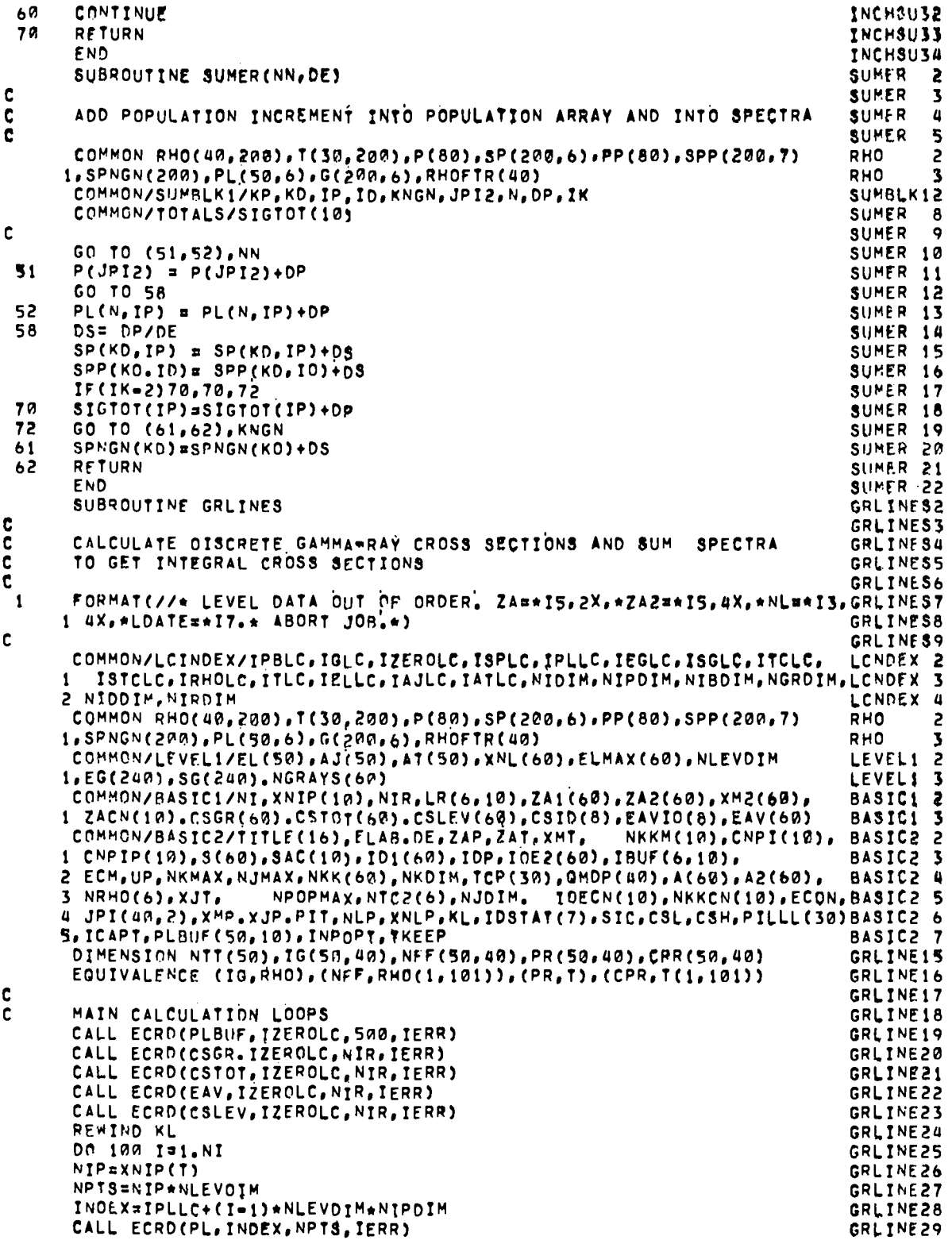

 $A - 31$ 

**GRLIVESM NPTS\* NXDISANIP** GRLINE31 INDEX=ISPLC+(Iw1)\*NKDIM\*NIPDIM GRLINE32 CALL ECRO(SP.INDEX.NPTS.IERR) GRLINE33 DO 100 IP=1, NIP GRLINE34  $IR = L R(IP, I)$ GRLINE35 NLEV2 = XNL(IR) GRLINE36 C ADD PARTICLE-INDUCED POPULATIONS TO STATES THAT GANNA DECAY GRLINF37 c. GRLINE38 IB=IBUF(IP.I) GRLINE39 IF(IB.LF. 0)GO TO 90 GRLINE40 DO 40 N=1, NLEV2 GRLINE41 цø PLBUF(N.IB) = PLBUF(N.IB)+PL(N.IP) GRLINE42  $ID = IDI(IR)$ GRLINE43 IF(ID.NE.7) GO TO 90 GRLINE44 c GRLINE45 COMPUTE DISCRETE GAMMA CROSS SECTIONS ċ. GRLINE46  $IZAZ=ZAZ(IR)$ GRLINE47 READ(KL) IZA, NL, LOATE<br>IF(IZA, EG, IZA2) GO TO SO GRLINE48 GRLINE49 WRITE(6,1) IZA.IZA2, NL, LOATE GRLINE50 **STOP** GRLINE51 RA  $NG = 0$ GRLINES2 DO 60 N=1, NL GRLINE53  $PL(N, IP)$  =  $PLBUF(N, IB)$ READ (KL) EL(N), AJ(N), AT(N), TAU, NTT(N) GRLINE54 GRLINE55  $N$ <sup>†</sup>= $N$ † $(N)$ GRLINF56 IF(NT.LT.1) GO TO 60 GRLINE57 00 58 KN=1.NT GRLINE58  $NG = NG + 1$ GRLINE59  $IG(N, KN)$  = NG GRLINE60 READ(KL) NFF(N,KN),PR(N,KN),CPR(N,KN),AMR,LL1,LL2 58 GRLINE61 4A CONTINUE GRLINE62 NGRAYS(IR) =NG **NGR=NG** GRLINE63 GRLINE64 DO 70 NN=2, NL GRLINE65  $N \ge NL = NN + 2$ GRLINE66 NTINTT(N) GRLINE67 IF(NT.LT.1) GO TO 70 GRLINE68 DO 66 KN=1.NT GRLINE69 NG=IG(N, KN) NF=NFF(N, KN) GRLINE70 GRLINE71 EG(NG)=EL(N)=EL(NF) GRLINE72 DP=PL(N, IP) \*PR(N, KN) GRLINE73 PL(NF, IP)=PL(NF, IP)+DP GRLINE74 DP=DP\*CPR(N, KN) GRLINE75  $SG(NG) = DP$ GRLINE76 CSGR(IR)=CSGR(IR)+DP KD= EG(NG)/DE + 0.5 GRLINE77 GRLINE78 IF(KD.LT.1) KDm1 GRLINE 79  $DS = DP/DE$ GRLINF80  $SP(KD, IP) = SP(KD, IP) + DS$ GRLINE81  $SPP(KD, ID) = SPP(KD, ID) + DS$ 66 70 **CONTINUE** GRLINE82 **GRLINE&3** INOFX=IEGLC+(IR=1)\*NGRDIM CALL ECHR(EG, INDEX, NGP, IERR) GRLINF84 GRLINE85 INDEX=ISGLC+(IR-1)\*NGRDIM CALL FCWR(SG, INDEX, NGR, IERR) GRLINE86 GRLINE87 NPTS=NIP\*NLEVOIM GRLINE8B INDEX=IPLLC+(I=1)\*NLEVDIM\*NIPDIM GRLINE89 CALL ECWR(PL, INDEX, NPTS, IERR) GRLINE90 NPTS# NKOIM\*NIP GRLINE91 INDEX=ISPLC+(I-1)\*NKDIM\*NIPbIM GRLINE92 CALL ECWR(SP, INDEX, NPTS, IERR)

 $\mathbf c$ GRLINF95 Ĉ SUM INDIVIDUAL SPECTRA GRLINF94  $90$ ED=0, GRLINE95 NK=NKK(IR) GRLINE96 DO 92 K=1.NKMAX GRLINE97  $ED = ED + DF$ GRLINE98 EAV(IR)=EAV(IR)+ED\*SP(K.IP) GRLINE99  $QZ$  $CSTOT(IR) = CSTOT(IR) + SP(K, IP)$ GRLINING IF(CSTOT(IR).GT.0.) EAV(IR)=EAV(IR)/CSTOT(IR) GRLIN101  $CSTOT(IR) = CSTOT(IR) * DE$ GRLIN102  $\mathbf 0$ GRLIN103  $\mathbf c$ SUM LEVEL POPULATIONS FROM CONTINUUM AND LEVEL TRANSITIONS GRLIN104 DO 94 N=1, NLEV2 GRLIN105  $0<sub>n</sub>$ CSLEV(IR)\* CSLEV(IR)+PL(N,IP) GRLIN106 100 **CONTINUE** GRLINIA7 Ċ. GRLIN108 C SUM COMPOSITE SPECTRA GRLIN109 DO 110 ID=1.7 GRLIM110  $CSTO(IO) = 0$ GRLIN111 EAVID(ID)=0. GRLIN112  $EO=O$ . GRLIN113 IF(IDSTAT(ID), LT.1) GO TO 110 GRLINI14 DO 108 K=1.NKMAX GRLIN115  $ED = ED + DE$ GRLIN116 EAVID(ID)=EAVID(ID)+ED\*SPP(K,ID) GRLIN117  $108$  CSID(ID)=  $c510(1p)$ +SPP( $\kappa$ , ID) GRLIN118 IF(CSID(ID), GT. 0.) EAVID(ID)=EAVID(ID)/CSID(ID) GRLIN119  $CSD(10) = CSD(10)*DE$ GRLIN120 110 **CONTINUE** GRLIN121  $CSTD(B)=0.$ GRLIN122  $EAVIO(8) = 0$ . GRLIN123  $EO = P$ . GRLIN124 DO 129 K=1.NKMAX GRLIN125  $ED = ED + DE$ GRLIN126 EAVID(8)=EAVID(8)+ED\*SPNGN(K) GRLIN127  $120$ CSIO(8)=CSID(8)+SPNGN(K) GRLIN<sub>128</sub> IF(CSID(8) GT.0.) EAVID(8) \*EAVID(8)/CSID(8) GRLIN129 CSID(8)=CSID(8)\*DE GRLIN130 **RETURN** GRLIN131 **END** GRLIN132 SUBROUTINE DATAOUT DATAQUT2 Ç DATAOUT3 ċ MAIN OUTPUT ROUTINE **DATACUTA** c **DATAQUTS** FORMAT(1H1,10X,\*R A D I A T I O N W I D T H S\* /) **DATAOUT6** -1  $\overline{\mathbf{c}}$ FORMAT(IH1.10X.AS P E C T R A F R G M I N D I V I D U A L DATAOUT7 1 R E A C T I O N S\* /) **DATACUT8**  $\overline{\mathbf{3}}$ FORMAT(16X.10(A6,F5.0)) **DATADUT9**  $FORMAT(A6, A10, 10(1X, A10))$  $\mathbf{u}$ DATAOU10  $\overline{\mathbf{S}}$ FORMAT(A10.A7, 1P, 10(E10, 3, 1x)) DATAOU11 FORMAT(I5, F10, 3, 2X. 1P, 10(E10, 3, 1X)) 6 OATAQU12 FORMATCIMI.30X, COMPOSITE SPECTRA\*/) DATAOU13<br>FORMATCIMI.10X.\*DISCRETE LEVEL INFORMATIDATAOU14 7 8  $10 N +$  $\mathbf{r}$ **DATAQUIS** FORMAT(// 3H I=I2, 3X, 3HIP=I2, 3X, 3HIR=I2, 3X, 4HZA1=, F4, 0, 3X, 4HZA2=F5DATAOU16  $\ddot{\mathbf{q}}$ 1.0,3X,19HSEPARATION ENERGY =F7.3,4H MEV,3X,31HACCUMULATED SEPARATIDATAOU17 20N ENERGY =F7.3,4H MEV) DATAOU18 10 FORMAT( 38H NUMBER OF LEVEL IN RESIDUAL NUCLEUS =13,3X,22HNUMBER ODATAOU19 IF GAMMA RAYS = 13.3X, \*RESIDUAL NUCLEUS ID =\* 15) **CATADU20** FORMAT(// \* LEVEL LEVEL  $\mathbf{11}$ SPIN, PRODUCTION NUMBER OF FINDATA0U21 1AL FINAL TRANSITION CONDITIONAL GAMMA GAMMA PRODUCTION DATADU22<br>2 \* / NO ENERGY PARITY CROSS SECTION TRANSITIONS LEVDATAOU23 ENERGY PARITY CROSS SECTION TRANSITIONS LEVOATAOU23 3EL ENERGY PROBABILITY PROBABILITY NUMBER ENERGY CROSS SECTIODATAOU24

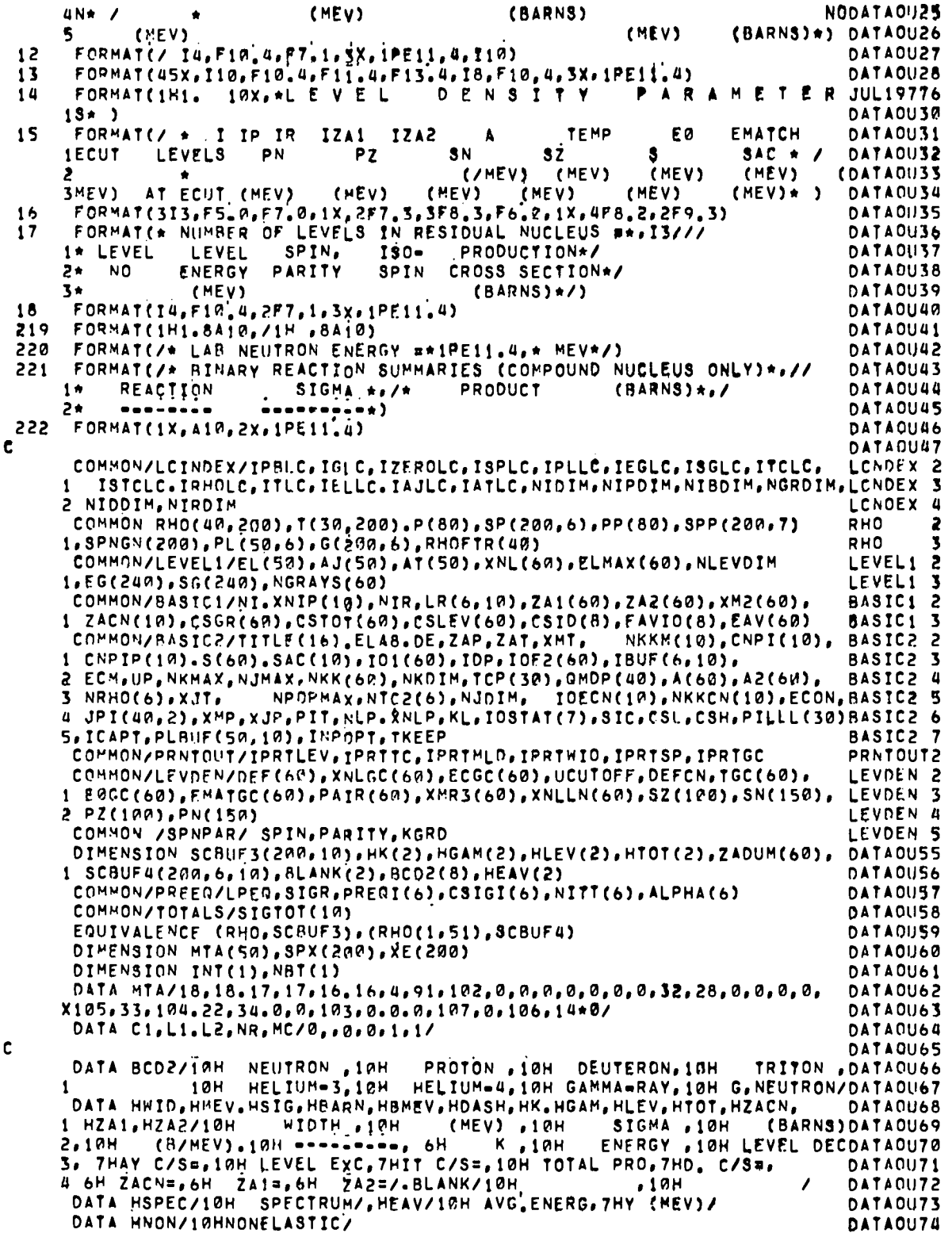

 $\frac{1}{2}$ 

 $A - 34$ 

 $\overline{\phantom{a}}$ 

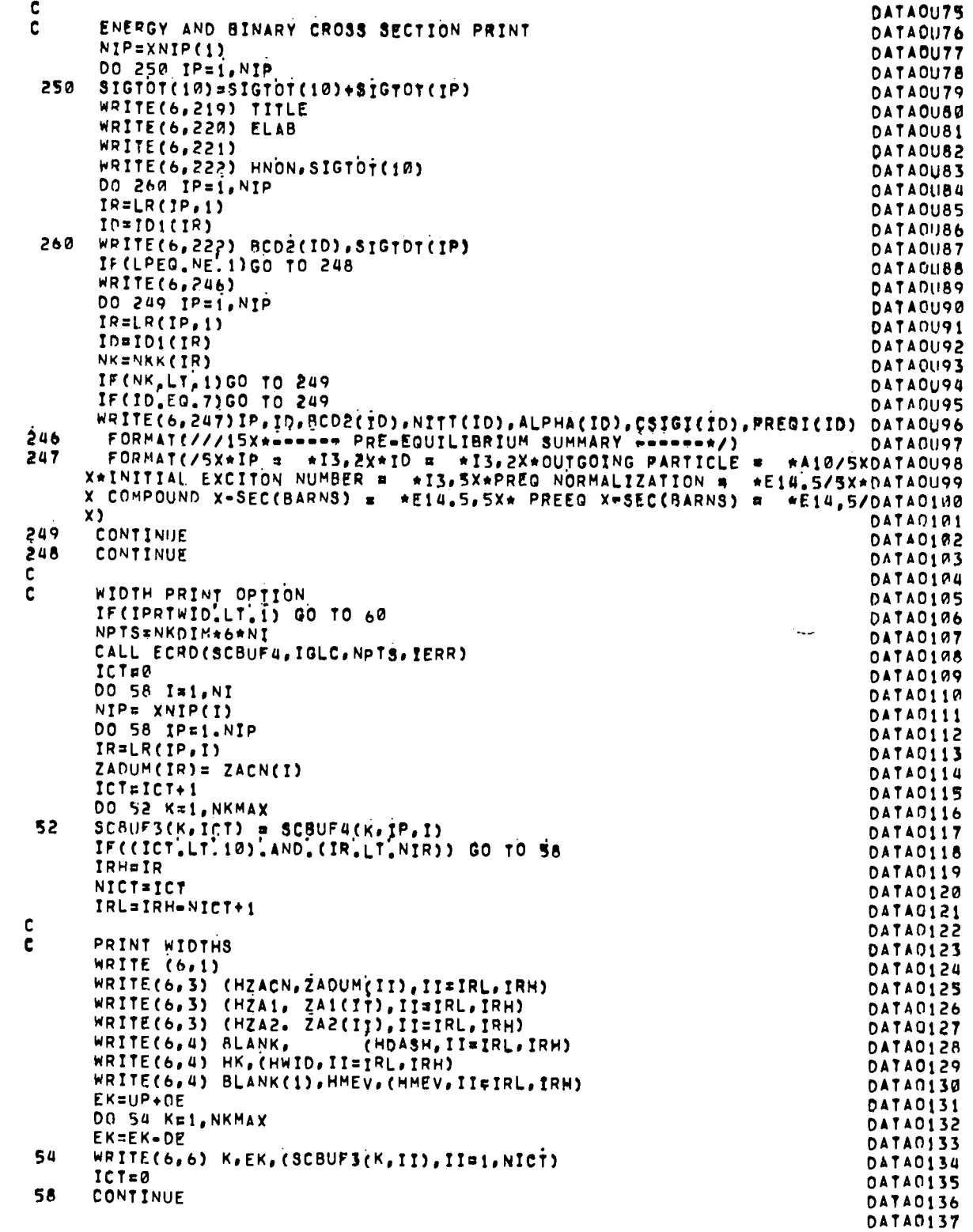

Ē

```
INDIVIDUAL SPECTRA PRINT OPTION
e.
 60
      IF(IPRTSP.LT.2) GO TO 70
      ICTER
      DO 68 I=1, NI
      NIP= XNIP(I)
       NPTS= NKDIM*NIP
       INDEX=ISPLC+(I=1)*NKDIM*NIPDIM
       CALL ECRD(SP, INOEX, NPTS, IERR)
      DO 68 IP=1.NIP
       IR = LR(IP.I)
       ZADUM(IR)= ZACN(I)
       ICT = ICT+1
       DO 62 K=1.NKMAX
      SCAUF3(K, ICT) = SP(K, IP)62IF((ICT.LT.10).AND. (IR.LT.NIR)) GO TO 68
       IRHaIR
       NICT=ICT
       IPL=IRH=NICT+1
C
ċ.
      PRINT CROSS SECTIONS AND SPECTRA
      WRITE(6,2)
       WRITE(6,3) (HZACN, ZADUMIII), II=IRL, IRH)
      WRITE(6,3) (HZAI. ZAI(II), II=IRL, IRH)
       WRITE(6,3) (HZA2,
                              ZAR(II), II=IRL, IRH)
                               (HDASH, II=IRL, IRH)
       WRITE(6,4) BLANK,
      WRITE(6,4) BLANK,<br>WRITE(6,4) BLANK,
                                (HSTG.II=IRL.IRH)
                               (HRARN, II=IRL, IRH)
       WRITE(6,5) HGAM, (CSGR(II), II=IRL, IRH)<br>WRITE(6,5) HLEV, (CSLEV(II), II=IRL, IRH)
       WRITE(6,5) HTOT, (CSTOT(II), II=IRL, IRH)<br>WRITE(6,4) BLANK, (HDASH, TI=IRL, IRH)
       WRITE(6,5) HEAV.
                             (EAV(II), II=IRL, IRH)
                            (HDASH, II=IRL, IRH)
       WRITE(6,4) BLANK,
       WRITE(6,4) HK,
                                (HSIG, II=IRL, IRH)
       WRITE(6,4) BLANK(1), HMEV, (HBMEV, II=IRL, IRH)
       EK=A.
       DO 64 K=1.NKMAX
       EK=EK+DE
       WRITE(6,6) K,EK,(SCBUF3(K,II),IIm1,NICT)
 64
       ICTE0CONTINUE
 AR.
       IF((IPRTSP.NE.1).AND.(IPRTSP.NE.3)) GO TO 80
 70
C
c
       PRINT COMPOSITE SPECTRA
       WRITE(6,7)
       WRITE(6,4) BLANK. (BCO2(ID).ID=1.8)
       WRITE(6,4) 8LANK. (HSPEC.ID=1.8)
       WRITE(6,4) BLANK, (HDASH, ID=1.8)
       WRITE(6,4) BLANK, (HSIG , IO=1,8)
       WRITE(6,4) BLANK, (HBARN, ID=1, A)
       WRITE(6,5) HTOT, (CSID(In), ID=1,8)
       WRITE(6,4) BLANK, (HDASH, ID=1,8)
       WRITE(6,5) HEAV, (EAVID(ID), ID=1,8)
       WRITE(6,4) BLANK. (HDASH. ID=1,8)
       WRITE(6,4) HK, (MSIG ,ID=1,8)<br>WRITE(6,4) BLANK(1),HMEV,(HBMEV,ID=1,8)
       EK=0.
       DO 74 K=1, NKMAX
       EX=EK+DEWRITE(6,6) K, EK, (SPP(K, ID), ID=1,7), SPNGN(K)
 74
 80
       IF(IPRTLEV.LT.1) GO TO 90
P.
       PRINT DISCRETE LEVEL AND GAMMA=RAY DATA
C.
```
DATACLES DATA0139 **DATA0140** DATA0141 **DATA0142** DATA0143 DATADI44 DATA0145 **DATA0146 DATA0147 DATAD148 DATA0149 DATA0150 DATA0151** DATA0152 **DATA0153 DATA0154** 0AT40155 **DATA0156 OATA0157 DATA0158 DATA0159 DATA0160** DATA0161 DATA0162 DATA0163 **DATA0164** DATA0165 DATA0166 **DATA0167** DATA0168 DATA0169 **DATA0170 DATA0171 DATA0172** DATA0173 DATA0174 DATA0175 DATA0176 DATA0177 DATA0178 DATA0179 DATA0180 DATA0181 DATA0182 DATA0183 DATA0184 **DATA0185 DATA0186 DATAD187** DATA0188 DATA0189 **DATA0190** DATA0191 **OATA0192** DATA0193 DATA0194 **DATA0195** DATA0196 DATA0197 DATA0198 **DATA0199** DATA0200

WRITE(6.A) DATANZ01 REWIND KL **DATA02M2** DO 88 I=1, NI **DATA0203** NIP= XNIP(I) **DATA0204** NPTS= NIP\*NLEVDIM **DATA0205** INDEX=IPLLC+(I=1)\*NLEVOTM\*NIPDIM **DATA0206** DATA0207 CALL ECRD(PL.INDEX.NPTS.IERR) DO 88 IP=1, NIP DATA0208 **DATA0209** IF((PL(1.IP).EQ.0.).AND (NKKCN(I).LT.1)) GO TO 88  $IR = LRCIP, I$ **DATA0210 DATA0211** NLEV2= XNL(IR) WRITE(6,9) I.IP.IR.ZA1(IR).ZA2(IR).S(IR).SAC(I) **DATA0212** IF(IDI(IR) FO.7) GO TO R2 DATA0213 **DATA0214** WRITE(6,17) NLEV2 DATA0215 INDEX=IELLC+(IR-1)\*NLEVDIM CALL ECRD(EL, INDEX, NLEV2, IERR) **DATA0216** INDEX=IAJLC+(IR=1)\*NLEVDIM **DATA0217 DATAD218** CALL ECROCAJ, INDEX, NLEV2, IERR) **DATA0219** INDEX=IATLC+(IR=1)\*NLEVDIM CALL ECRO(AT, INDEX, NLEV2, IERR) **DATA0220** 00 81 N=1, NLEV2 **DATA0221** 81 WRITE(6,18) N.EL(N), AJ(N), AT(N), PL(N, IP) DATA0222 GO TO 88 DATA0223  $82$ READ(KL) IZA, NL, LOATE **DATA0224**  $NGR = NGRAYS(IP)$ **DATA0225** INDEX=IEGLC+(IR=1)\*NGRDIM DATA0226 CALL ECRO(EG, INDEX, NGR. IERR) **OATA0227** INDEX=ISGLC+(IR=1) \*NGRDIM **DATA0228 DATA0229** CALL ECPD(SG, INDEX, NGR, TERR) WRITE(6,10) NLEV2, NGR, IZA DATAD230 WRITE(6,11) **DATA0231**  $NG = R$ **DATA0232** DO 86 N=1, NL **DATAG233** READ(KL)EL(N), AJJ, ATT, TAU, NT **DATA0234** WRITE(6,12) N,EL(N),AJJ,PL(N,IP),NT 0ATA0235 IF(NT.LT.1) GO TO 86 0ATA0236 DO 84 K=1, NT **DATA0237**  $NG = NG + 1$ **DATA0238** READ(KL) NF, PROB. CPROB, AMIX, LL1, LL2 DATA0239 WRITE(6,13) NF.EL(NF), PROB, CPROB, NG, EG(NG), SG(NG) 84 **DATA0240** 86 CONTINUE DATA0241 CONTINUE **OATA0242 AR** 90 IF(IPRIGC.LT.1) GO TO 100 DATA0243  $\mathbf c$ **DATA0244**  $\mathbf c$ PRINT GILBERT-CAMERON PARAMETERS **DATA0245** WRITE(6,14) 0ATA0246 WRITE(6,15) **DATA0247** DO 98 I=1, NI **DATA0248** NIP= XNIP(I) **DATA0249** DO 98 IP=1, NIP **DATA0250**  $IR = L R (IP, I)$ **DATA0251**  $IZA = ZA2(IR)$ **DATA0252**  $IA = MOO(IZA, 1000)$ **DATA0253**  $IZ = IZAY1999$ **DATA0254** INE  $IA-IZ$ **DATA0255** 98 WRITE(6,16) 1, IP, IR, ZAI(IR), ZA2(IR), A2(IR), TGC(IR), E0GC(IR), EMATGCDATA0256 1(IR),ECGC(IR),XNLGC(IR),PN(IN),PZ(IZ),SN(IN),SZ(IZ),S(IR),SAC(I) DATA0257 100 CONTINUE 0AT40258 **RETURN** DATAD259 END DATA0260 FUNCTION ISERCH (X, EE, NE, A, A1, A2) ISERCH<sub>2</sub> ISERCH<sub>3</sub> C C. FIND PARAMETERS NECESSARY FOR SPLINE INTERPOLATION ISERCH 4

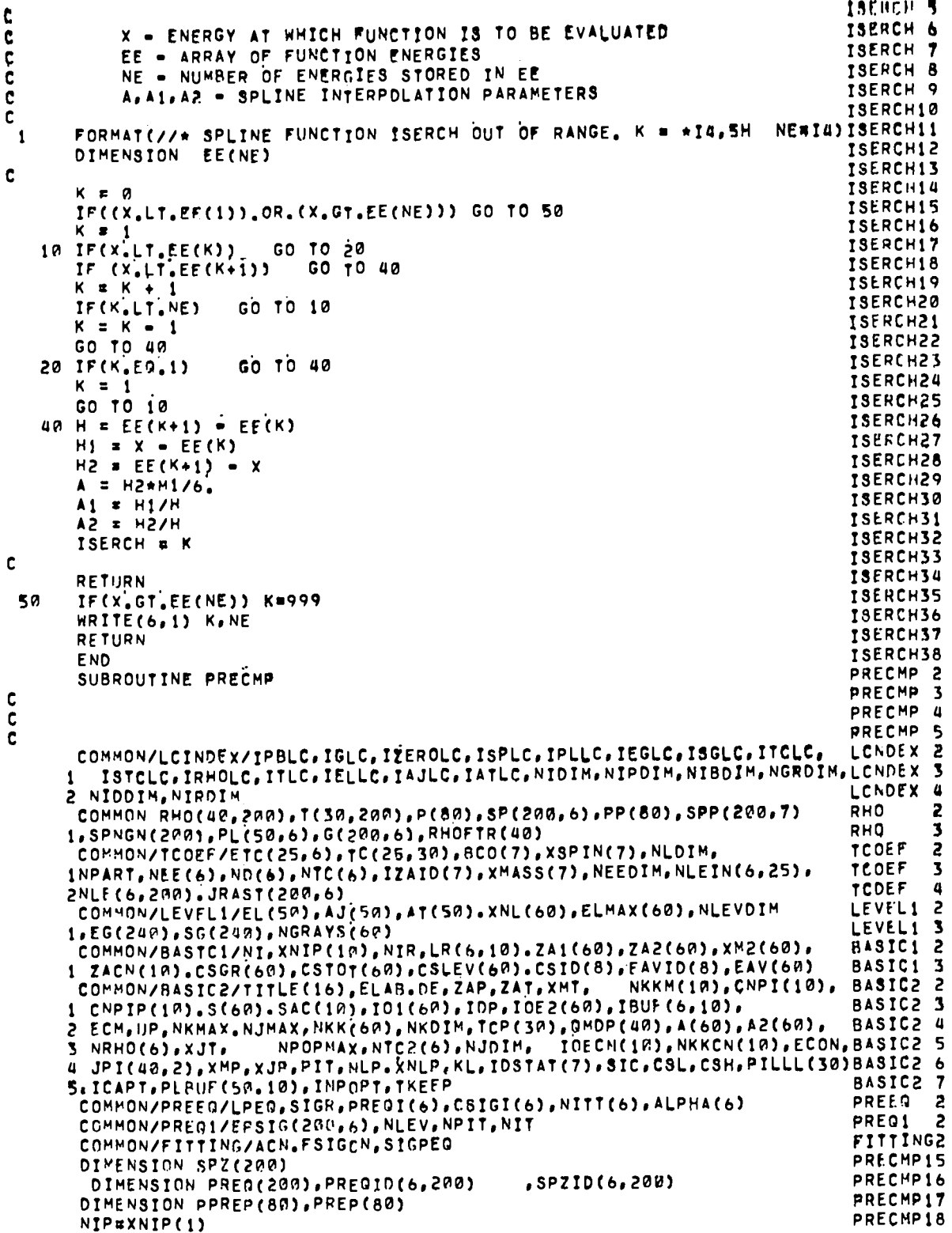

ᆨ

XxP.SYen.

PRECIPI 19

PRECMP20 DO 2000 IP=1, NIP PRECMP21 KMAXENKMAX PRECMP22  $IR = L R (IP, 1)$ **ORFCHP23**  $ID = ID1(IR)$ PRECMP24 IF(ID, FO. 7) GO TO 2000 PRECMP25 NK=NKK(IR) PRECMP26 IF(NK.LT.1)GO TO 2000 PRECMP27  $E = (KNAX + .5) * DE$ PRECMP28 PII=3.14159 **JUL29775** GGG= b.\*ACN/PII\*\*2 **PRECMP30** AAA=XMT+1. **JUL29776** NFIN=SORT(1.5\*GGG\*E) XMO=XMASS(IO) \*XMT/(XMT+XMASS(IO)) PRECMP32 PRECMP33 ALPHI=(14.+SIC)\*ALPHA(ID) ALPH=ALPH1/E PRECMP34 PRECMP35 PCON=SIGR\*(2'\*\*XSPIN(ID)+1')/(ALPH\*12,\*PII\*\*Z) PRECMP36 PCON=PCON/(AAA\*E\*\*3) PRECMP37 NITENITT(IO) PRECMP38 **KMAYSNKMAY** PRECMP39  $EST=SAC(1)+S(IR)$ **PRECMP40** KGR = EGR/DE PRECMP41 KLM=(UP=SAC(1)=S(IR))/DE+0.5 PRECHP42 DD 2 I=1, KLM PRECMP43  $U = (KLM - 1 + 5) * DE$ PRECIP84  $PREQ(I) = 0.$ PRECMP45 DO 4 N=NIT.NFIN.2 PRECMP46 PRES(I)¤PREG(I)+EPSIG(I,ID)\*((N=1)\*(N+1)\*\*2)\*(U/E)\*\*(N=2) PRECMP47 b. CONTINUE PRECMP48 PREO(I)=PREO(I)+PCON PRECMP49 IF(SPP(I.ID).LE. 0.)PREG(I)=0. **PRECMPS0** PREGID(ID, I)=PREG(I) PRECMP51 X=X+PREQ(I)\$Y=Y+SPP(I,ID) PRECMP52 **CONTINUE**  $\bullet$ PRECMP53  $2000$ CONTINUE PRECHP54 IF (Y,LE. 0.)PRINT 3006 PRECMP55 FRACTIEL. IF((X,GE,Y),AND,(X,GT,1,E-99)) FRACTIWY/X PRECMP56 FORMAT(///25X\* ----\* SPECTRUM SUM =0, NO PRECMP =====\*///) PRECMP57 3006 **PRECMPS8** IF(Y.LE.G.1GO TO 3007 PRECMP59  $FRACT = (1, -X/Y)$ **PRECMP60** IF(FRACT.LE. 0.)FRACT=0. PRECMP61 **X=X\*DESY=Y\*DE** PRECMP68 DO 3000 IP=1, NIP PRECMP69  $IR=LR(IP,1)SID=IOI(IR)$ **PRECMPT0** NK=NKK(IR)<br>IF(IO.EO.7.OR.NK,LT.1)GO TO 3000 PRECMP71 PRECMP72 U=0.SPREQI(ID)=0.SCSIGI(ID)=0. PRECMP73  $KLM = (11P - SAC(1) - S(IR)) / DE + 0.5$ PRECMP74 DO 30 II=1, KLM PRECMP75 PREQ(II)=FRACTI\*PREQID(ID,II) PRECMP76 PREGIO(IO, II)=PREG(II) PRECMP77 YY=FRACT\*SPP(II, ID) Z=YY+PREQ(II) PRECMP78 PRECMP79  $IF(SPP(II, IO), EA, 0.)Z = 0.$ **PRECMP80**  $U = U + O E$ PRECMP81 I30=KMAX-II PRECMP82  $SPZ(III) = Z$ PRECHP83  $SPZIO(10,11)=Z$ PRECMP84 PREGI(ID) =PREG(II)\*DE+PREGI(ID) PRECMP85 CSIGI(ID)=YY\*DE+CSIGI(ID) **PRECMP86** ٦д CONTINUE PRECMP87 3000 CONTINUE

```
PRETPENT
\mathbf{c}PRECMP89
C
      NORMALIZAION OF PREED
                                                                                PRECHP90
c
                                                                                PRECMP91
      DO 1000 IP=1, NIP
                                                                                PRECMP92
      IR=LR(IP,1)SID=ID1(IR)
                                                                                PRECMP93
      NK=NKK(IR)
                                                                                PRECMP94
      IF(ID,EG, 7. OR, NK, LT, 1)GO TO 1000
                                                                                PRECMP95
      KLM=(UP-SAC(1)-S(IR))/DE+A.5
                                                                                PRECMP96
      DO 31 I=1, KLM
                                                                                PRECPP97
31
       PREQ(I)=PREQID(ID, I)
                                                                                PRECMP98
c
                                                                                PRECHP99
     -NK2=NKK(IR)
                                                                                PRECM101
                                                                                PRECM102
      MOD OF CONTINUUM
\mathbf cPRECM103
\mathbf cPRECM104
\mathbf cPRECH105
      NKCN#1
                                                                                PRECM106
Ć
                                                                                 PRECM108
\mathbf cPRECMIA9
c
                                                                                 PRECM110
       -IB = IBUF(IP, 1)PRECM111
      IF(IB.EG. 0)GO TO 999
                                                                                 PRECM112
      DO 400 K=1.NKCN
                                                                                 PRECH113
       KD = 0PRECM114
      KLOW=K+1
                                                                                 JUL29177
      IF(KLOW=NK2)250.250.400
                                                                                 JUL29778
 250
      DO 399 KP=KLOW.NK2
                                                                                 PRECM116
      KD=KD+1PRECM117
       JHAX22=2.*JRAST(KP.IP)
                                                                                 PRECM118
      INDEX=IPBLC+(KP=1)*2*NJDIM+(IB=1)*2*NJDIM*NKDIM
                                                                                 PRECM119
      CALL ECRD(PREP(1), INDEX, JMAX22, IERR)
                                                                                 PRECM120
      DO 300 J=1.JMAX22
      PPREP(J)=PREP(J)<br>IF(SPP(KO,IO),LE.0,1299,298
                                                                                 PRECM121
                                                                                 PRECM122
                                                                                 PRECM123
       CONTINUE
298
                                                                                 PRECM124
      PREQF=(FRACT+PREQ(KD)/SPP(KD,ID))
                                                                                 PRECM125
      PREP(J)=PREP(J)*PREQF
                                                                                 PRECM126
299
      CONTINUE
                                                                                 PRECM127
300
      CONTINUE
                                                                                 PRECM128
      CALL FCWR(PREP(1), INDEX, JMAX22, IERR)
                                                                                 PRECM129
399
      CONTINUE
                                                                                 PRECM130
       I = 1PRECM131
400
       CONTINUE
                                                                                 PRECM132
      CONTINUE
999
                                                                                 PRECM133
       NLFV=XNL(IR)
                                                                                 PRECM134
       INDEX=IELLC+(IR=1)+NLEVOIM
                                                                                 PRECM135
       CALL ECRD(EL.INDEX.NLEV.IERR)
                                                                                 PRECM136
          UUCN=UP=SAC(1)
                                                                                 PRECM137
      UU2MAX*IIUCN*S(IR)
                                                                                 PRECM138
      DO 80 II=1.NLEV
                                                                                 PRECM139
      ECC2=UU2MAX=EL(II)
                                                                                 PRECM140
      KKD=ECC2/DE+0.5<br>IF(SPP(KKD, ID).LE.0.1GO TO 110
                                                                                 PRECM141
                                                                                 PRECM142
        PL(II, IP)=PL(II, IP)*(FRACT+PREG(KKD)/SPP(KKD, IO))
110
                                                                                 PRECM143
       CONTINUE
                                                                                 PRECM144
       CONTINUE
80
       IF(IBUF(IP,1), EQ. 0)GO TO 81
                                                                                 PRECM145
                                                                                 PRECM146
       I = 1PRECM147
       CONTINUE
81
                                                                                 PRECN148
       DO 401 I=1, KLM
                                                                                 PRECM149
        SP(1, IR) = SPZIO(10, I)SSPP(1, IO) = SPZIO(10, I)PRECM150
401
       CONTINUE
                                                                                 PRECM151
402
       CONTINUE
```

```
1000 CONTINUE
3007CONTINUE
       RETURN
       END
       SUBROUTINE INTERP(X, Y, NPTS, NTERMS, XIN, YOUT)
       DIMENSION X(1), Y(1), DELTA(10), A(10)
C
\mathbf{c}SEARCH FOR X(1)
Ĉ.
       DO 19 I=1, NPT8
11IF(XIN=X(T))13.17.19I1=I=NTERMS/2
13
       IF(I1.GT.0)GO TO 21
15
       I1=1GO TO 21
17YOUT=Y(I)
        GO TO 61
1819CONTINUE
       I1 = NPTS = NTERMS + 121
       I2=I1+NTERMS-1<br>IF(NPTS.GE.12)GO TO 31
       I2 = NPTS23
       I1 = I2 - NTFRMS+1\frac{25}{26}IF(I1.GT. 0)GO TO 31
        11:127NTERMS=I2-I1+1
\mathbf 0c
       EVALUATE DEVIATIONS DATA
       CONTINUE
31DENOM=X(I1+1)-X(I1)
       IF(DENOM.EQ. 0.)100,101
100
        YOUT=Y(I1)
       GO TO 61
101
        CONTINUE
       DELTAX=(XIN=X(I1))/DENOM
       00 35 I=1, NTERMS
       IX = I1 + I - 1DELTA(I)=(X(IX)-X(I1))/DENOM
35
       CONTINUE
G
Ċ.
       ACCUM CDEF A
C
40
        A(1) = Y(11)41
       DO 50 K=2, NTERMS
       PROD=1.
       SUM=0.
       IMAX=K-1IXMAX=I1+IMAX
       DO 49 I=1, IMAX
       J = K - IPROD=PROD*(DELTA(K)=DELTA(J))
       SUM=SUM=A(J)/PROD
49
       CONTINUE
        A(K)=SUM+Y(IXMAX)/PROD
{\bf 50}CONTINUE
\frac{c}{c}ACCUM SUM OF EXPANSION
\mathbf cSU<sup>M</sup>=A(1)DD 57 J=2, NTERMS<br>PROD=1.
       IMAX = J - 1DO 56 I=1, IMAX
```
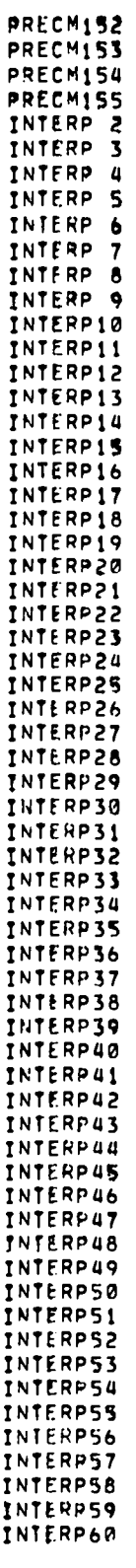

 $\ddot{\phantom{0}}$ 

THIRDFOR.

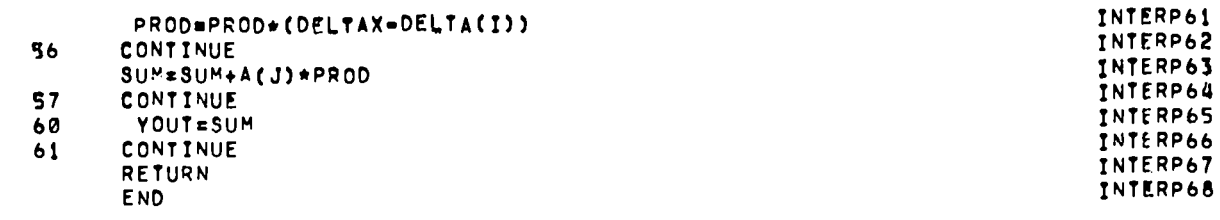

## APPENDIX B

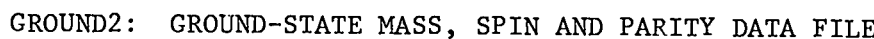

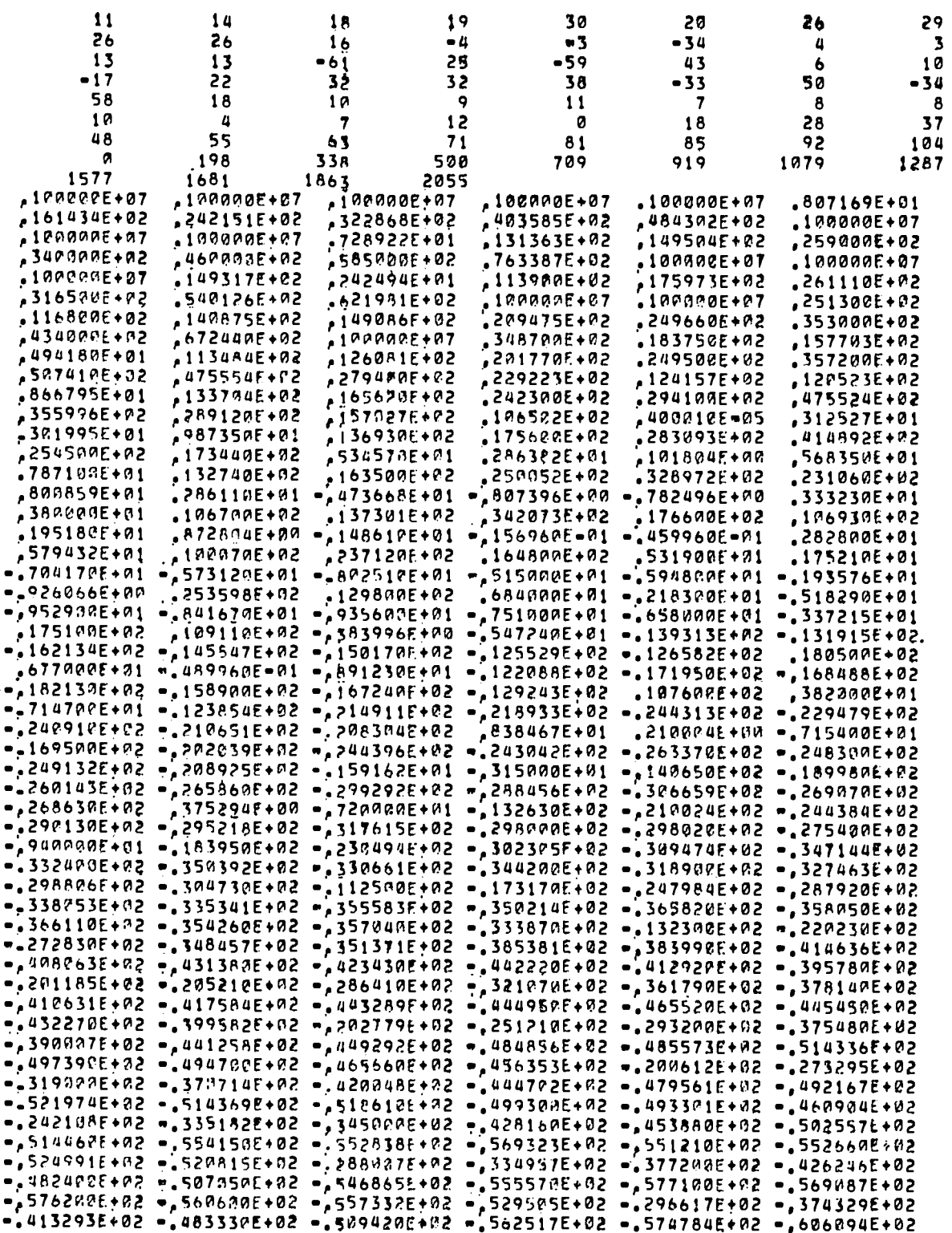

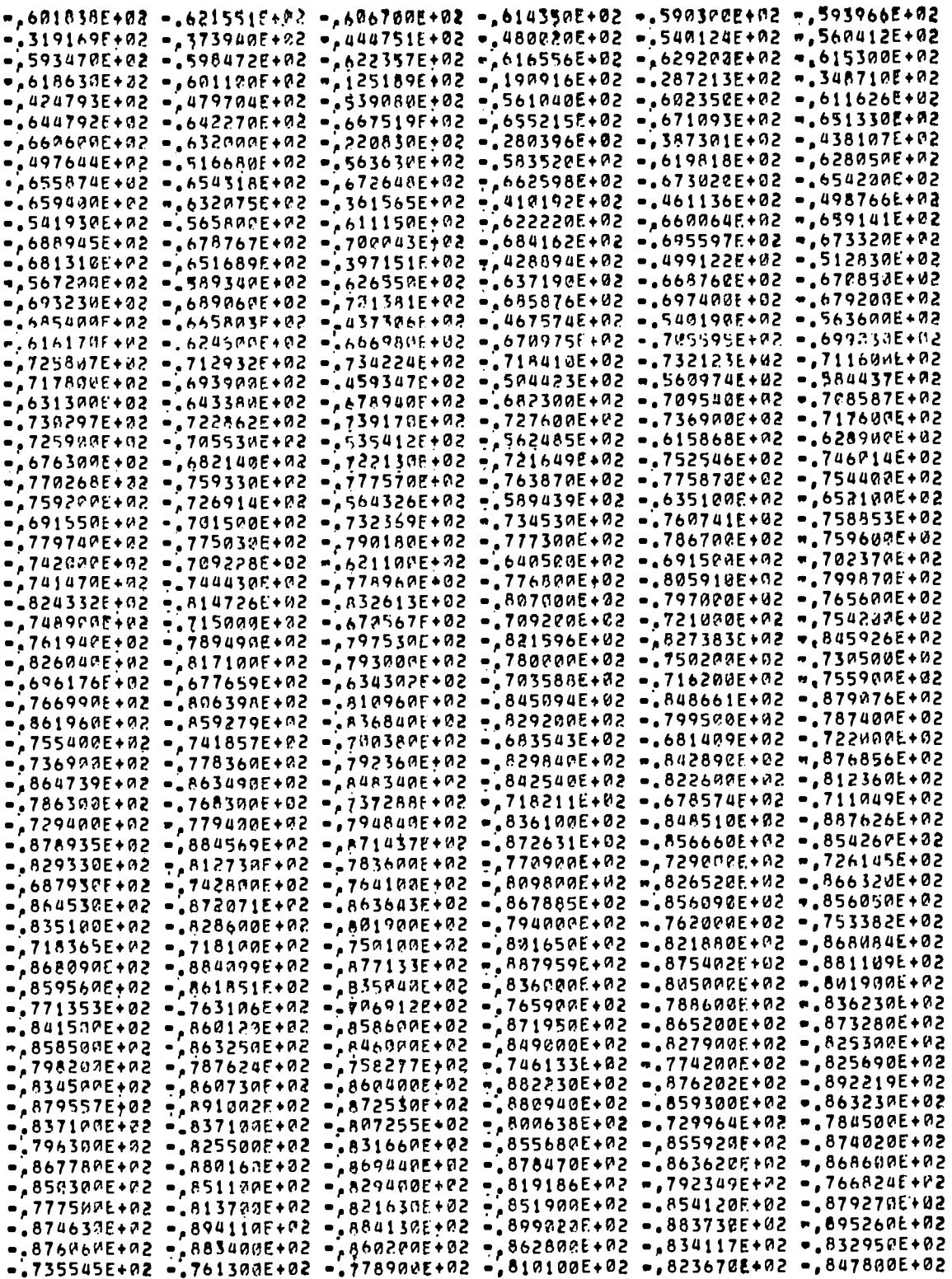

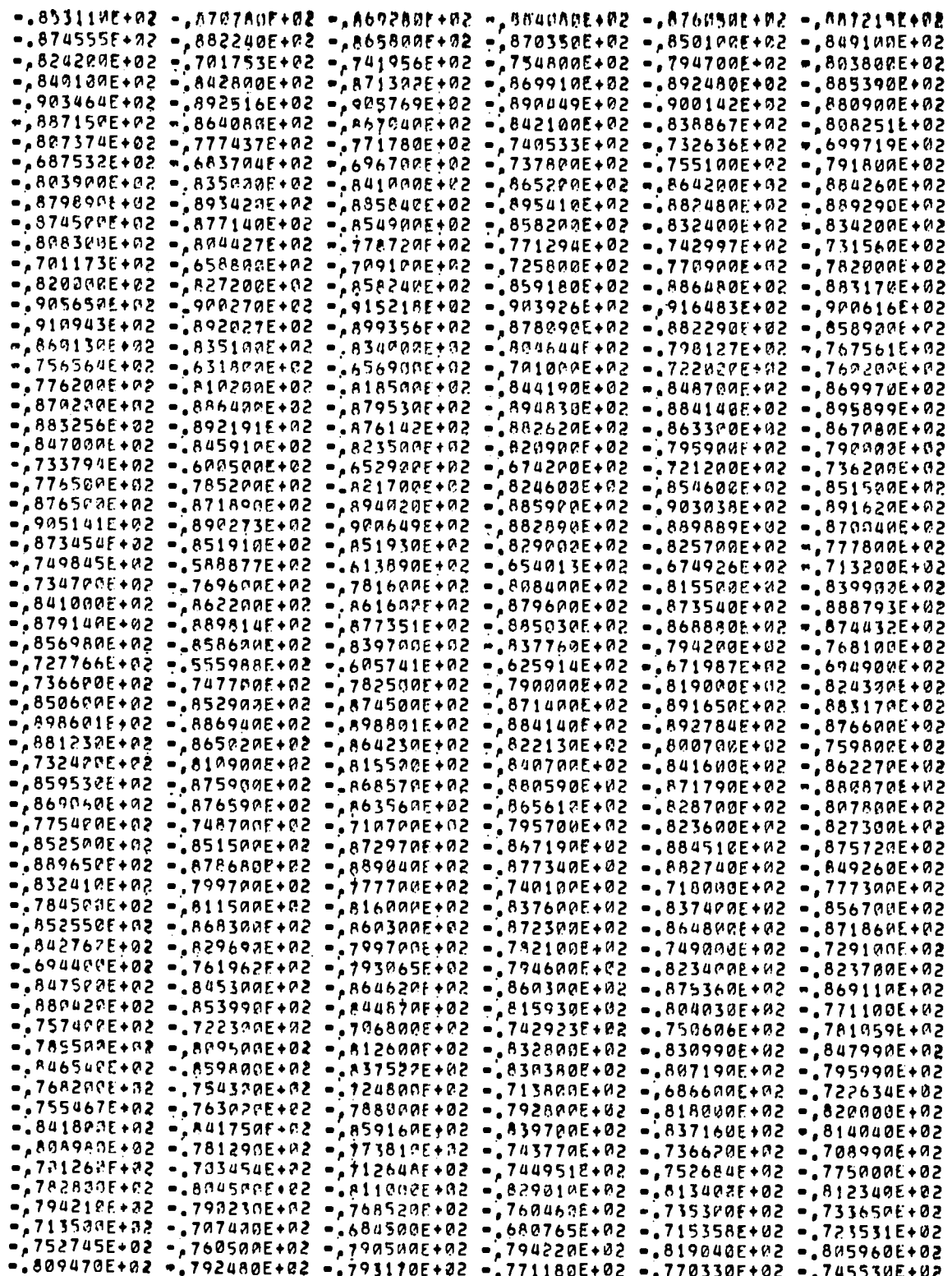

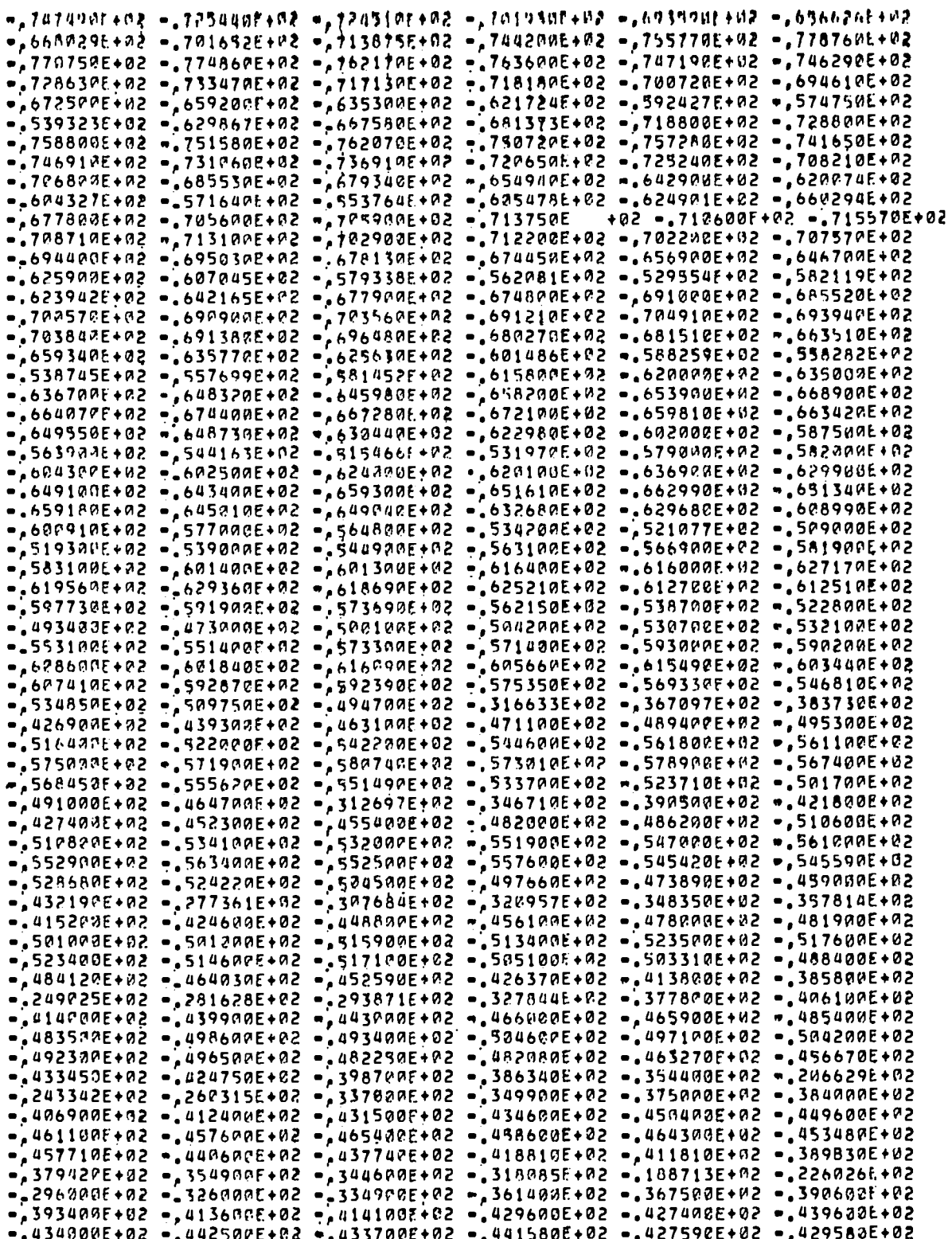

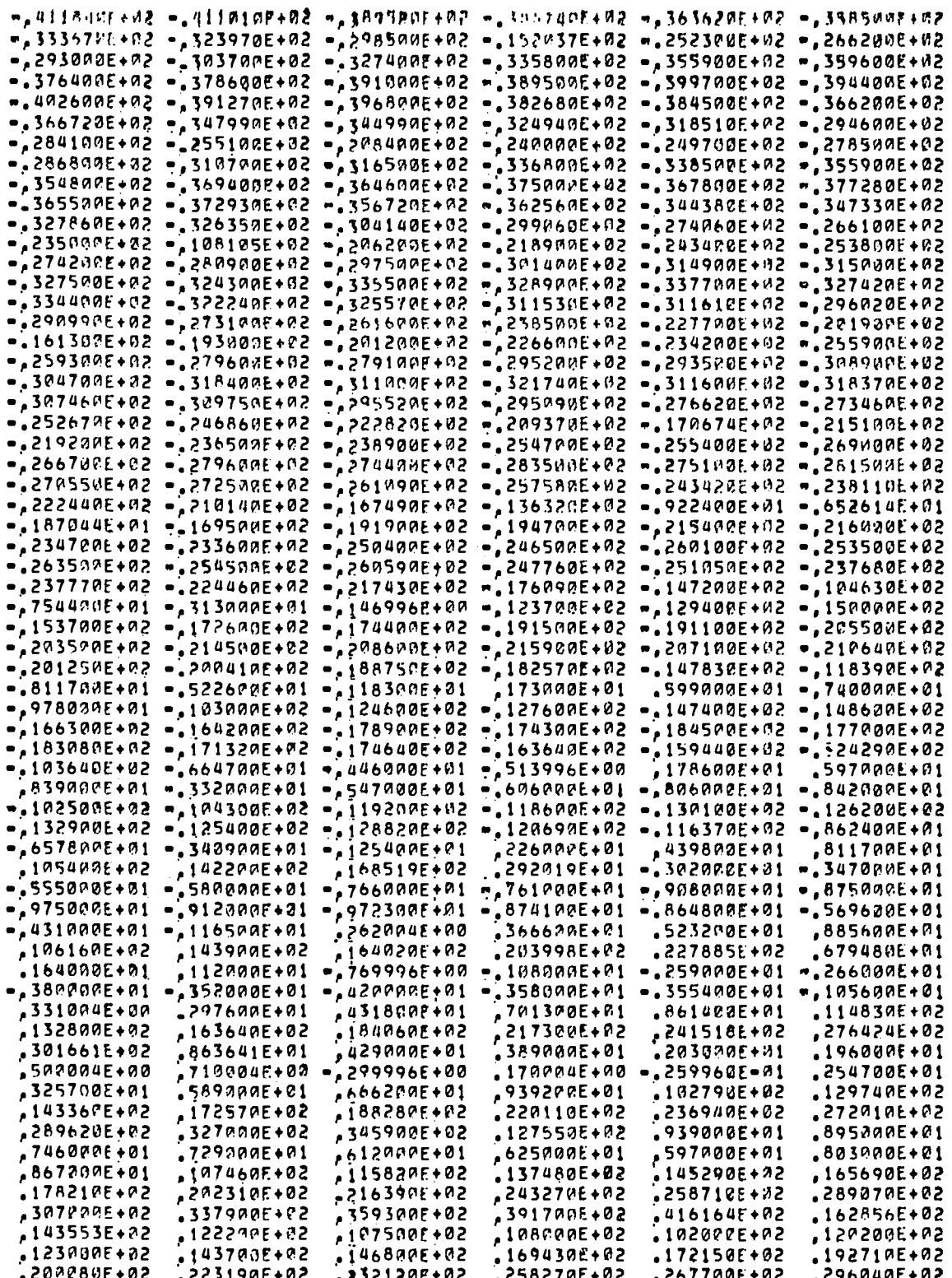

.
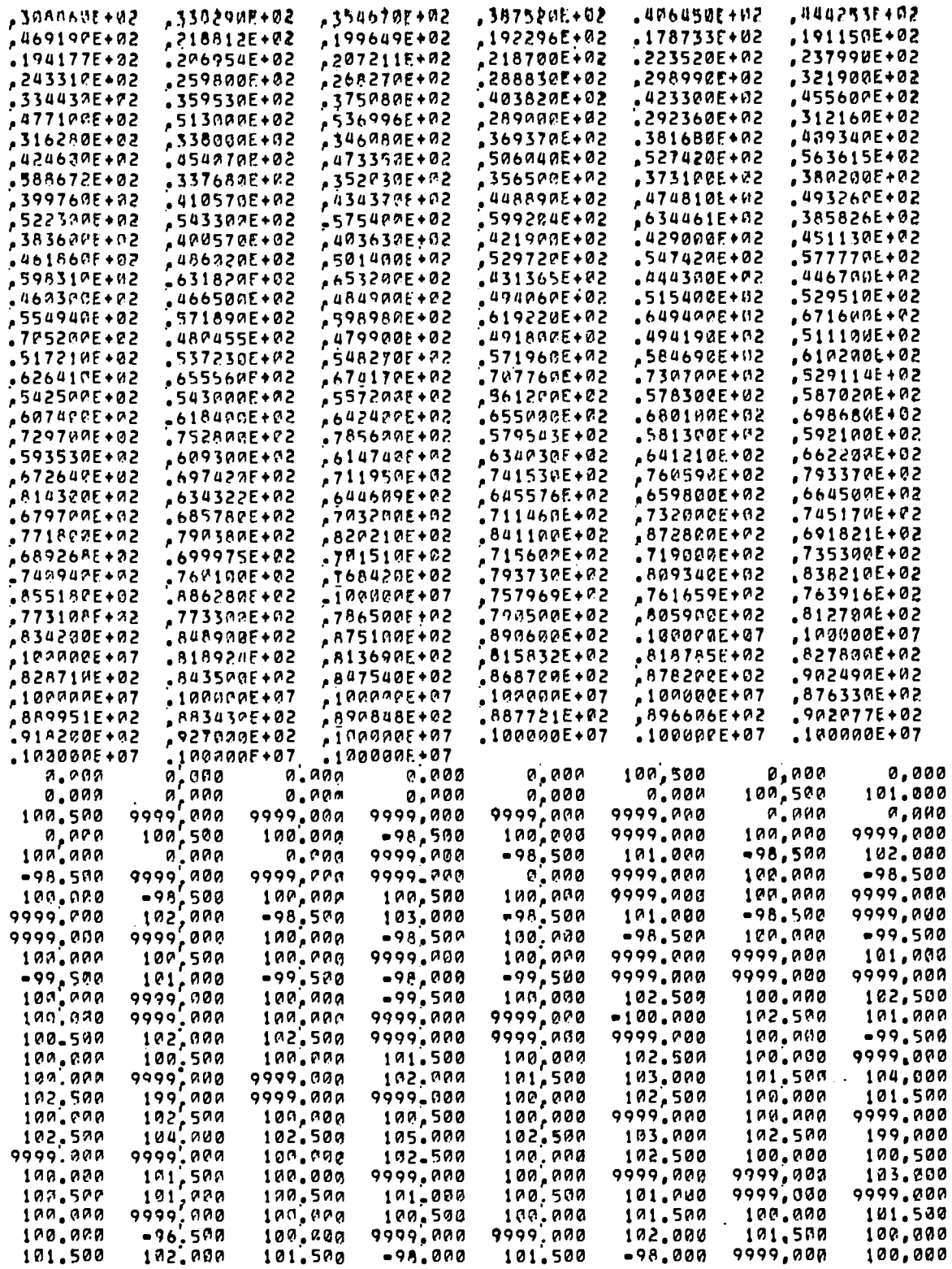

 $\ddot{\phantom{0}}$ 

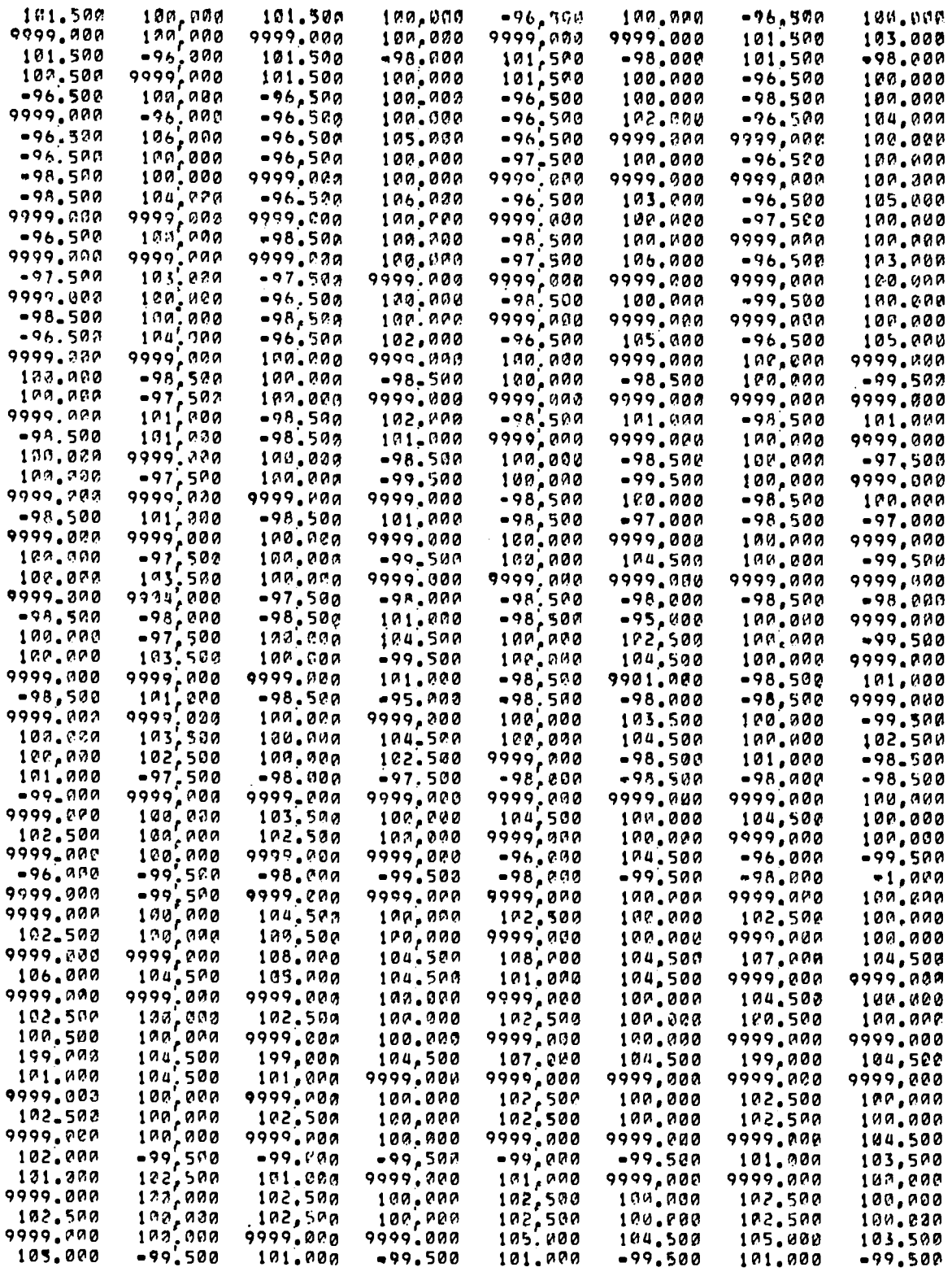

 $\mathcal{L}_{\text{max}}$  ,  $\mathcal{L}_{\text{max}}$ 

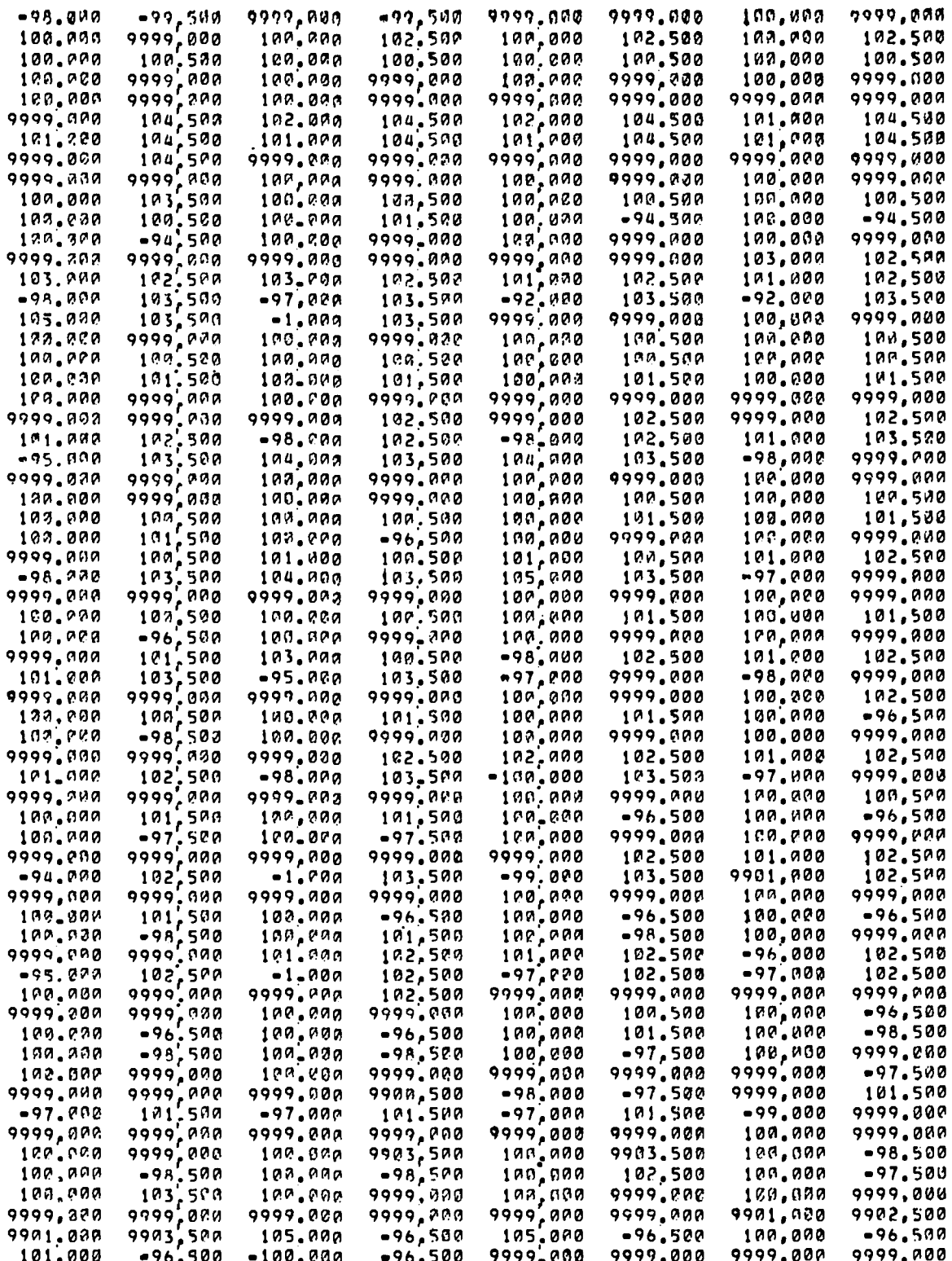

 $\hat{\mathcal{A}}$ 

Ţ.

 $\hat{\mathcal{A}}$  $\bar{1}$ 

> $\frac{1}{2}$  $\mathbb{L}$

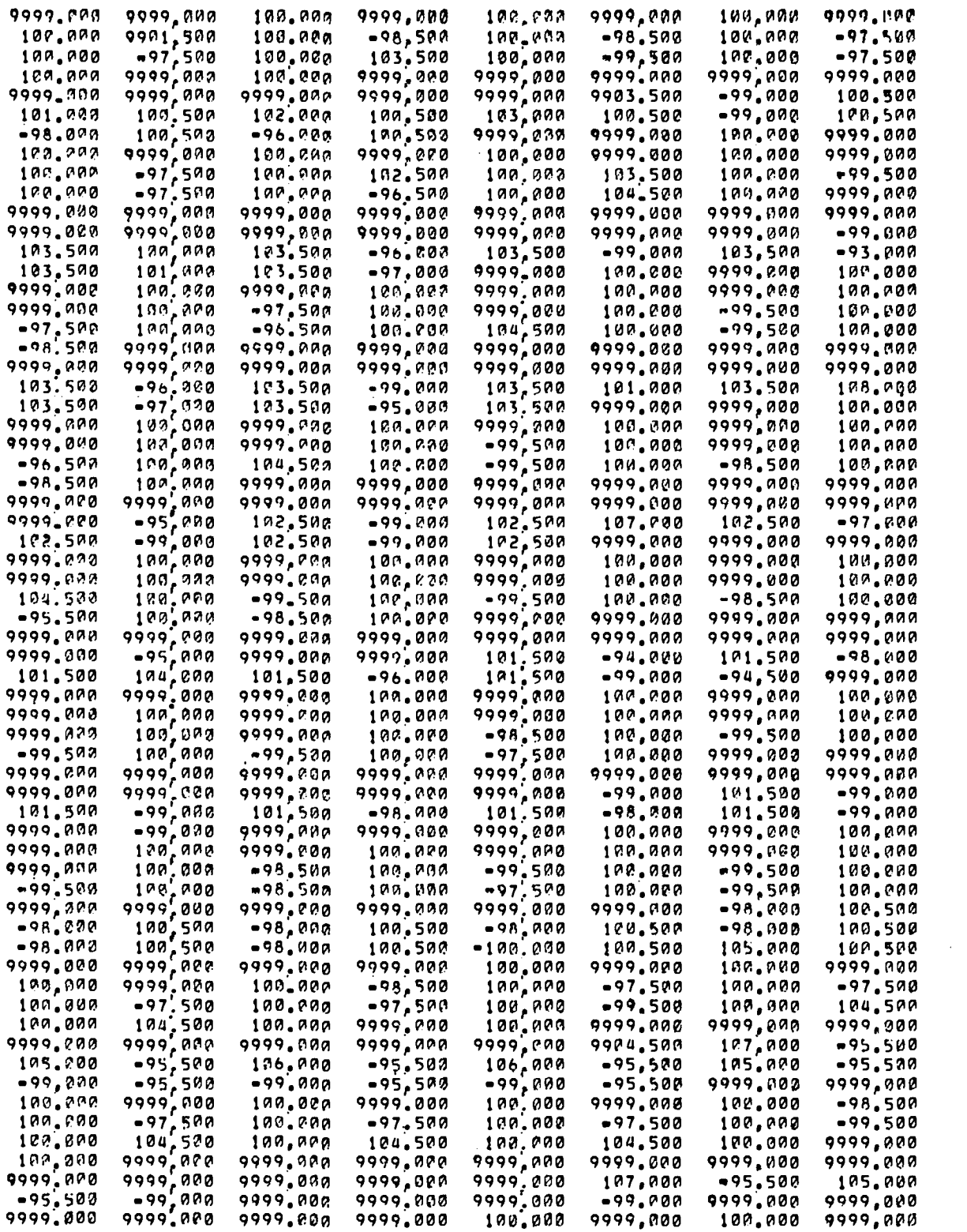

 $\mathcal{L}(\mathcal{L}^{\mathcal{L}})$  and  $\mathcal{L}(\mathcal{L}^{\mathcal{L}})$  and  $\mathcal{L}(\mathcal{L}^{\mathcal{L}})$ 

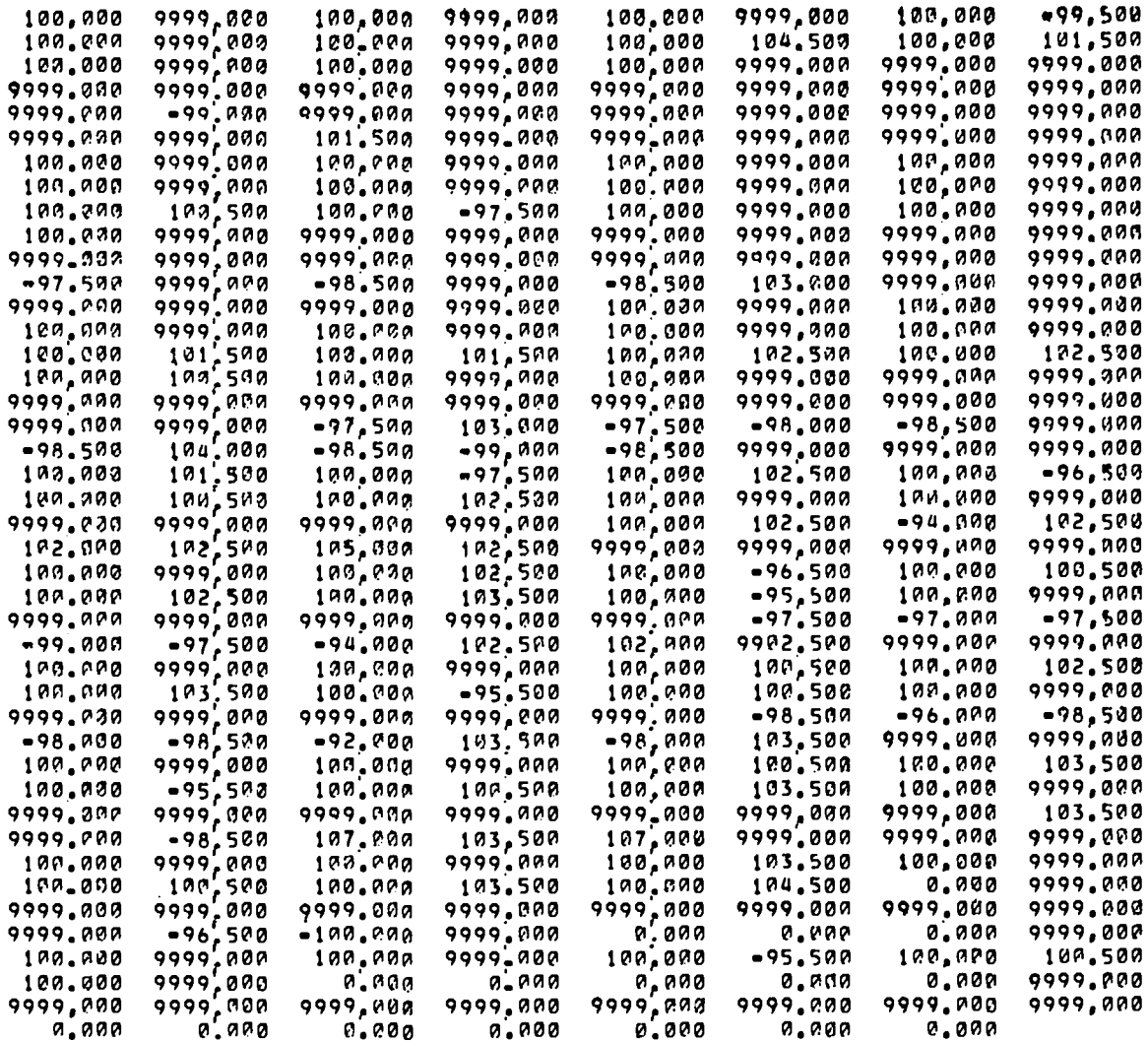

 $\mathcal{A}^{\mathcal{A}}$ 

# APPENDIX C

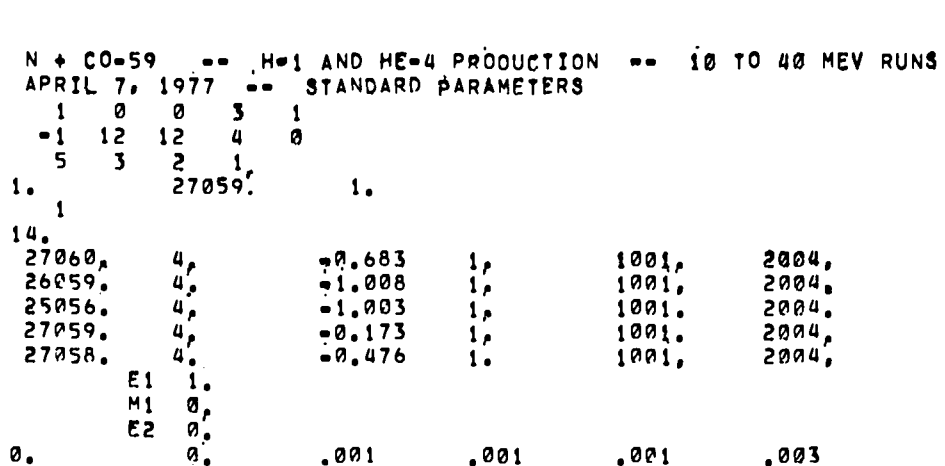

 $\sim$  .

 $\ddot{\phantom{0}}$ 

# SAMPLE PROBLEM INPUT FOR MAIN PROGRAM

 $\ddot{\phantom{1}}$ 

# APPENDIX D

 $\ddot{\phantom{a}}$ 

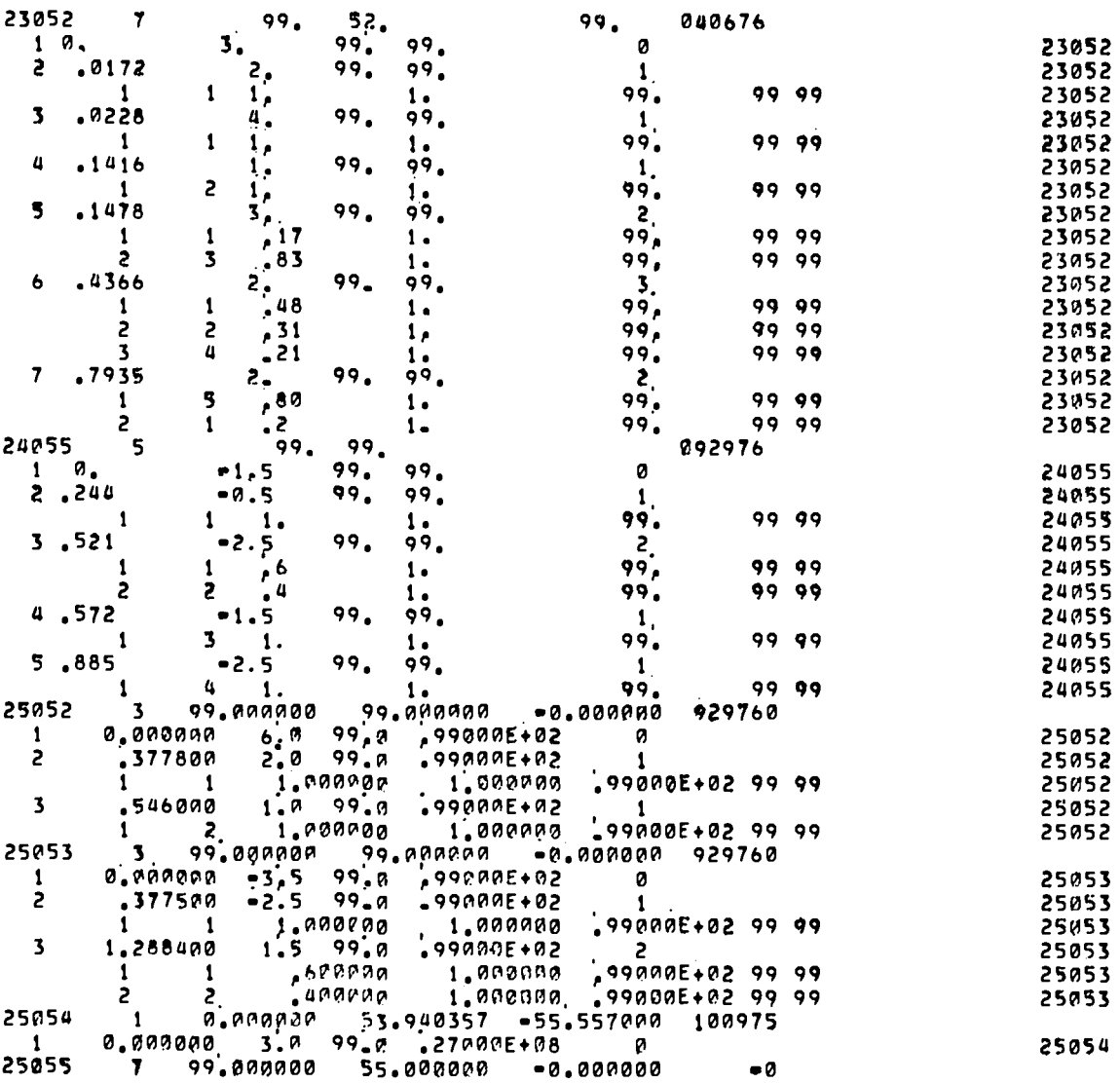

## SAMPLE PROBLEM SUPPLEMENTARY INPUT: DISCRETE-LEVEL DATA AND TRANSMISSION COEFFICIENTS

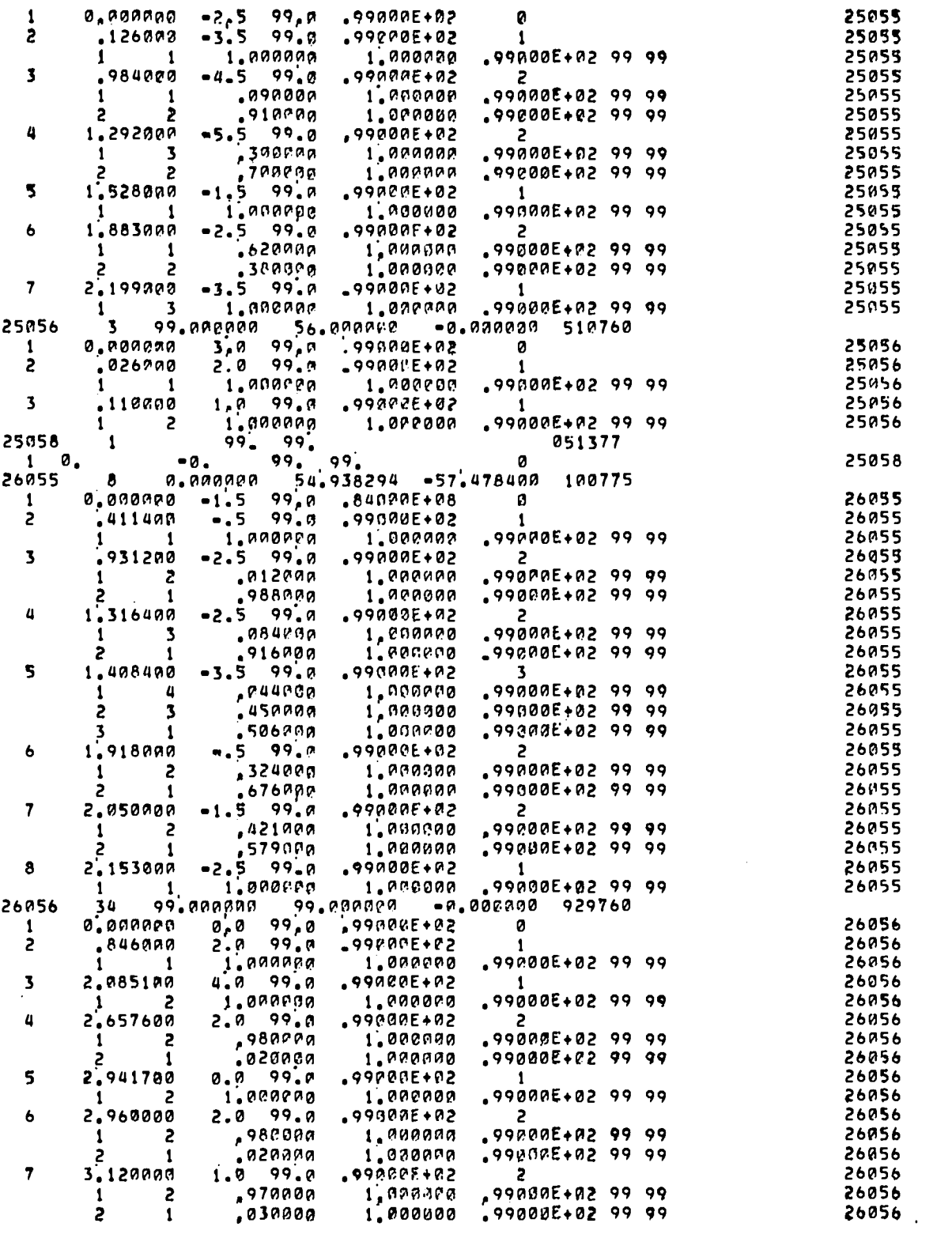

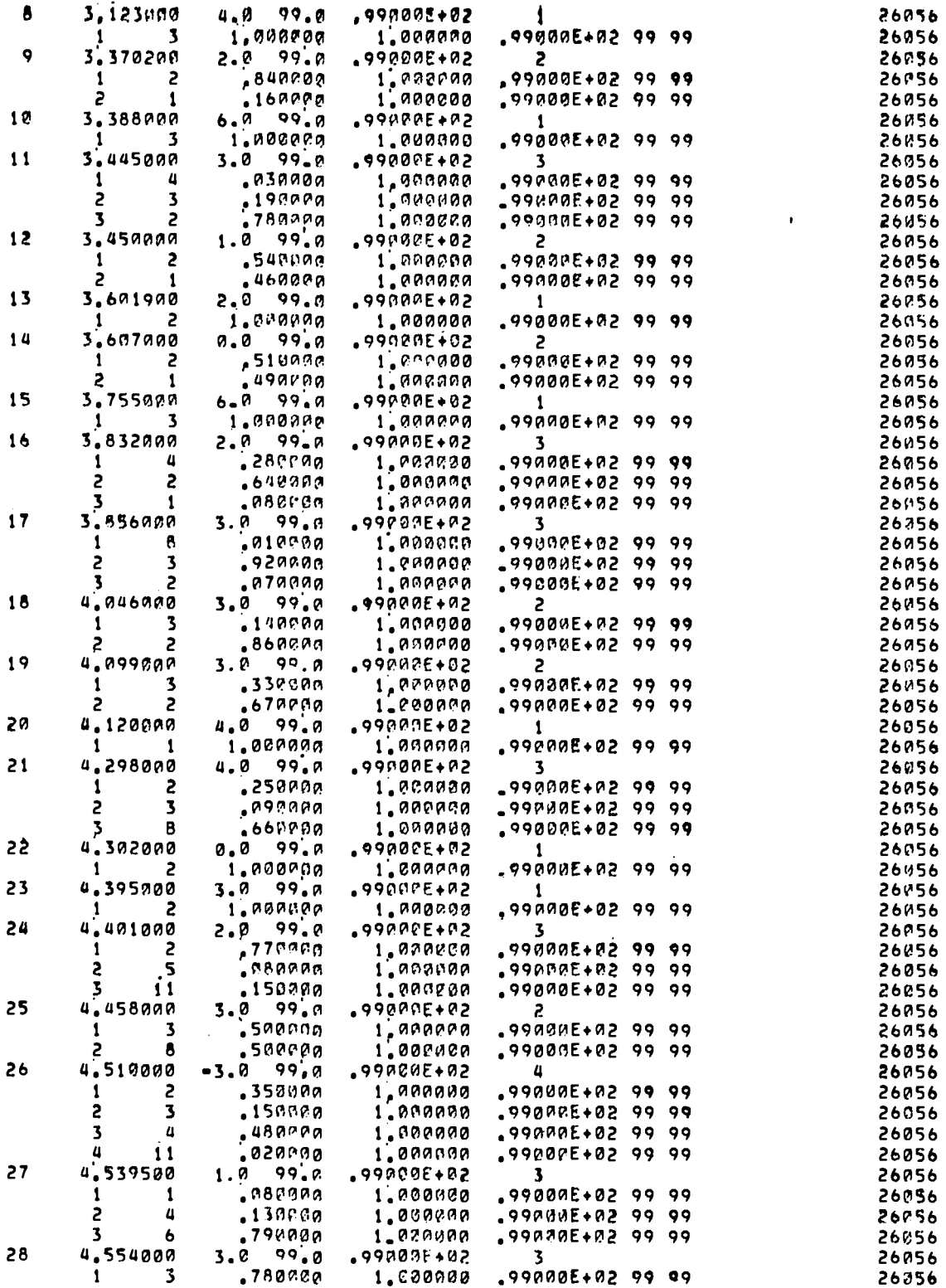

 $\mathcal{L}^{\text{max}}_{\text{max}}$  , where  $\mathcal{L}^{\text{max}}_{\text{max}}$ 

 $\sim$   $\sim$ 

 $\ddot{\cdot}$ 

 $\label{eq:2.1} \frac{1}{\sqrt{2}}\int_{\mathbb{R}^3}\frac{1}{\sqrt{2}}\left(\frac{1}{\sqrt{2}}\right)^2\frac{1}{\sqrt{2}}\left(\frac{1}{\sqrt{2}}\right)^2\frac{1}{\sqrt{2}}\left(\frac{1}{\sqrt{2}}\right)^2.$ 

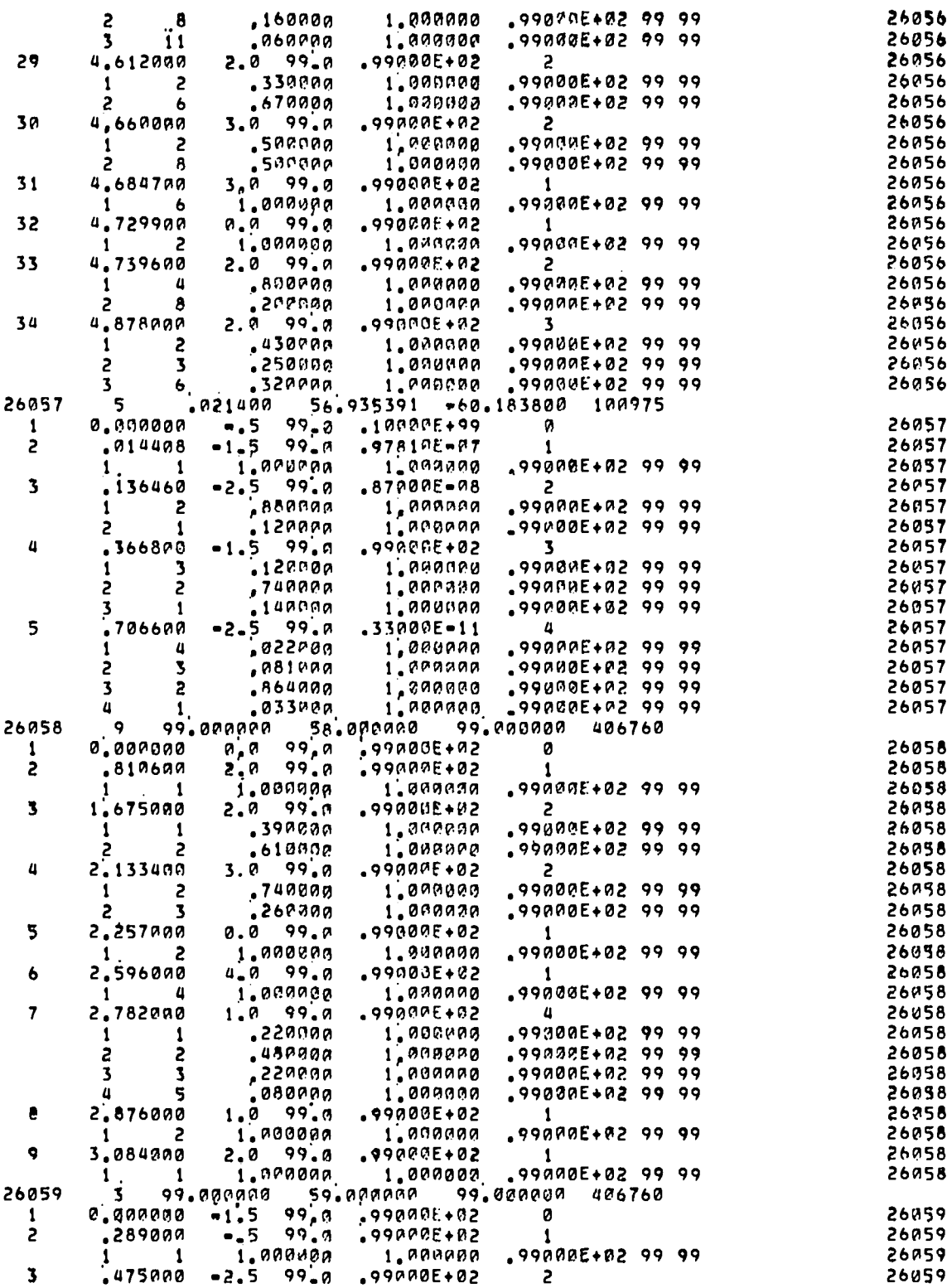

 $\mathcal{L}^{\mathcal{L}}(\mathcal{L}^{\mathcal{L}}(\mathcal{L}))$ 

 $\overline{\phantom{0}}$ 

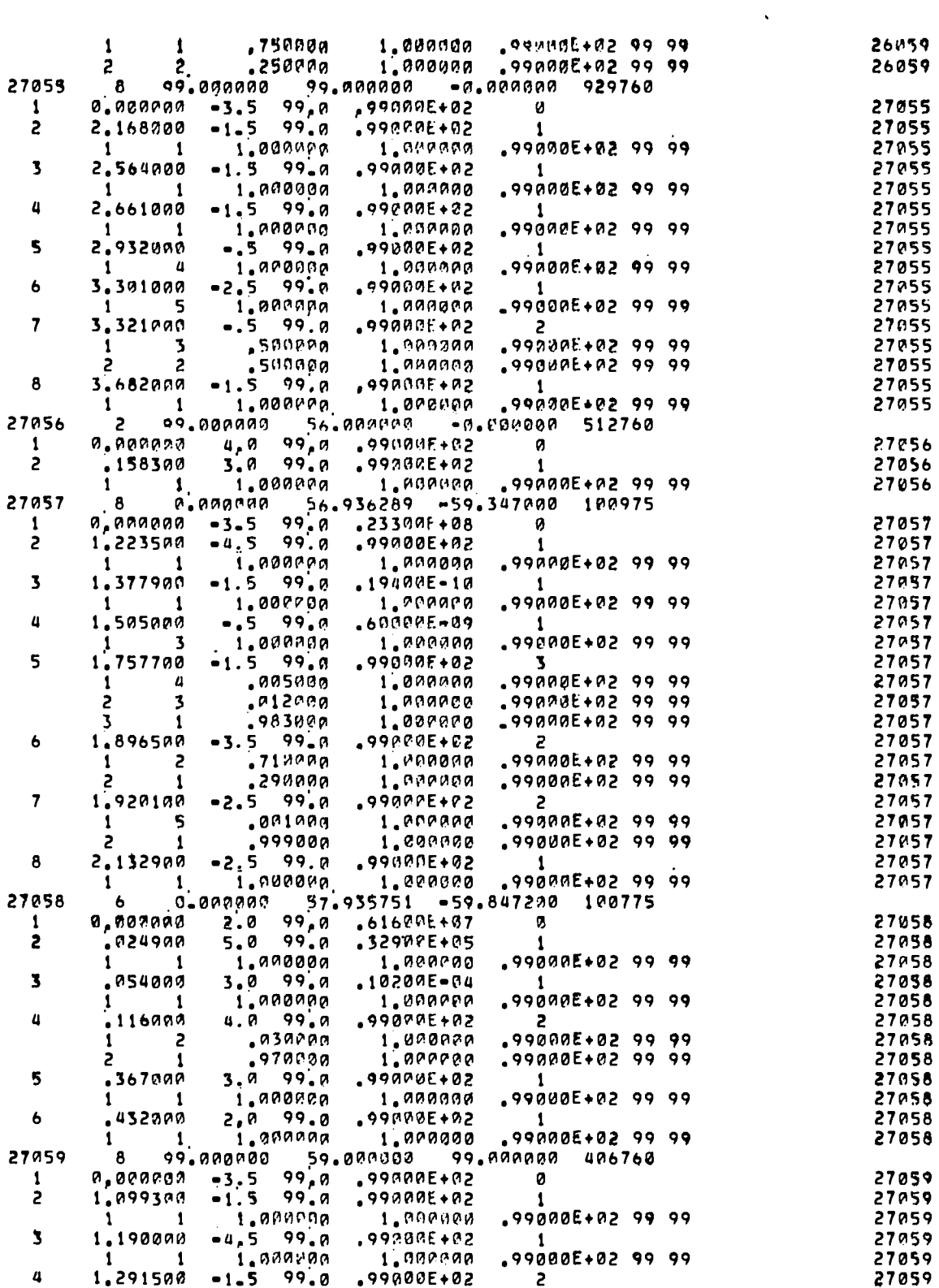

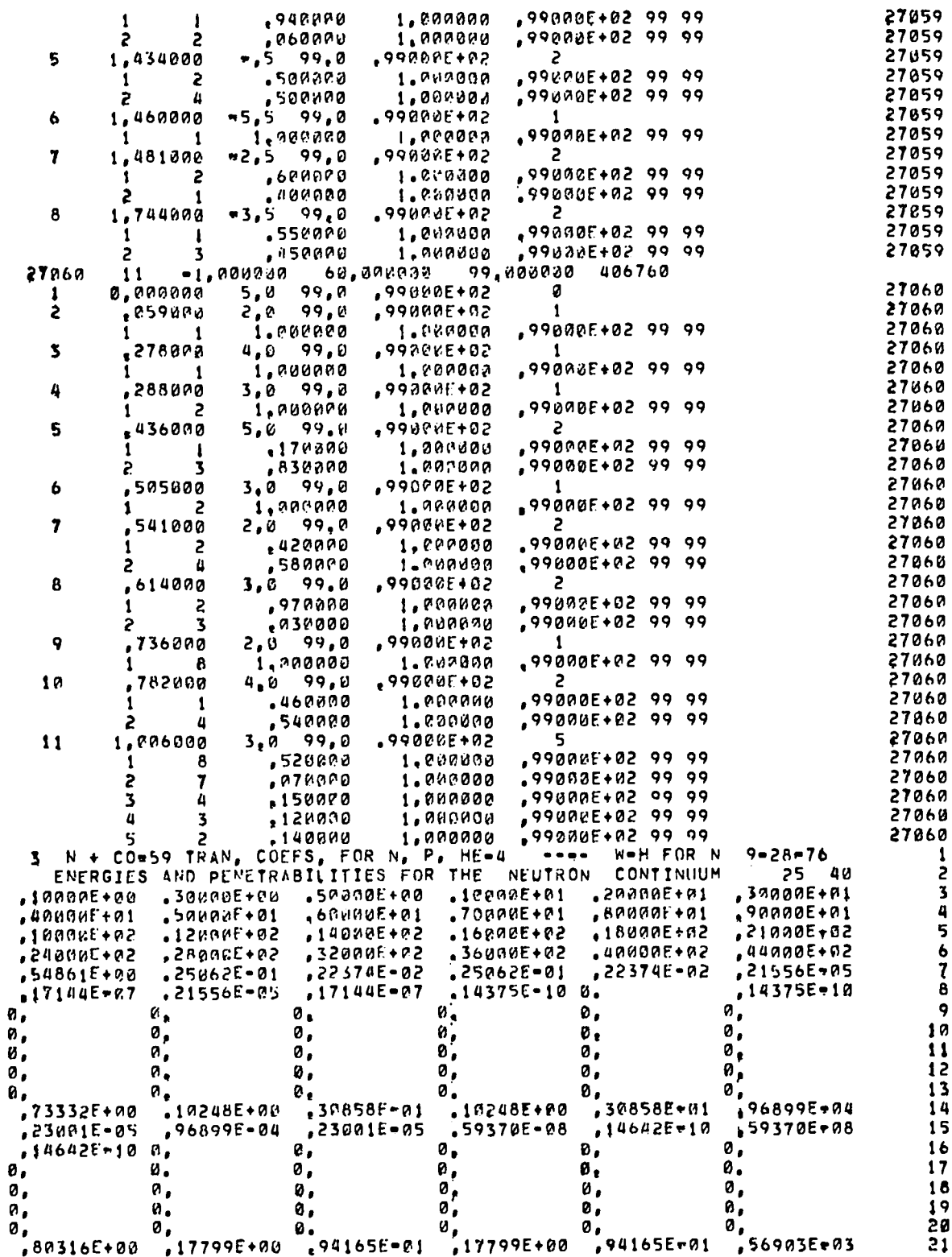

 $\langle\bullet\rangle$  .

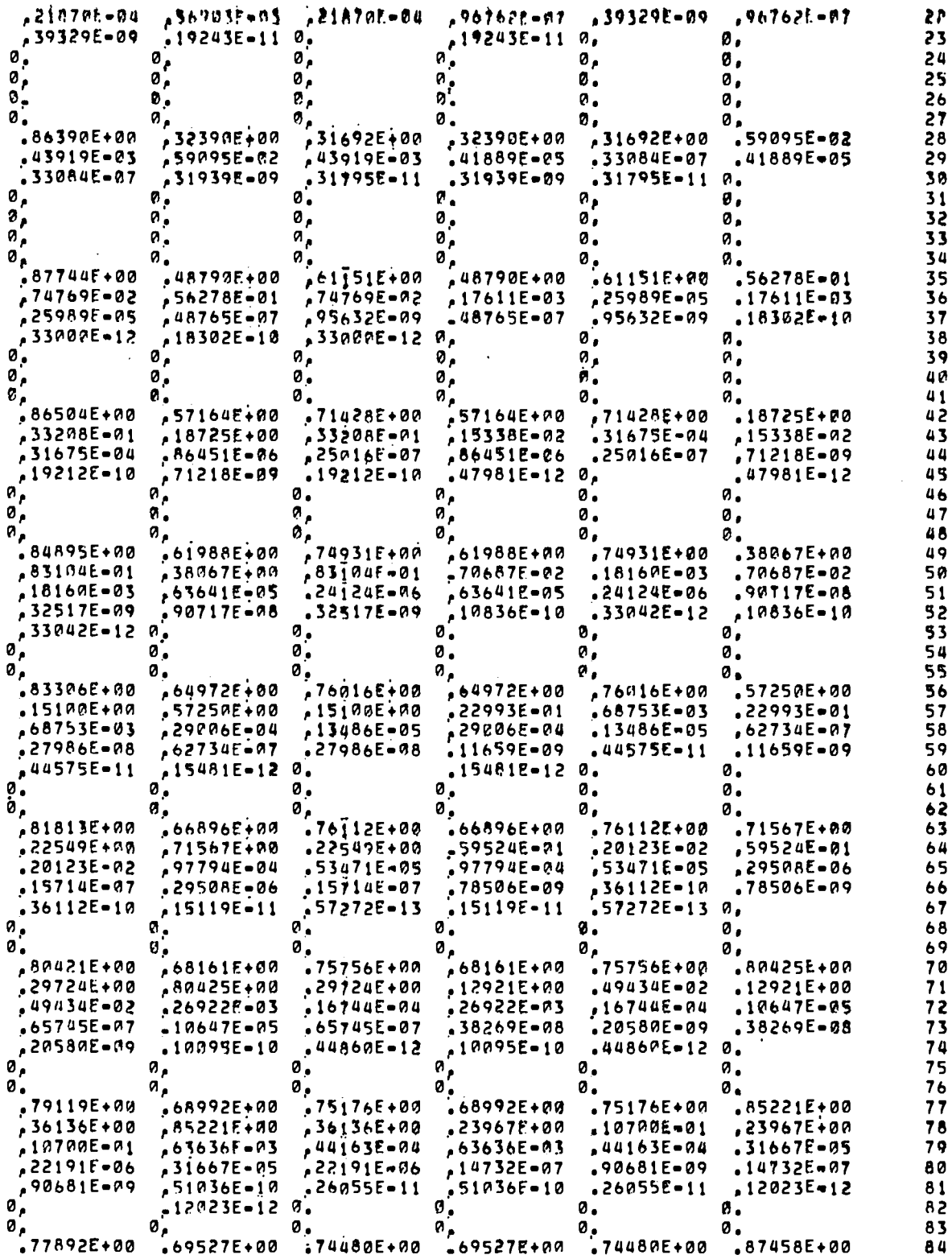

 $\ddot{\phantom{0}}$ 

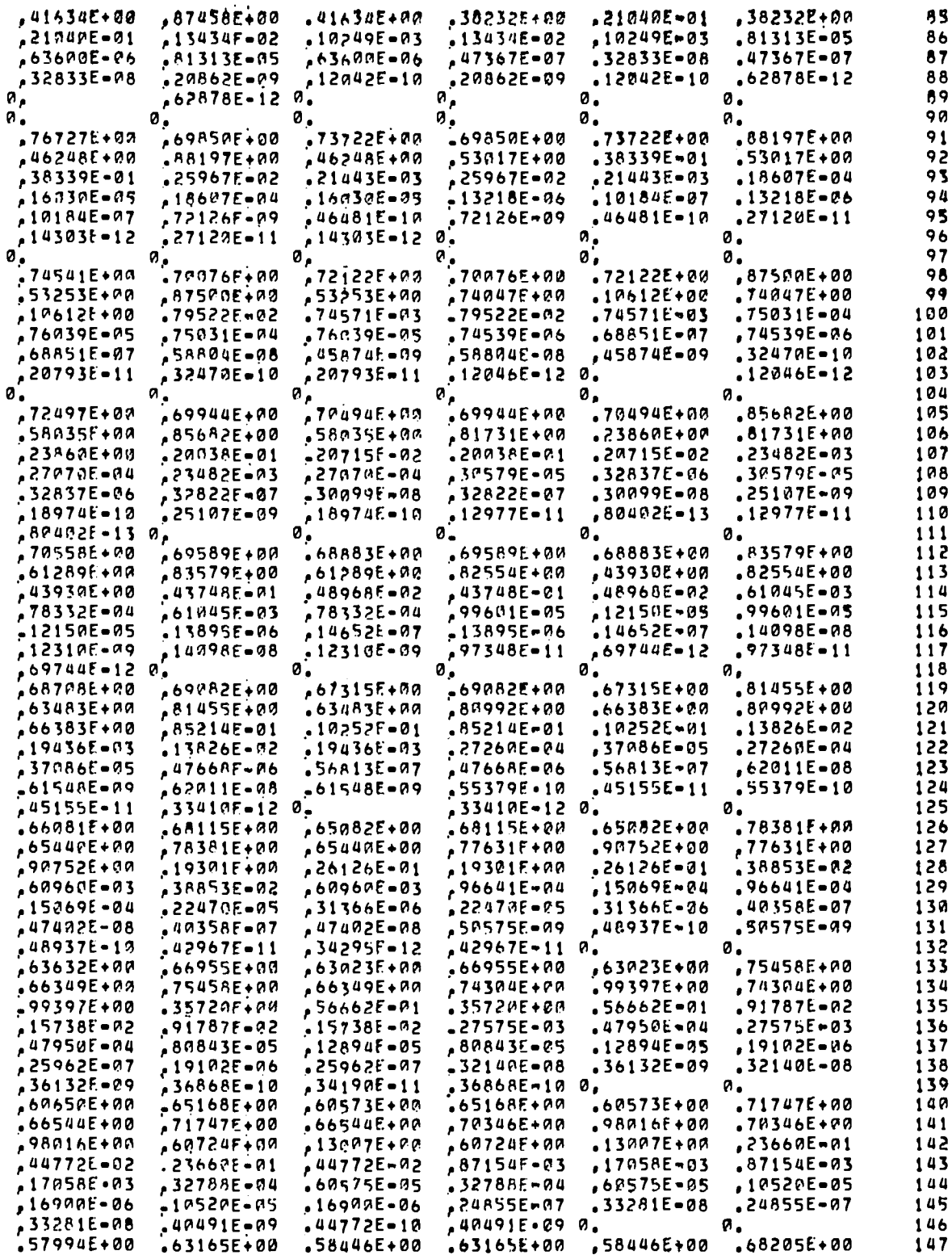

 $\ddot{\phantom{a}}$ 

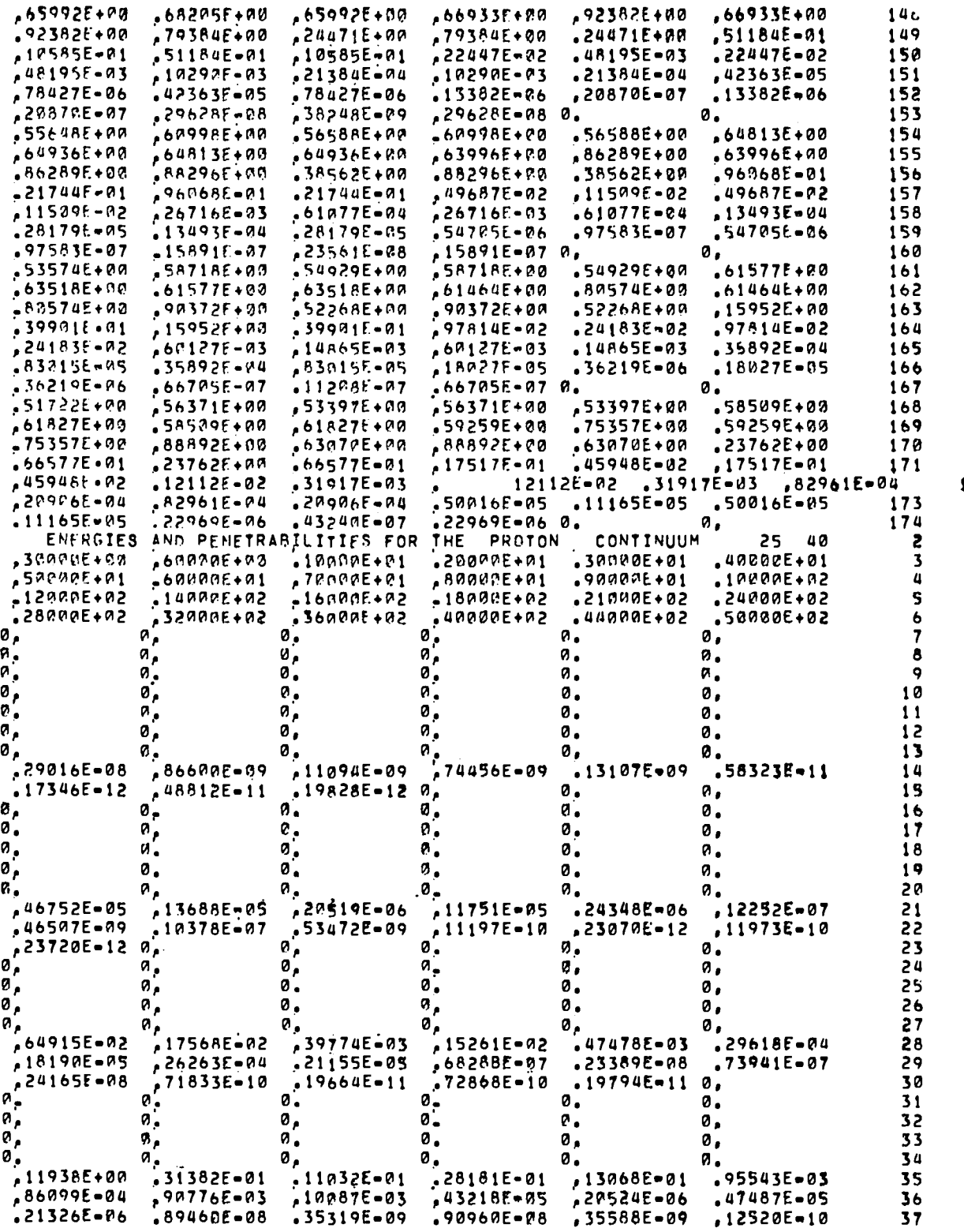

 $\langle \cdot, \cdot \rangle$ 

172

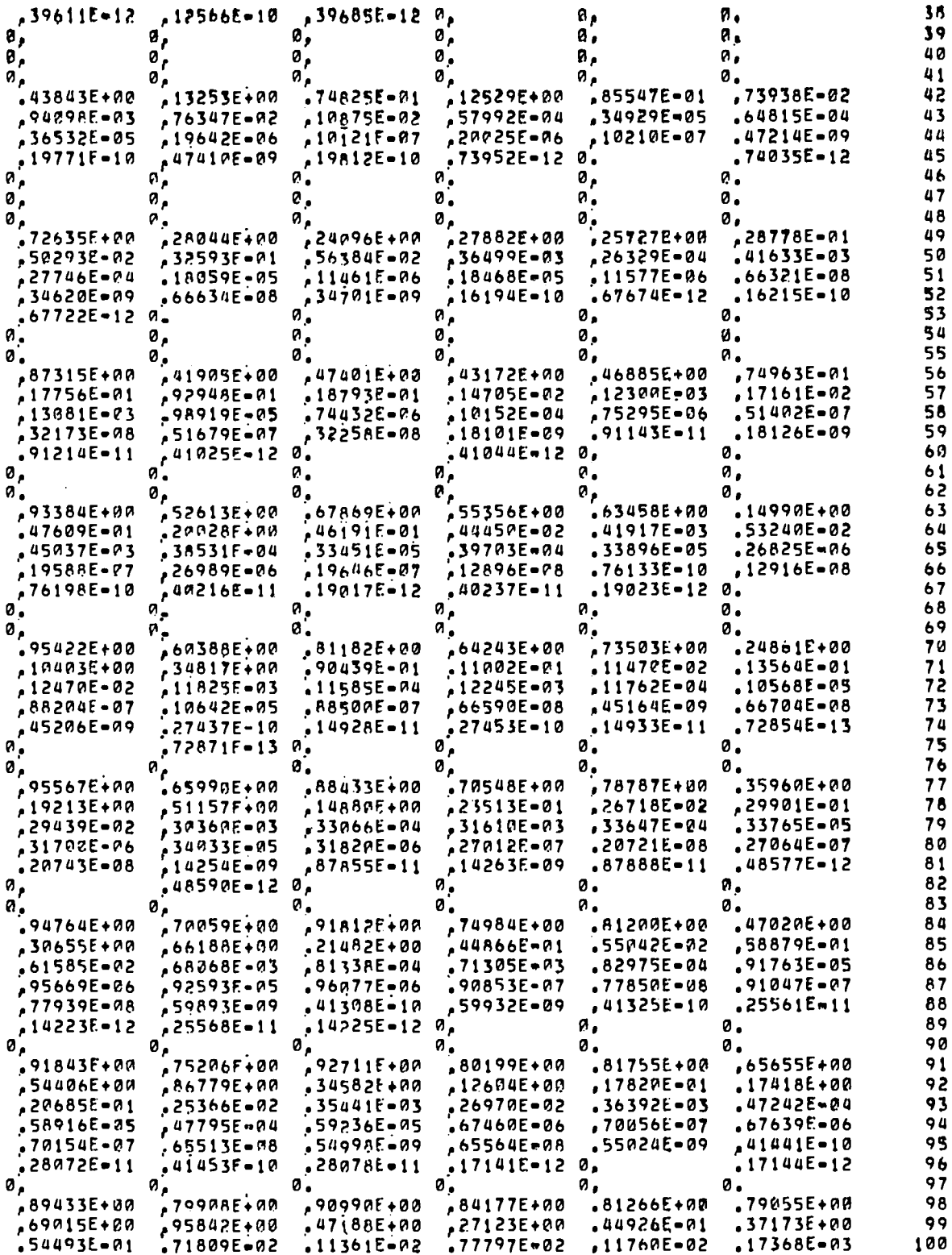

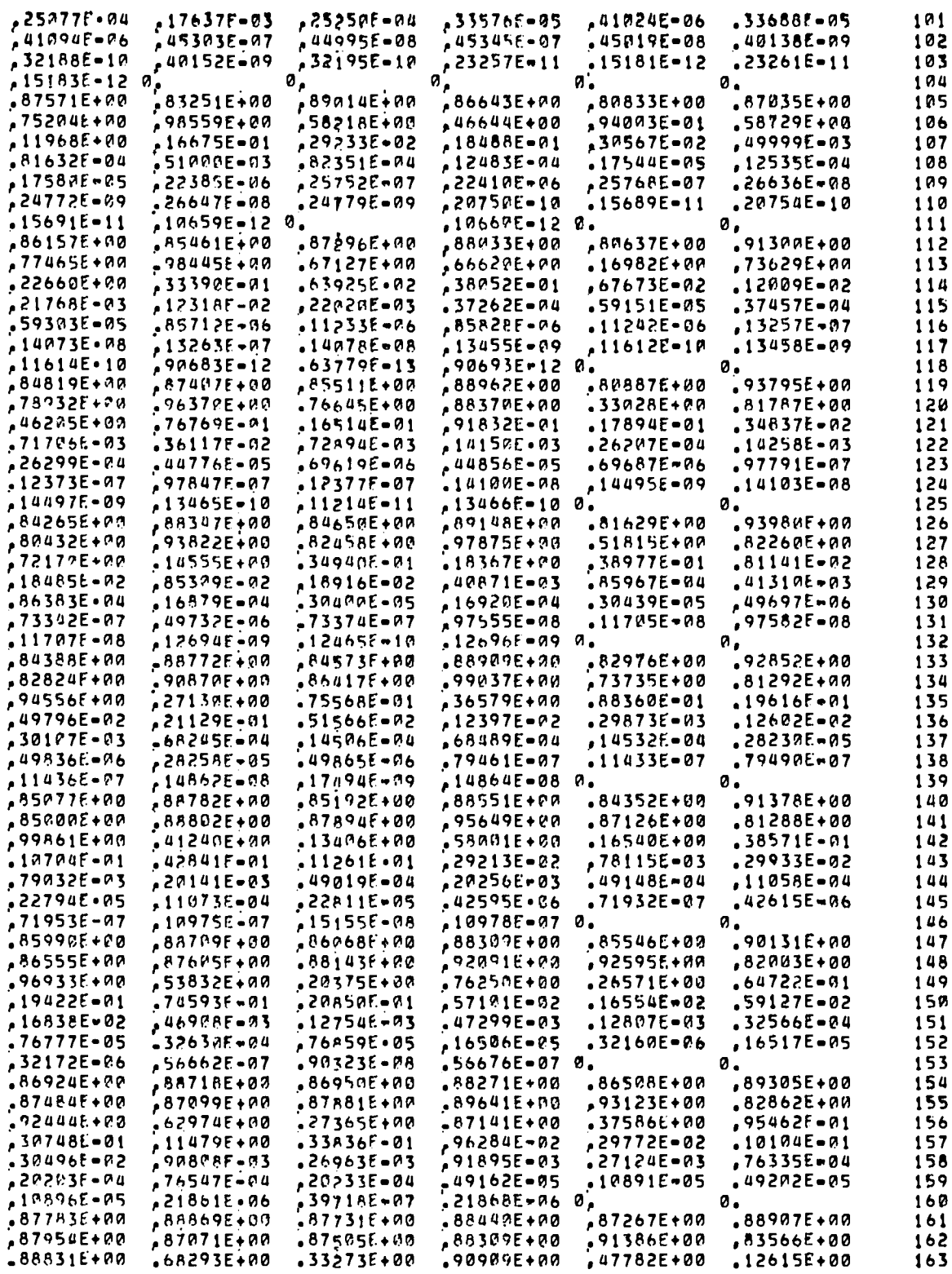

—

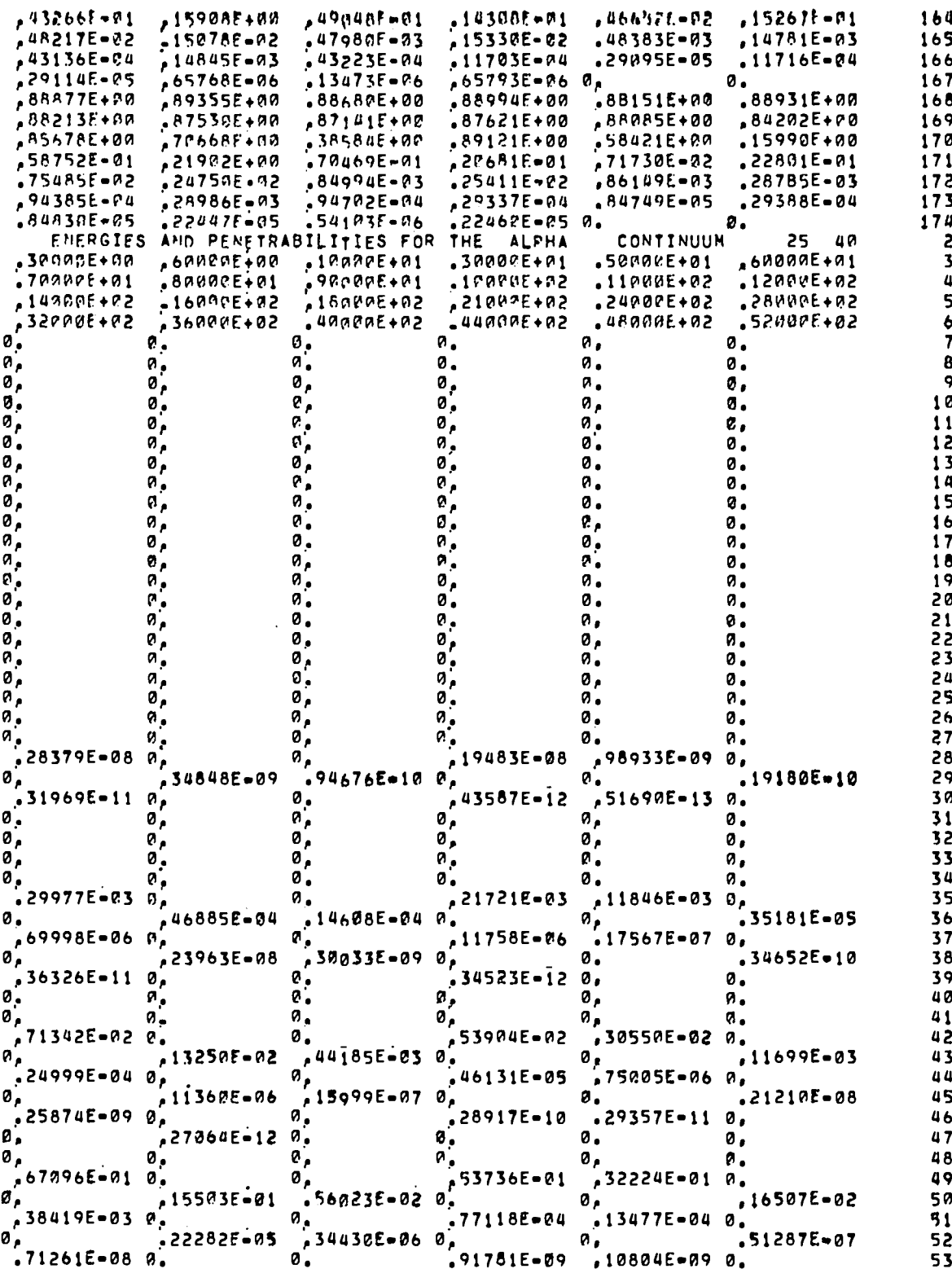

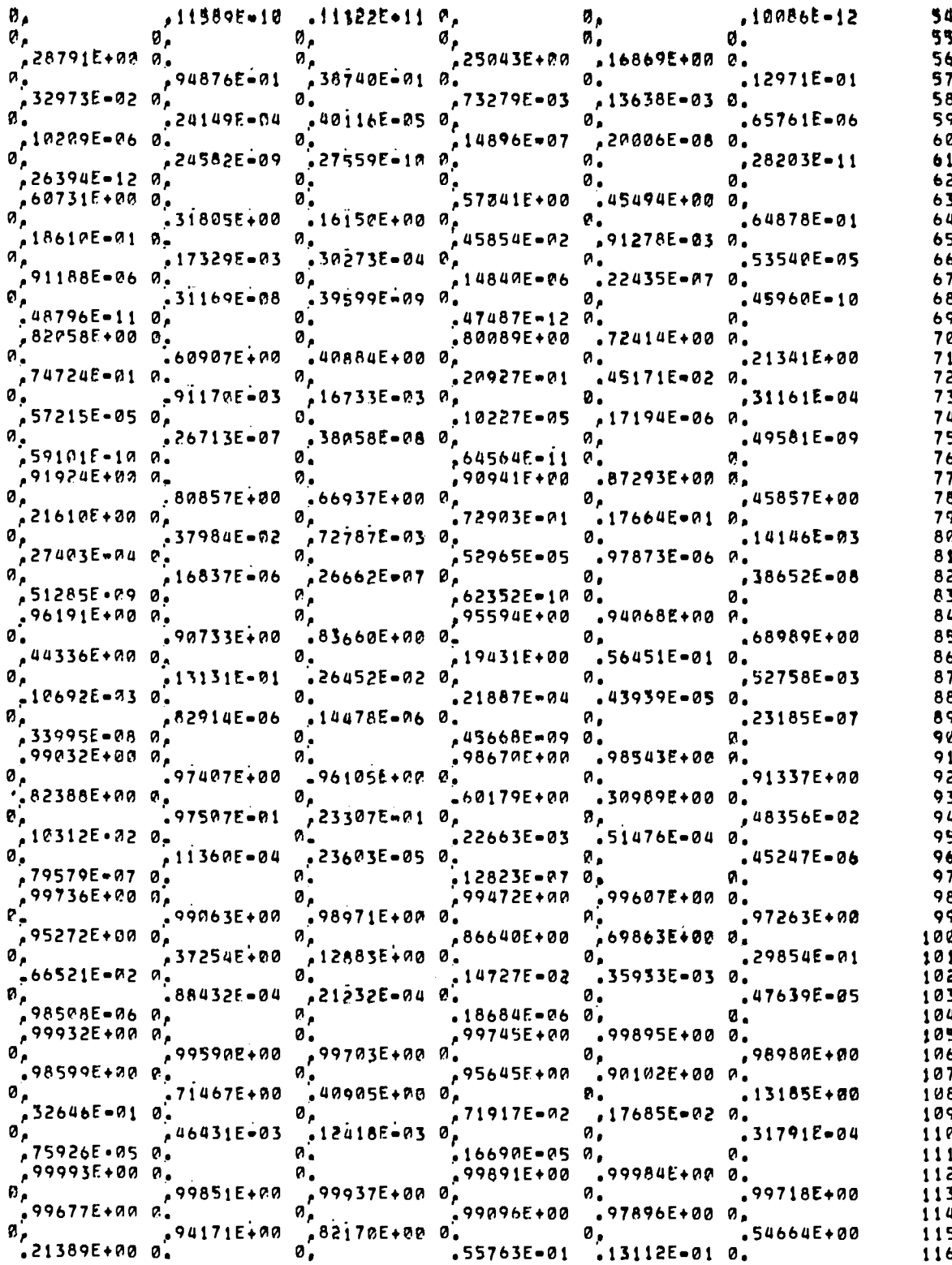

 $\ddot{\phantom{0}}$ 

 $\ddot{\phantom{a}}$ 

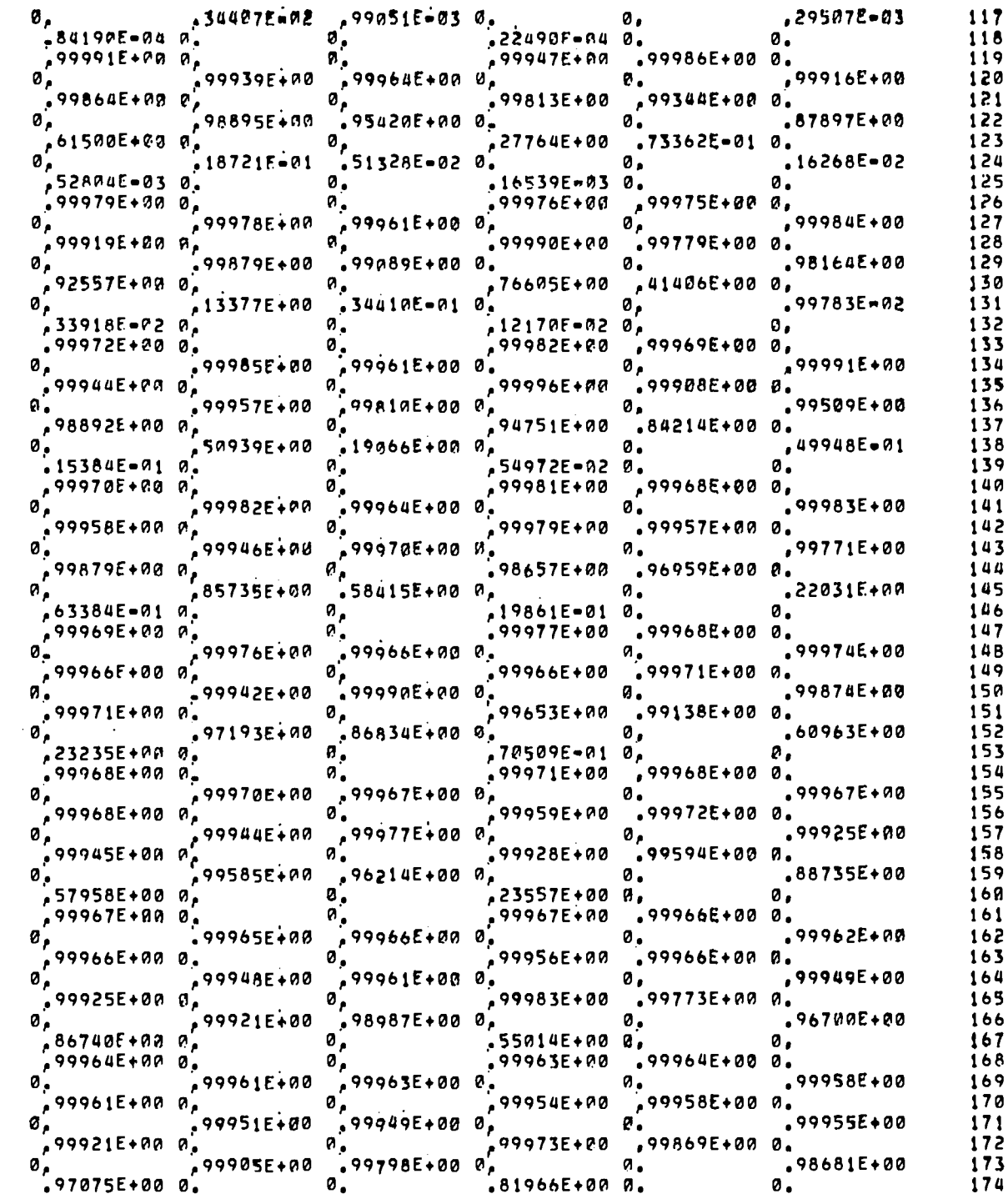

#### APPENDIX E

 $\sim$ 

1

 $\mathbf{u}$ 

 $\overline{2}$  $\overline{\mathbf{3}}$ 

 $\overline{2}$ 

ø

ø

Ø

 $\mathbf{3}$ 

 $\mathbf{a}$ 

ø

Ø

 $\overline{a}$ 

 $\mathbf{I}$ 

ø

ø

 $\mathbf{1}$ 

 $\bullet$ 

ø

ø

Ø.

0.000

#### SAMPLE PROBLEM OUTPUT

N + CO-59 == H-1 AND HE=u PRODUCTION == 1Ø TO 40 HEV RUNS APRIL 7, 1977 -- STANDARD PARAMETERS IPRTLEV\* 1 IPRTTC= 0 IPRTWID\* 0 IPRTSP\* 3 IPRTGC\* 1 INPOPTN-1 KLIN#12 KTIN#12 NIBO# 4 LHAXOPT# Ø +++++ GROUNO STATE OF 25058 IS INCOMPLETELY OESCRIBED, SPIN,PARITY = 99,00 99,00 +++++  $1.28$  +++++ SPIN, PARITY #  $+++++$ ASSIGNMENTS CHANGED TO, 0.00 LCM SPACE REQUIRED (EXCLUDING OISC BUFFERS) IS 225300 NUMBER OF LCM BUFFERS IS 4 HAXIMUM NUMBER OF ENERGY BINS IS 200 NI= 5 NMP# 3 LGROPT# 2 LPEG# 1 NJMAX= 40 ICAPTA-0 1 ZAT# 27059 OE# 1.000 MEV XMT# 58.93319 AMU **SP= 7.492 MEV ZAP** ECUTOFF\* . 10 MEV ACNA 0.000 /MEV FSIGCNA 1.000 DEFCNA 0 SPINT = 3.5 PITH -1 INCIDENT ENERGIES (MEV) = 1.4R0E+01 ZA1 **ZA2 XMR**  $\bullet$ **NLEV NLGC ECGC BUFFER** I ZACN NIP **PARENT IP** DEF.  $\blacksquare$ S-WAVE  $\bullet\bullet\bullet$  (/MEV) IP STRENGTH, ENERGY **CAMU) CHEVY** (MEV) NUMBER  $- - - - - - - \bullet\bullet\bullet$  $\mathbf{r}$  $\bullet\bullet$  $\bullet\bullet\bullet\bullet$  $\begin{array}{c} \bullet \circ \bullet \circ \bullet \end{array}$  $\bullet\bullet$  $\bullet\bullet\bullet\bullet$ 1 27060  $\overline{a}$  $\mathbf{1}$  $1 - 6.830E - 01$  7.492 ø 27060 59.934 0.000 ø ø 0,000 ø 0.000  $\mathbf{1}$  $\mathbf{z}$ 27059 58.933 7.492 ø ø 0.000 ø 0.000  $\mathbf{1}$ -3 1001 26059 58,935 8,275 a ø 0.000 ø  $0.000$  $\mathbf{a}$ 2004 25056 55.939 7.172 ø  $\mathbf{c}$  $0.400$ ø 0,000  $2, 26059, 4$  $\mathbf{1}$  $3 - 1.998E + 0.06567$  $0.000$  $0.010$ ø 26059 58.935 0.000 ø 2 ø -1 **R.AHO** 2 26058 57.933 6.587 ø ø 0.000 ø  $\mathbf{1}$  $\overline{\mathbf{3}}$  $\mathbf{g}$  $Q$ ,  $QQ$ 25058 57.940 11,899 ø ø  $9.989$ 1001  $\pmb{u}$ 24055 54.941  $\bullet$  $\mathbf{a}$ ø 0,000 2004 7.974 0.000 3 25056 4 4 -1.003E+00 7.270  $\mathbf{I}$ 25056 55.939 0.000 0.000  $0,000$ -1 - 9 ø ø Ø.  $7,270$ ø ø  $0.000$ ø  $0.000$ 2 25055 54.938  $\mathbf{1}$ 24055 54,941  $\overline{\mathbf{3}}$ 1001 9.077 ø ø **A.POA** ø  $0.000$  $\mathbf{a}$  $\bullet$  $0.900$ ø **0.000 u** 2004 23052 51.945 7.897 4 27059  $2 - 1.730E - 0119.460$ -4  $\mathbf{1}$ ø 27059 58.933  $0.000$ ø e 0.000 ø  $0.000$ -1  $\overline{c}$ 27058 57,936 10.460  $\bullet$ ø 0.000 Ø 0,000  $\mathbf{1}$ ø ø  $0.000$  $\mathbf{3}$ 1001 26058 57.933 7.370 Ø. 0.000 2004 25055 54.938 ø ø 0,000 ø 0,000  $\mathbf{a}$ 6.951 5 27058  $\overline{a}$  $\mathbf{a}$  $2 - 4.760E - 01 8.572$  $0.000$ 0.000  $0.000$ ø 27058 57.936 Ø ø ø -1 ø A.000 ø **A.000** 2  $\mathbf{1}$ 27057 56.936 8,572 ø  $\mathbf{3}$ ø **A.000** ø  $0.000$ 26057 56.935 6.953 a 1001

 $\boldsymbol{a}$ 

2004

25054 53.940

 $6.715$ 

ø

 $\bullet$ 

0.000

 $\bullet$ 

 $\ddot{\phantom{0}}$ 

### AXEL APPROXIMATION USED FOR GAMMA-RAY TRANSMISSION COEFFICIENTS

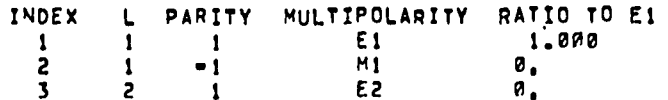

COLLI=MILAZZO CLOSED FORM USED FOR ABSOLUTE CAL OF PRE=EQUILIBRIUM CROSS SECTION

PRE=EQUILIBRIUM NORMALIZATION CONSTANTS ARE / NEUTRON PROTON DEUTERON TRITON  $HE = 3$ **ALPHA**  $1.000E - 03$   $1.000E - 03$   $1.000E - 03$   $3.000E - 03$  $(INPUT) 0, 0.$ (USED) 5.000E-04 5.000E-04 1.000E-03 1.000E-03 1.000E-03 3.000E-03

**Contract** 

 $\Delta$ 

TRANSMISSION COEFFICIENT DATA

3 N + CD-59 TRAN. COEFS, FOR N. P, HE-4 ---- WAH FOR N 9-28-76 1

START OF SPECTRA SUBROUTINE. TIME FROM START OF THIS ENERGY # .002 SECONDS, TOTAL ELAPSED TIME = 22,122 SECONDS. \*\*\*\* GILCAM SUBROUTINE UNABLE TO MATCH DISCRETE LEVELS WITH LEVEL DENSITY FUNCTION FOR RESIDUAL NUCLEUS IN REACTION IR = 20 ++++

START OF IN 1 LOOP. TIME FROM START OF THIS ENERGY # .082 SECONDS, TOTAL ELAPSED TIME # 22,202 SECONDS. GAMMA RAY STRENGTH NORMALIZATION CONSTANT / IN 1, CONSTANT H 6,8300E-01 START OF I= 2 LOOP, TIME FROM START OF THIS ENERGY = 2,477 SECONOS, TOTAL ELAPBEO TIME = 24.597 SECONOS. GAMMA RAY STRENGTH NORMALIZATION CONSTANT / I= 2, CDNSTANT = 1,8088E+00 START OF I= 3 LOOP, TIME FROM START OF THIS ENERGY = 3.274 SECONDS, TOTAL ELAPSEO TIME = 25.395 SECONDS. GAMMA RAY STRENGTH NORMALIZATION CONSTANT / I= 3, CONSTANT = 1.0030E+00 START OF Is 4 LOOP, TIME FROM START OF THIS ENERGY m 5.065 SECONDS, TOTAL ELAPSED TIME = 27,185 SECONDS. GAMMA RAY STRENGTH NORMALIZATION CONSTANT / I# 4, CONSTANT = 1,7300E-01 START OF I= 5 LOOP, TIME FROM START OF THIS ENERGY = 6.366 SECONDS, TOTAL ELAPSED TIME = 28.486 SECONDS. GAMMA RAY STRENGTH NORMALIZATION CONSTANT / I= 5, CONSTANT = 4.7600E-01 ENO OF I LOOP IN SUBROUTINE SPECTRA. TIME FROM START OF THIS ENERGY = 6.387 SECONDS, TOTAL ELAPSED TIME = 28.507 SECONDS.

```
weene PREMEQUILIBAIUM SUMMARY PRESES
                                                                       \sim 100NEUTRON
       2 ID = 1 OUTGOING PARTICLE =
                                                        ,50000E-03
INITIAL EXCITON NUMBER # 3 - PREQ NORMALIZATION #
                                                                    .34940E+00
                                           PREEQ X-SEC(BARNS)
COMPOUND X-SEC(BARNS) =
                  2 OUTGOING PARTICLE =
                                            PROTON
                                                         •50000E - 03INITIAL EXCITON NUMBER = 3 PREG NORMALIZATION =
                                                                    .62595E - 01PREED X-SEC(BARNS) =
 COMPOUND X-SEC(BARNS) =
                                           HELIUM-A
        4 ID = 6 OUTGOING PARTICLE
 IP =.30000E - 02PREG NORMALIZATION =
                                                                    .53801E-92
                                         PREEG X-SEC(BARNS) =
INITIAL EXCITON NUMBER #
                          \mathbf{3}.11352E-01
 COMPOUND X-SEC(BARNS) =
```

```
SIGHA
 REACTION
             (BARNS)
  PRODUCT
            1, 0102E+00
NONELASTIC
          1,2395E-03
GAMMA-RAY
           1.3276E+00
 NEUTRON
           6.9175E - 02PROTON
 HELIUM-4 1.6112E-02
```

```
N + CO=59 == H=1 AND HE=4 PRODUCTION == 10 TO 40 MEV RUNS
APRIL 7. 1977 - STANDARD PARAMETERS
LAB NEUTRON ENERGY # 1.4000E+01 MEV
```
BINARY REACTION SUMMARIES (COMPOUND NUCLEUS ONLY)

 $h - 1$ 

## SPECTRA FROM INDIVIDUAL REACTIONS

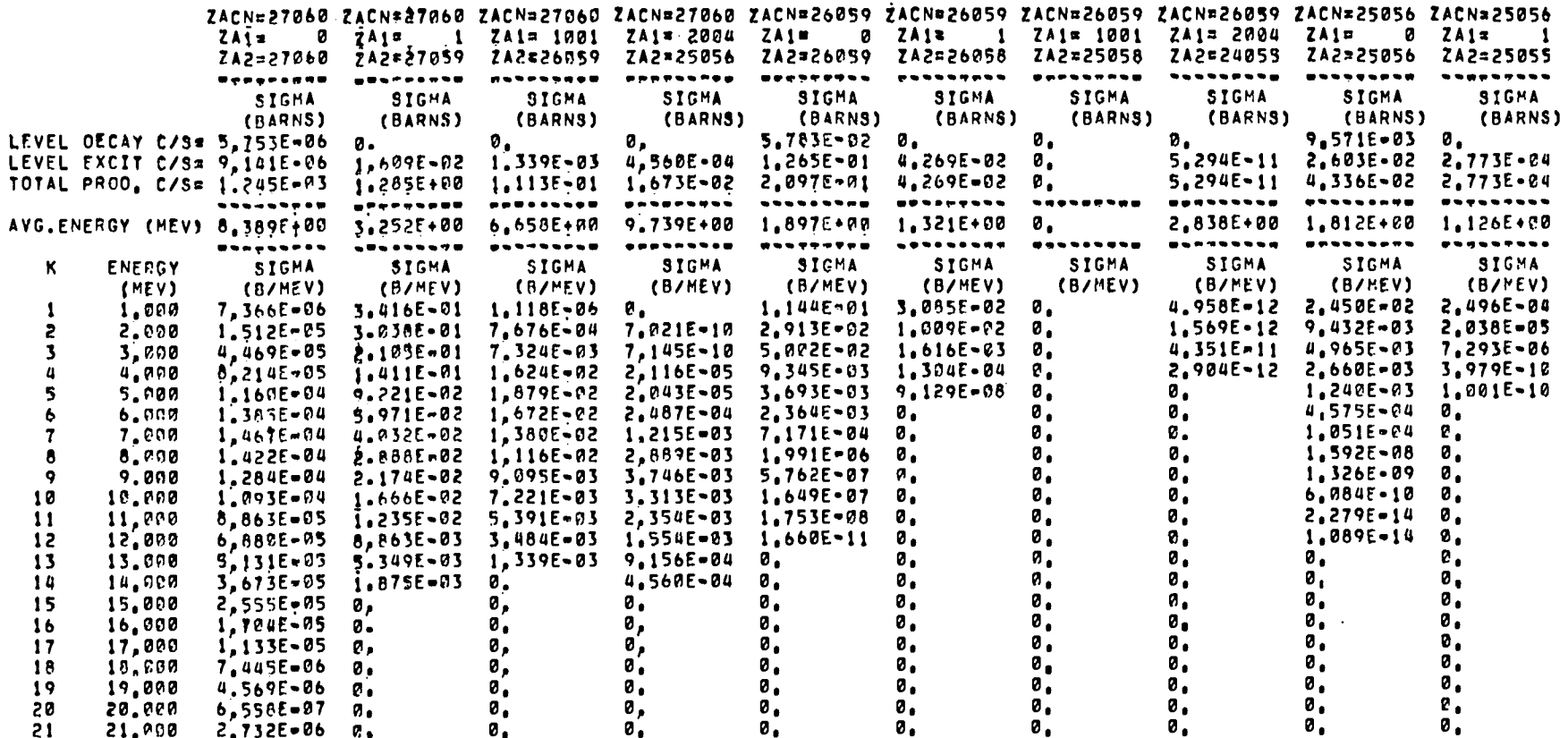

# SPECTRA FROM INDIVIDUAL REACTIONS

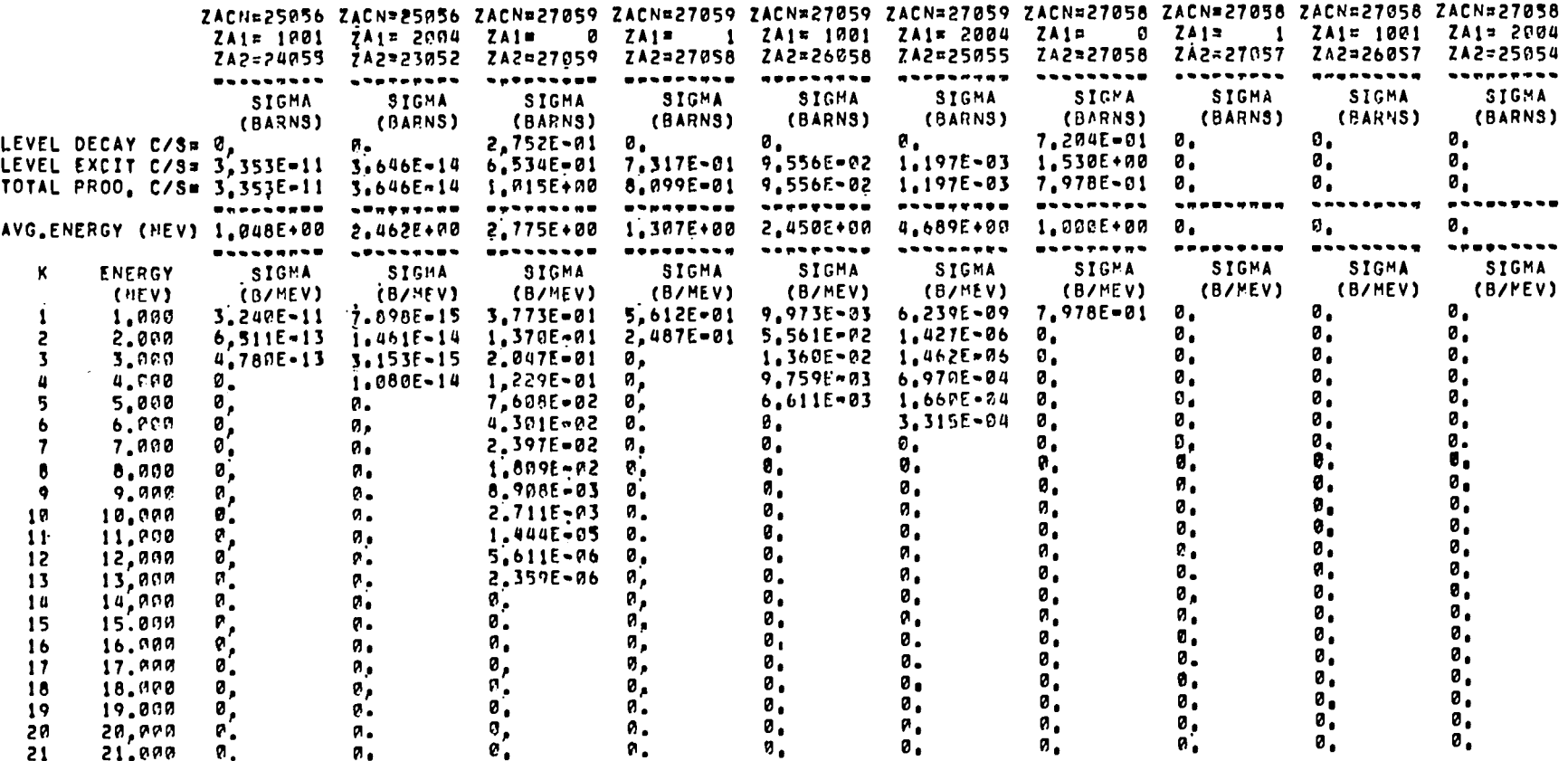

 $\mathcal{L}(\mathcal{L}(\mathcal{$ 

 $\sim$ 

 $\sim$ 

## COMPOSITE SPECTRA

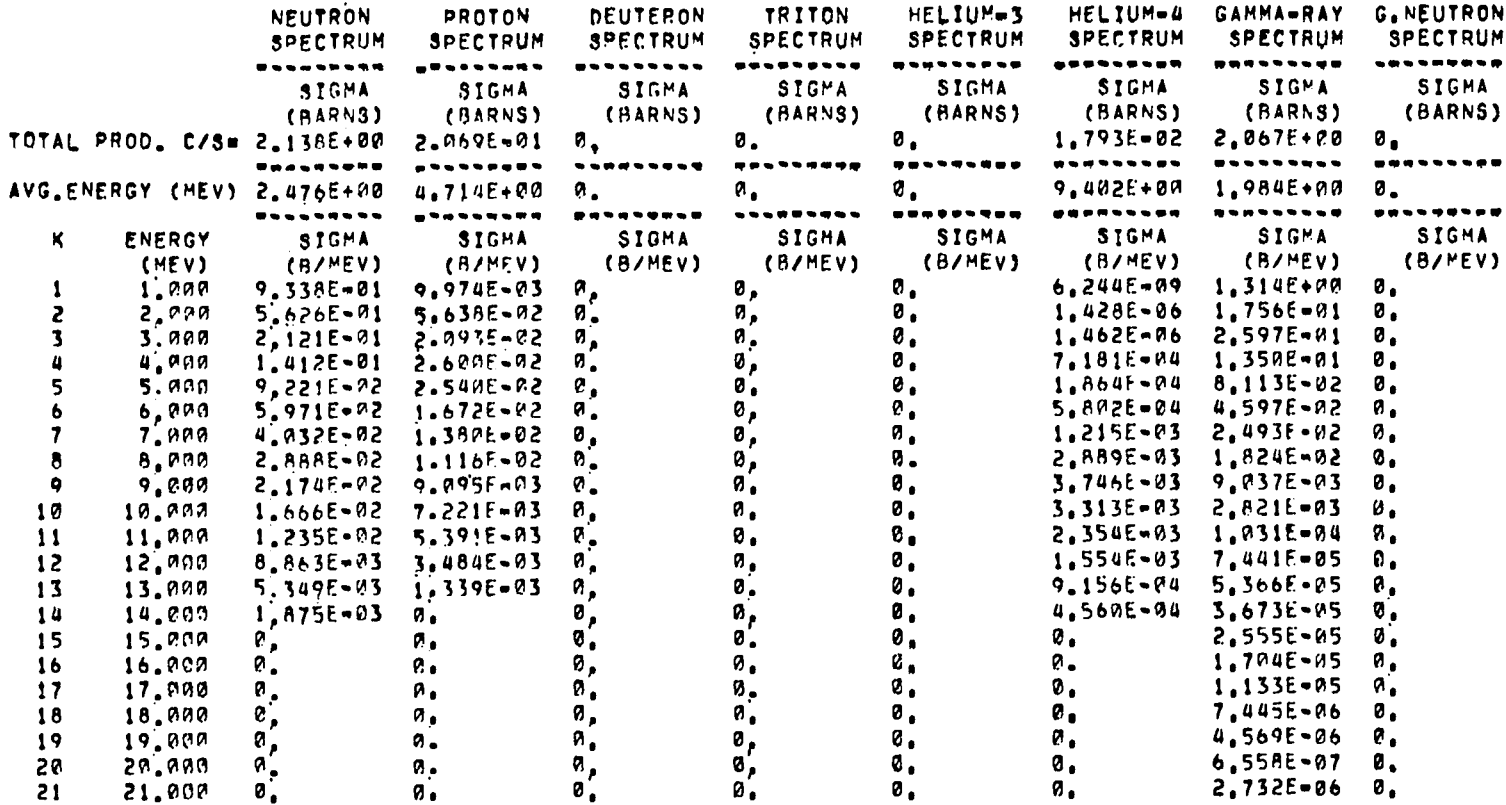

### DISCRETE LEVEL INFORMATION

I= 1 IP= 1 IR= 1 ZA1= 0 ZA2=27060 SEPARATION\_ENERGY = 0,000 MEV ACCUMULATED\_SEPARATION\_ENERGY = 0,000 MEV<br>NUNBER OF LEVEL IN RESIDUAL NUCLEUS = 11 NUMBER OF GAMMA RAYS = 18 RESIDUAL NUCLEUS ID =27060

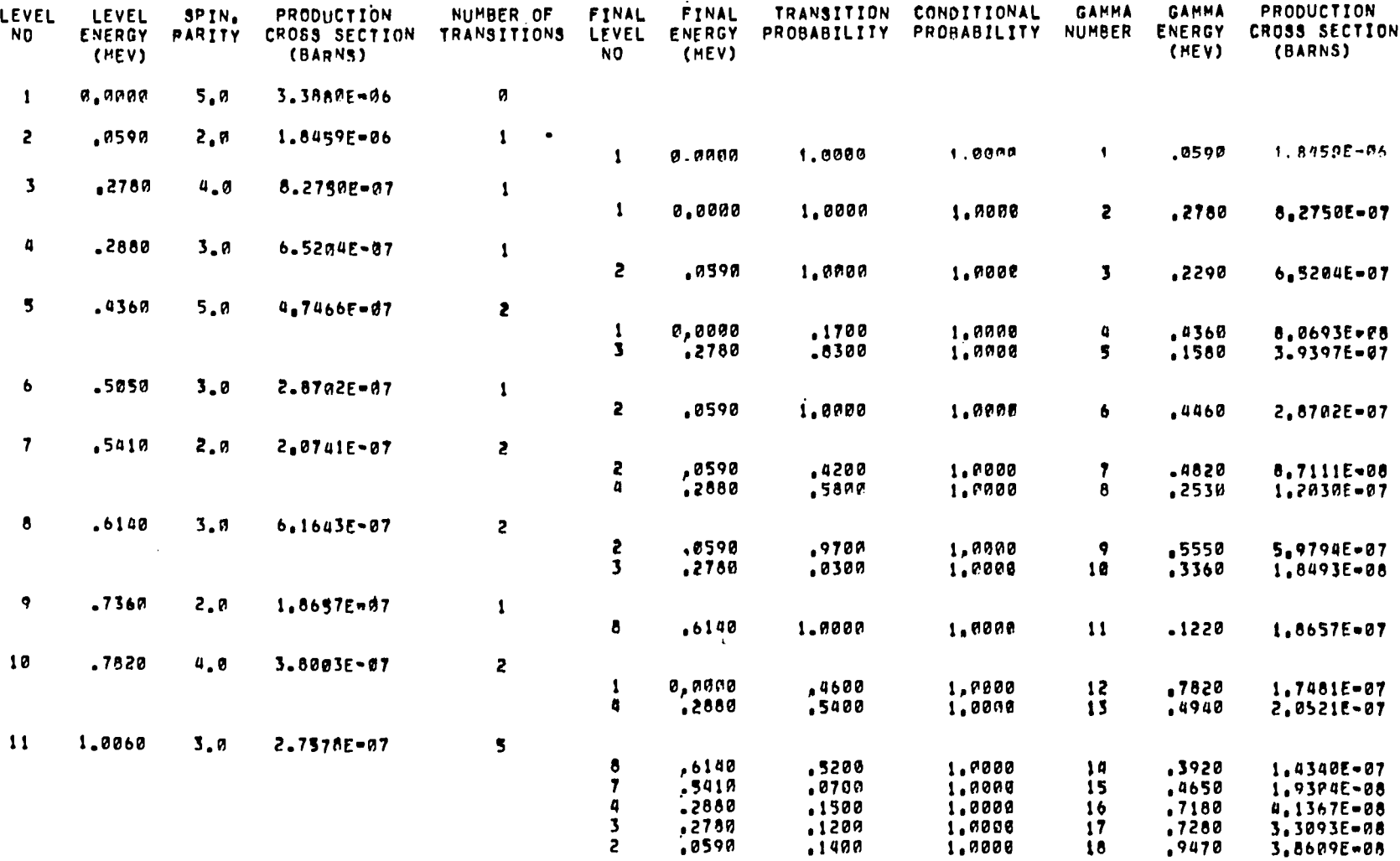

 $E-8$ 

I\* 1 IP# 2 IR# 2 ZA1# 1 ZA2\*27059 8EPARATION\_ENERGY # 7.492 MEV ACCUMULATED SEPARATION\_ENERGY # 0.000 MEV NUMBER OF LEVELS IN RESIOUAL NUCLEUS B 8

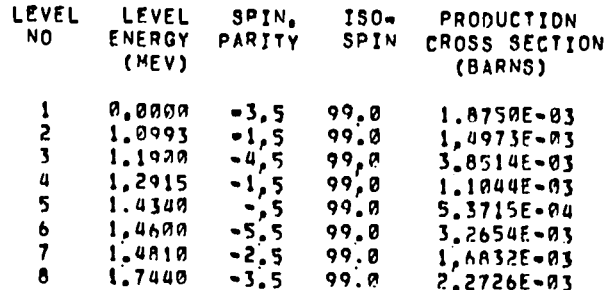

IS I IP= 3 TRE 3 ZA1=1001 ZA2=26059 SEPARATION ENERGY # 8.275 MEV ACCUMULATED SEPARATION ENERGY # 0.000 MEV NUMBER OF LEVELS IN RESIDUAL NUCLEUS = 3

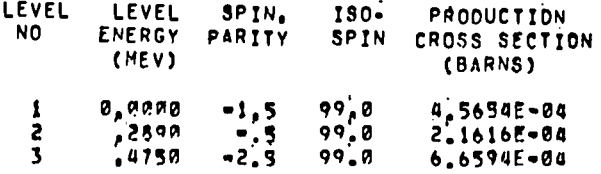

I" 1 IP= 4 IR= 4 ZA1=2004 ZA2=25056 SEPARATION ENERGY = 7.172 MEV ACCUMULATED SEPARATION ENERGY = 0,000 MEV NUMBER OF LEVELS IN RESIDUAL NUCLEUS = 3

 $\mathcal{L}^{\text{max}}_{\text{max}}$  and  $\mathcal{L}^{\text{max}}_{\text{max}}$ 

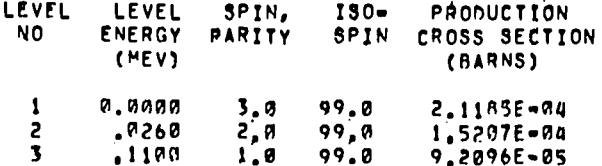

I= 2 IP= 1 TR= 5 ZA1= 0 ZA2=26059 SEPARATION ENERGY = 0,000 MEV ACCUMULATED SEPARATION ENERGY = 8,275 MEV NUMBER OF LEVEL IN RESIDUAL NUCLEUS R 3 NUMBER OF GAMMA RAYS R 3 RESIDUAL NUCLEUS ID =26059

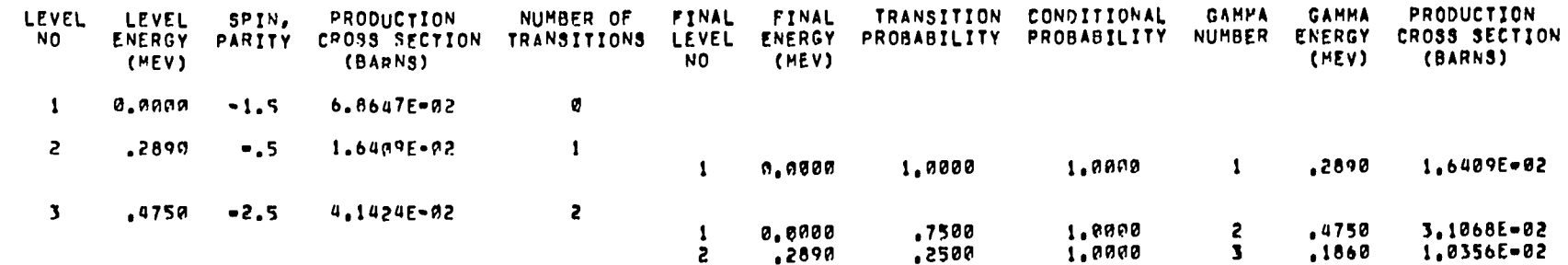

IN 2 IPN 2 IRN 6 ZAIN 1 ZAZNZ6058 SEPARATION ENERGY N 6,587 MEV ACCUMULATED BEPARATION ENERGY N 8,275 MEV NUMBER OF LEVELS IN PESIDUAL NUCLEUS = 9

 $\sim 100$ 

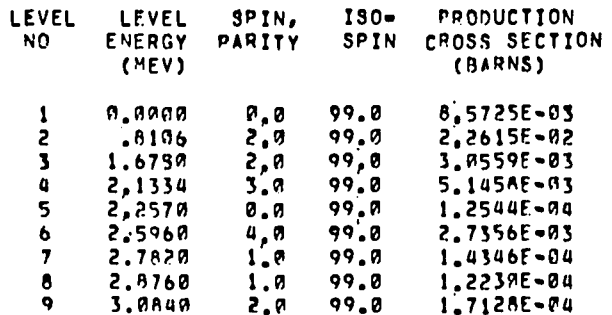

I= 2 IP= 3 TR= 7 ZAI=1001 ZA2=25058 SEPARATION ENERGY = 11,899 MEV ACCUMULATED SEPARATION ENERGY = 8,275 MEV NUMBER OF LEVELS IN RESIDUAL NUCLEUS = 1

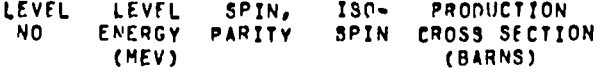

 $\mathbf{I}$ **0.0000**  $-0.0$ 99.0  $\bm{\theta}$  .

 $E-10$ 

I= 2 IP= 4 TR= 8 ZA1=2004 ZA2=24055 SEPARATION ENERGY = 7.974 MEV ACCUMULATED SEPARATION ENERGY = 8.275 MEV NUMBER OF LEVELS IN RESIOUAL NUCLEUS = 5

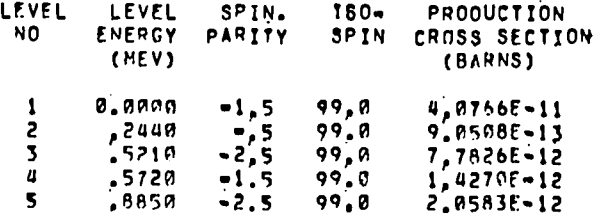

I= 3 IP= 1 IR= 9 ZA1= 0 ZA2=25056 SEPARATION ENERGY = 0,000 MEV ACCUMULATED SEPARATION ENERGY = 7,172 MEV NUMBER OF LEVEL IN RESIDUAL NUCLEUS = 3 NUMBER OF GAMMA RAYS = 2 RESIDUAL NUCLEUS ID =25056

**Contractor** 

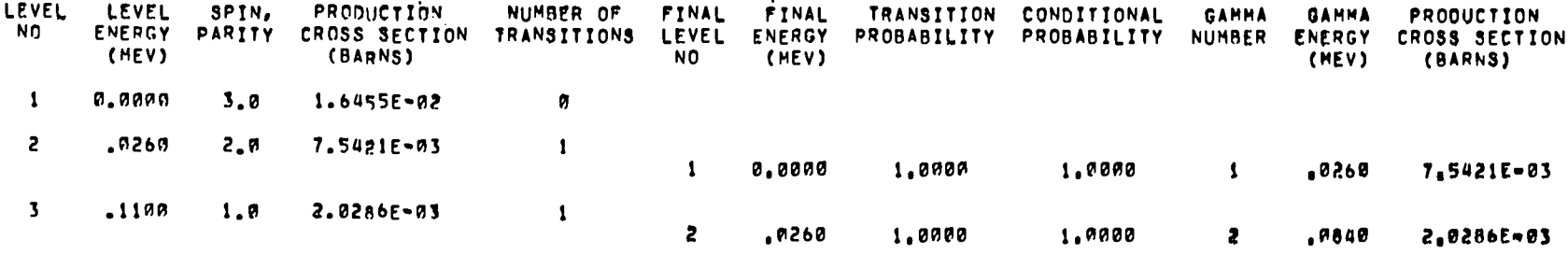

IF 3 IP= 2 IR=10 2A1= 1, 2A2=25055 SEPARATION ENERGY = 7.270 MEV ACCUMULATED SEPARATION ENERGY = 7.172 MEV NUMBER OF LEVELS IN RESIDUAL NUCLEUS . 7

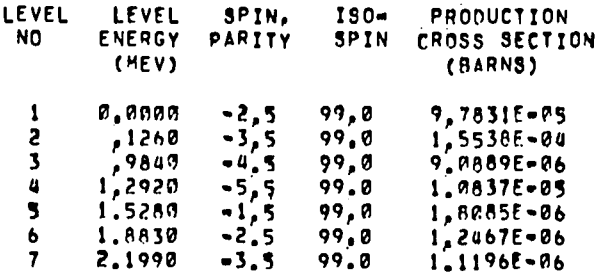

 $E - 11$ 

I= 3 IP= 3 IR=11 ZA1=1001 ZA2=24055 SEPARATION ENERGY = 9.077 MEV ACCUMULATED BEPARATION ENERGY = 7.172 MEV NUMBER OF LEVELS IN RESIDUAL NUCLEUS = 5

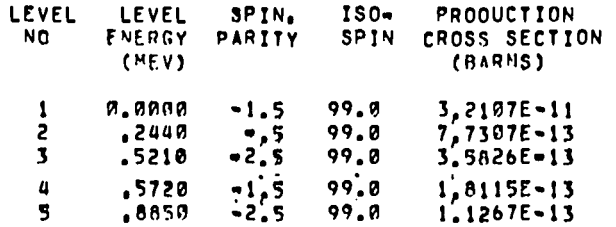

I= 3 IP= 4 IR=12 ZA1=2n04 ZA2=23052 SEPARATION ENERGY = 7.897 MEV ACCUMULATED SEPARATION ENERGY = 7.172 MEV NUMBER OF LEVELS IN RESIDUAL NUCLEIIS = 7

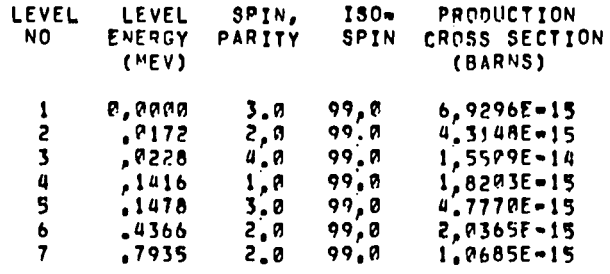

I= 4 IP= 1 IR=13 2A1= 0 ZA2=27059 SEPARATION ENERGY = 0,000 MEV ACCUMULATED SEPARATION ENERGY = 7.492 MEV NUMBER OF LEVEL IN RESIDUAL NUCLEUS \* 8 NUMBER OF GAMNA RAYS \* 11 RESIDUAL NUCLEUS ID \*27059

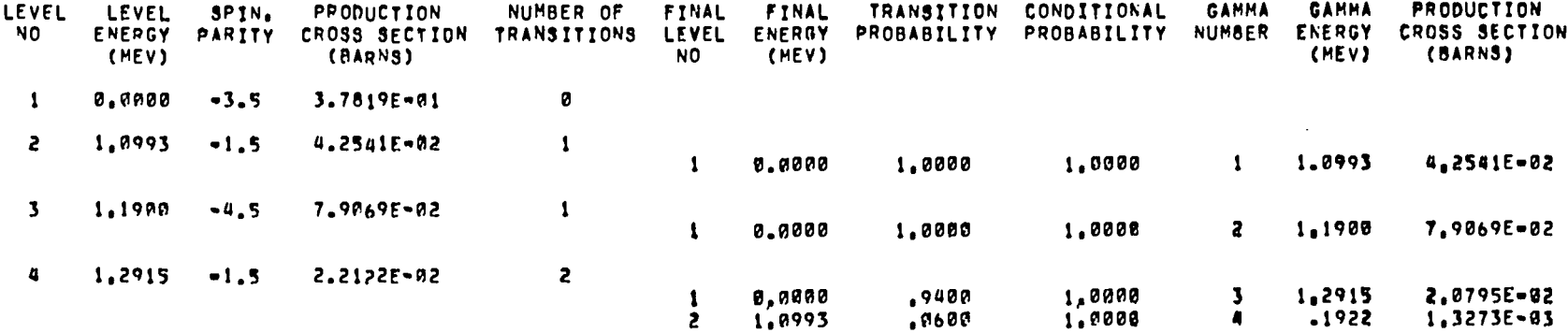

 $E - 12$ 

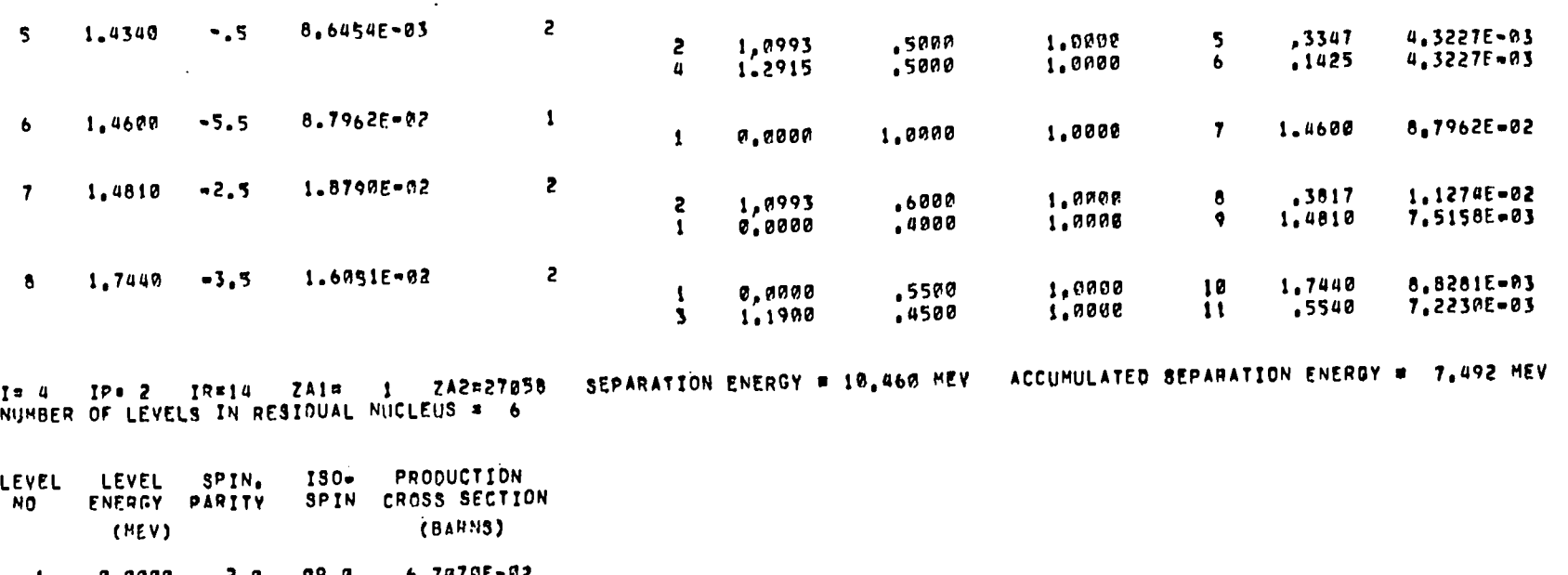

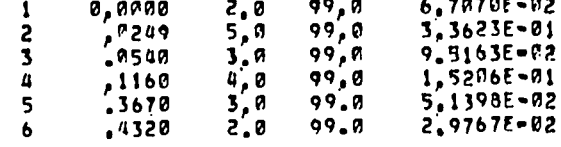

I= 4 = IP= 3 = IR=15 = ZA1=1001 = ZA2=26038 = SEPARATION ENERGY # = 7,370 MEV = ACCUMULATED SEPARATION ENERGY # = 7,492 MEV<br>Number of levels in resioual nucleus # = 9

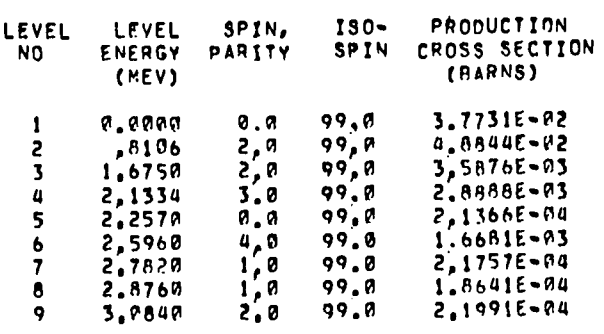

 $E - 13$ 

IN 4 IP= 4 IR=16 ZA1=2004 ZA2=25055 SEPARATION ENERGY = 6,951 MEV ACCUMULATED SEPARATION ENERGY = 7,492 MEV NUMBER OF LEVELS IN RESIDUAL NUCLEUS = 7

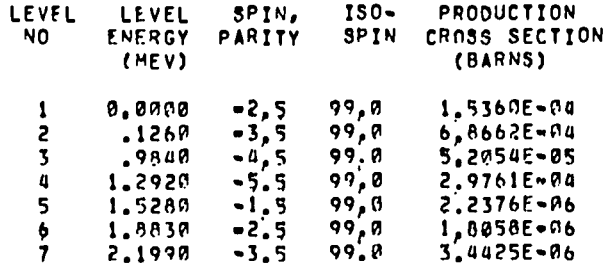

I= 5 IP= 1 IR=17 ZA1= 0 ZA2=27058 SEPARATION\_ENERGY\_= 0,000\_MEV \_ACCUMULATED\_SEPARATION\_ENERGY\_= 17,952\_MEV<br>Nijmber of Level in Resioual Nucleus\_= 6 \_ Number of Gahma\_Rays\_= 6 \_ Resioual\_Nucleus\_ID\_#27058

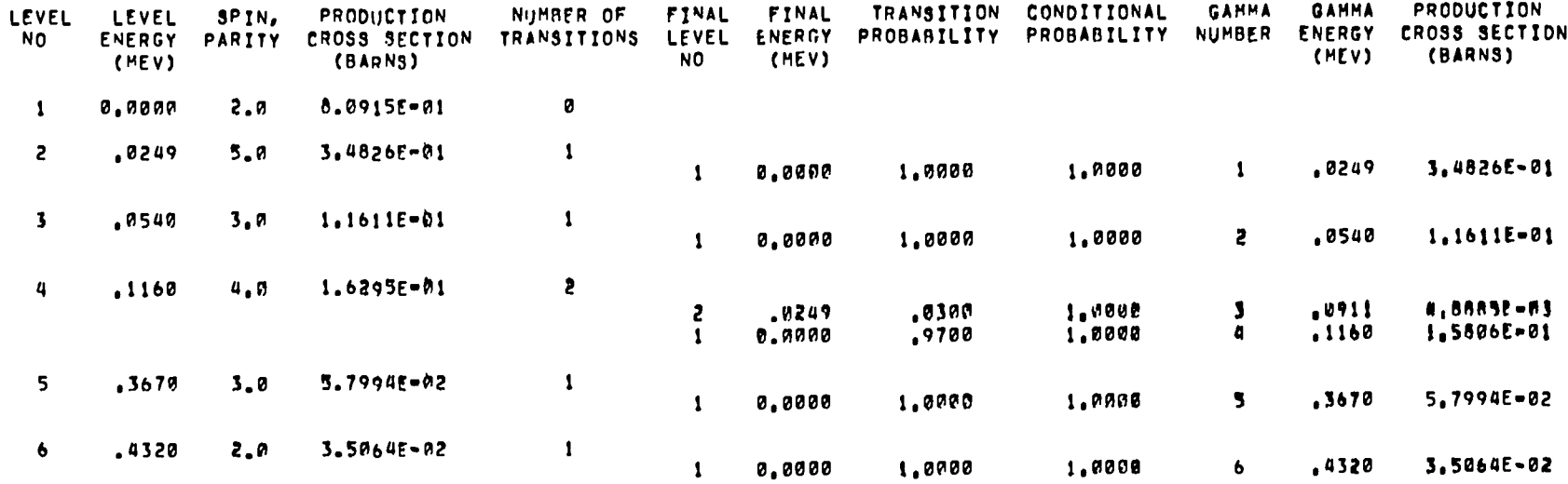

 $E-14$ 

I= 5 IP= 2 IR=18 ZAI= 1 ZA2=27057 SEPARATION ENERGY = 8.572 MEV ACCUMULATED SEPARATION ENERGY = 17.952 MEV NUMBER OF LEVELS IN RESIOUAL NUCLEUS = 8

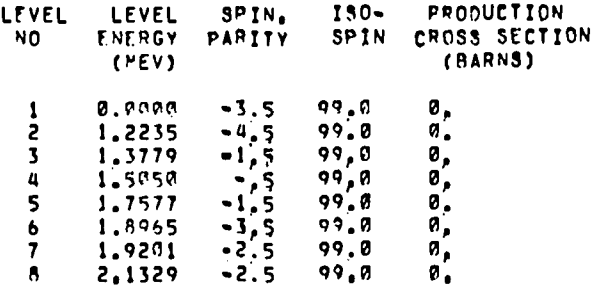

IN 5 IPM 3 IRM19 ZAIM1001 ZA2=26097 SEPARATION ENERGY W 6,953 MEV ACCUMULATEO SEPARATION ENERGY W 17,952 MEV NUMRER OF LEVELS IN RESIDUAL NUCLEUS = 5

and the state of

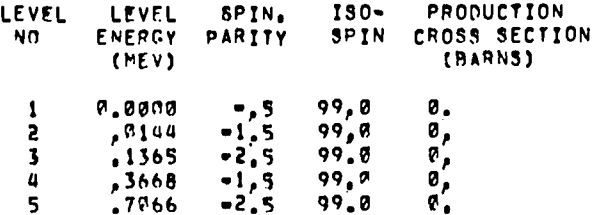

IN 5 IPM 4 IR=20 ZA1=2004 ZA2=25054 SEPARATION ENERGY M 6,715 MEV ACCUMULATED SEPARATION ENERGY W 17,952 MEV NUMBER OF LEVELS IN RESIOUAL NUCLEUS = 1

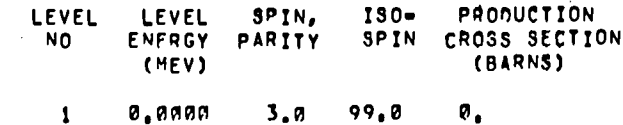

 $E - 16$ 

LEVEL DENSITY PARAMETERS

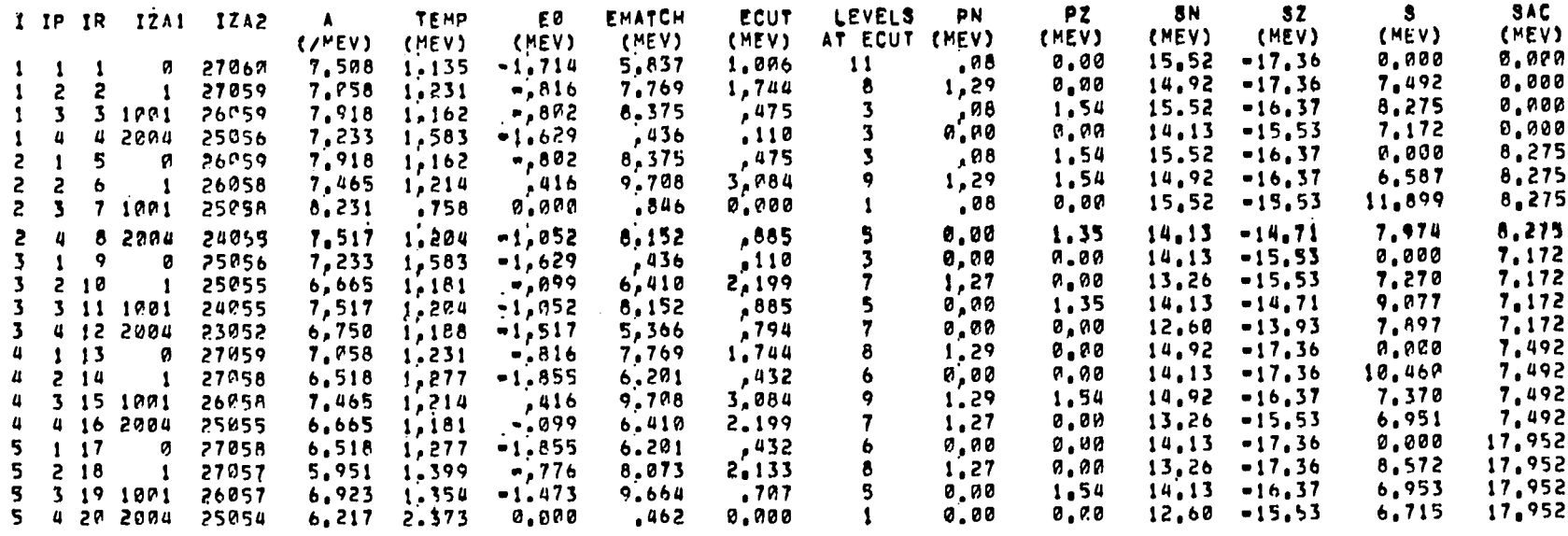

 $\overleftrightarrow{X}$  U.S. GOVERNMENT PRINTING OFFICE: 1977-777-089/146